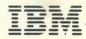

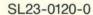

# EDX Communications Facility Messages and Codes

Version 2

Introduction

Design and Installation Guide

Operator's Guide

Master Index and Glossary

Programmer's Guide

Messages and Codes

WSC High-Level Language Subroutines Programmer's Guide Debugging Guide

Operator's Reference Summary

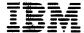

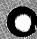

SL23-0120-0

# **EDX Communications Facility Messages and Codes**

Version 2

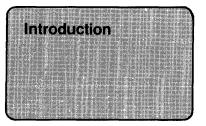

Design and Installation Guide Operator's Guide

Master Index and Glossary Programmer's Guide Messages and Codes

WSC High-Level Language Subroutines Programmer's Guide Debugging Guide

Operator's Reference Summary

#### First Edition (September 1984)

This edition applies to Version 2.0 of the Licensed Program IBM Series/1 Event Driven Executive Communications Facility, Program Number 5719-CF2, and to all subsequent versions and modifications of this program unless otherwise indicated in new editions or technical newsletters.

Information in this publication is subject to significant change. Any such changes will be reported in new editions or technical newsletters. Use this publication only for the purposes mentioned under "About This Book" on page iii.

It is possible that this material may contain references to, or information about, IBM products (machines and programs), programming, or services that are not announced in your country. Such references or information must not be construed to mean that IBM intends to announce such IBM products, programming, or services in your country.

Direct all requests for copies of IBM publications to your IBM representative or to the IBM branch office that serves your locality.

Any names of individuals, companies, brands, and products in the examples in this book are fictitious; any similarity to the name of an actual business enterprise is entirely coincidental.

This publication may contain technical or typographical errors. Forms for readers' comments are provided at the back of the book. If the forms have been removed, address your comments to IBM Corporation, System Products Division, 4J1/037, PAS5 MS33, 1501 California Avenue, PO Box 10500, Palo Alto, CA 94304. IBM may use and distribute any of the information you supply in any way it believes appropriate without incurring any obligation whatever. You may, of course, continue to use the information you supply.

## **About This Book**

This book is intended for anyone who operates or administers the IBM Series/1 Event Driven Executive Communications Facility, its utility programs, and its transactions, or anyone who codes, executes, or debugs application programs.

This book describes the messages and codes issued by the Communications Facility Version 2. It is divided into the following sections:

- "Message List and Explanations" on page 3 lists and explains error and informational messages issued by the Communications Facility control program, command processor, program dispatcher, I/O control programs, and utility programs. They are listed alphamerically by message prefix or, in the case of the utility programs, by the message text.
- "Return Codes" on page 155 lists and explains the return codes from the Communications Facility programming instructions and subroutines. They are listed alphabetically by instruction.
- The Glossary defines Communications Facility terms and acronyms that are used in this book.

Some of the Communications Facility message explanations refer you to other Communications Facility books, Event Driven Executive (EDX) books, and hardware books.

The Communications Facility books you are asked to reference most often are the IBM Series/1 Event Driven Executive Communications Facility:

- Design and Installation Guide, SL23-0104, for information about defining and using the Communications Facility
- Operator's Guide, SL23-0105, for the correct format of the commands, transactions, and utility programs.

You might need to reference the IBM Series/1 Event Driven Executive:

- Communications Guide, SC34-0443, for information about EDX data communication functions
- Operation Guide, SC34-0437, and the Operator Commands and Utilities Reference, SC34-0444, for the correct usage of the EDX operating system
- Messages and Codes, SC34-0445, for explanations of EDX error conditions and EDL instruction return codes reported in Communications Facility log messages
- Systems Network Architecture and Remote Job Entry Guide, SC34-0402
- X.25/HDLC Communications Support Programming and Operating Reference Manual, SC09-1030, for explanations of return codes reported in Communications Facility messages.

The Communications Facility messages may refer you to the IBM:

- Series/1 Asynchronous Communications Features Description, GA34-0243
- Series/1 Binary Synchronous Communications Feature Description, GA34-0244
- Series/1 Synchronous Data Link Control Communications Feature Description, GA34-0245
- Series/1 Feature-Programmable Multiline Communications Feature Description, GA34-0246
- Series/1 Multifunction Attachment Feature and 4975 Printer Description, GA34-0144
- 3270 Information Display System: 3271 Control Unit, 3272 Control Unit, 3275 Display Station Description and Programmer's Guide, GS27-0060
- Series/1 Local Communications Controller Feature Description, GA34-0142.

### **Contents**

```
Message List and Explanations 1
System Log Message Format 1
$.CONFIG (Configuration Processor) Message Format 2
Local Communications Controller Initialization Message Format 3
Utility Program Message Format 3
CA—Channel Attach IOCP 5
CF-Message Dispatcher Messages 11
CP—Command Processor Messages 17
IO-I/O Control Program Messages 41
I1-X.25 I/O Control Program Messages 67
OP-$.CONFIG (Configuration Processor) Messages 85
PD—Program Dispatcher Messages 99
PN—$.PANEL (3270 Panel Design Aid) Messages 113
SN-SNA I/O Control Program Messages 117
LCC—Local Communications Controller Initialization Messages 137
   CSXINIT Messages 137
   CSLCCINT Messages 137
   CSLCCPTC Messages 138
$.DSINIT (Disk-Queue Data Set Initialization) Messages 141
$.PNLUT1 (Print 3270 Panel) Messages 145
$.SETSTG (Set $.CFD Storage) Messages 147
$.UT2 (Message Management) Messages 149
Return Codes 153
ACTIVATE T-Activate or Deactivate a Task 153
FREE B-Free a Buffer 153
FREE S-Free Storage 153
GET A-Locate a System Facility 153
GET AI-Retrieve the AID Byte and Cursor Address from a 3270 Data Stream 154
GET B-Get a Buffer 154
GET F—Retrieve a Field from a Buffer 154
GET O-Get an Element from a Queue 154
GET S-Get Storage 155
GET W-Get Workspace 155
LCCCLOSE—Close the Device Subchannel 155
LCCOPEN—Open the Device Subchannel 155
LCCRECV—Receive Data 155
LCCSEND-Send Data 156
LOCATE NA-Locate a Station Block by Network Address 156
LOCATE ST-Create, Delete, Purge, or Locate a Station Block 156
PUT AID-Put an AID Byte into a 3270 Data Stream 157
PUT CO-Put a WRITE Command into a 3270 Data Stream 157
PUT CURS-Put a Cursor into a 3270 Data Stream 157
PUT DLEETB-Put a DLE and an ETB into a 3270 Data Stream 157
PUT DLEETX—Put a DLE and an ETX into a 3270 Data Stream 157 PUT DLESTX—Put a DLE and an STX into a 3270 Data Stream 157
PUT ERA—Put an Erase Order into a 3270 Data Stream 157
PUT ETB-Put an ETB into a 3270 Data Stream 157
PUT ETX-Put an ETX into a 3270 Data Stream 158
PUT F-Put Data into a Communications Facility Buffer 158
PUT NUL—Set Buffer Address 158
PUT REP-Repeat a Character in a 3270 Data Stream 158
PUT STX-Put an STX into a 3270 Data Stream 158
PUT TCB—Create a Task Control Block 158
RECEIVE M-Receive a message into a Buffer 158
RECEIVE N—Receive Notification of Messages 159
RECEIVE P-Purge a Message 159
RECEIVE T-Receive a Message into a Text Area 160
S$GETPNL—Panel Fetch Subroutine 160
SEND A—Send Acknowledgment 161
SEND CP-Send a Command 161
SEND E-Send an Error Message 161
SEND L—Send a Log Message 161
SEND M—Send a Message from a Buffer 161
SEND MT-Send a Transaction from a Buffer 162
```

SEND S—Send a Status Message from an EDX Text Area 163 SEND SM—Send a Status Message from a Buffer 163 SEND T—Send a Message from an EDX Text Area 164 SEND TT—Send a Transaction from an EDX Text Area 165

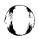

Glossary 167

# **Message List and Explanations**

This section gives the format of the error and informational messages issued by the Communications Facility command processor, program dispatcher, utility programs, and Local Communications Controller initialization. It lists the messages, their explanations, and suggested action to take after receiving an error message.

Messages that are sent to the system log are:

CA—channel attach I/O control program messages

CF—message dispatcher messages

CP—command processor messages

IO—I/O control program messages

I1—I/O control program messages

PD-program dispatcher messages

PN—\$.PANEL (3270 panel design aid) messages

SN—SNA I/O control program messages

Messages that are not sent to the system log are:

\$.CONFIG (configuration processor) messages

LCC—Local communications controller initialization messages

\$.DSINIT (disk-queue data set initialization) messages

\$.PNLUT1 (3270 panel print) messages

\$.SETSTG (set \$.CFD storage) messages

\$.UT2 (message management) messages

Messages that have message IDs (system log messages and \$.CONFIG messages) are listed alphamerically by the ID. Following these messages are messages that do not have message IDs (Local Communications Controller, \$.DSINIT, \$.PNLUT1, \$.SETSTG and \$.UT2). They are listed alphabetically by message text.

## **System Log Message Format**

The format of messages sent to the Communications Facility system log is:

| p   hh:mm:ss   ccnn   t   code   program   text   TEXT |
|--------------------------------------------------------|
|--------------------------------------------------------|

#### where:

p

is \* for error messages (t=E).
is + for the message that logs the date.

is blank for all other messages.

#### hh:mm:ss

is the time of day: hours, minutes, and seconds.

cc

is the 2-character code of the system component that issued the message—CA, CP, CF, IO, I1, PD, PN, or SN — or it is the name of the member in the message data set, \$.SYSMSG, from which the TEXT portion of the message is taken.

nn

is the 2-digit message number. It is also the number of the record within member cc of \$.SYSMSG that contains the fixed TEXT portion of the message.

t indicates the type of message:

I = Information—no user action required.

E = Error—program issuing the error message has detected a problem.

D = Dump—program issuing the error message has requested a dump.

#### code

is a 4-digit hexadecimal code that provides additional information for some error messages. A zero code means this field is not used for this message. The message descriptions explain the meaning of non-zero codes.

#### program

is the name of the program that issued the message.

#### text

is an optional text field of variable length that provides additional information for some messages. It may, for example, give the name of a station to which a log message applies.

#### TEXT

is the text portion of the message taken from data set \$.SYSMSG or sent by a program that does not use the \$.SYSMSG data set. If \$.SYSMSG is not available or if member cc does not exist, this portion of the message does not appear.

The system log messages are listed in sequence by message number within each component code category.

## **\$.CONFIG (Configuration Processor) Message Format**

Configuration processor messages are sent to the terminal from which \$.CONFIG is loaded. The format of these messages is:

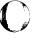

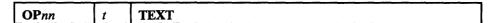

where:

nn

is a 2-digit message number.

t

indicates the type of message:

I = Information

E = Error

#### **TEXT**

is the message.

Configuration processor messages are listed in sequence by message number.

## **Local Communications Controller Initialization Message Format**

The S\$INIT, S\$LCCINIT, and S\$LCCPTC modules generate messages during EDX initialization that are displayed on the \$SYSLOG device. The format of these messages is:

## **TEXT**

where:

## **TEXT**

is the message.

Local Communications Controller initialization messages are listed in alphabetical order by the issuing module name.

## **Utility Program Message Format**

Utility program messages are sent to the terminal from which the program is loaded. The format of these message is:

#### TEXT

where:

## **TEXT**

is the message.

Utility program messages are listed in alphabetical order within each program.

#### **CA—Channel Attach IOCP**

#### CA01 E xxxx program station-name INSUFFICIENT STORAGE TO START LINE

Explanation: The buffer pool for the I/O control program doesn't contain enough storage to start the line station. xxxx is the return code for the GET BUFFER instruction.

System Action: The line station is stopped.

User Response: Either increase the I/O control program buffer pool using the SS function of the \$DISKUT2 utility or use the CP F command to decrease the line station's buffer size.

## CA02 E xxxx program CHANNEL IOCP STATION LOST

Explanation: The I/O control program station block has disappeared. xxxx is the return code for the RECEIVE instruction.

System Action: The I/O control program is halted.

User Response: Call your IBM service representative.

## CA03 I 0000 program CHANNEL IOCP HALT COMPLETED

Explanation: The I/O control program has halted successfully.

System Action: The I/O control program is halted.

User Response: None

## CA04 E xxxx program station-name CHANNEL OPEN ERROR

Explanation: The OPEN request for the line station has failed to complete successfully. xxxx is the return code for the EXOPEN instruction.

System Action: The line station is stopped.

User Response: Ensure that the last two digits of the network address for the line station contain the correct hardware device address. Also ensure that EXIO support for a channel attach device at that same address has been included in the EDX system generation.

### CA05 E xxxx program station-name CHANNEL PREPARE ERROR

Explanation: A prepare instruction for the channel attach device has failed. xxxx is the condition code for EXIO.

System Action: The line station is stopped.

User Response: Ensure that the channel attach device is properly attached to the Series/1 and is jumpered to the same hardware address as specified in EDX system generation and in the network address of the line station.

CA06 I 0000 program station-name LINE STATION STARTED

Explanation: The line station has started successfully.

System Action: Processing continues.

User Response: None

CA07 E xxxx program station-name INTERRUPT ERROR (IIB)

Explanation: An attention interrupt has been received from the host indicating an error situation. xxxx is the interrupt ID word.

System Action: If the enable/disable switch on the channel attach device has been switched, the line station is stopped. Otherwise, processing continues.

User Response: If message persists, determine the cause of the interrupt. The interrupt information byte (IIB) is contained in the first byte of the interrupt ID word.

CA08 E xxxx program station-name READ STATUS ERROR

Explanation: An error has occurred when issuing a READ STATUS command to the channel attach device. The READ STATUS command is issued in response to an attention interrupt from the host to determine what action the host is requesting. xxxx is the condition code for EXIO.

System Action: Processing for this host request is terminated. The line station remains active.

User Response: If error persists, it's a possible hardware problem.

CA09 E xxxx program station-name UNKNOWN PORT NUMBER (DSW)

Explanation: The Series/1 received a host request specifying a port number for which there is no corresponding port station. xxxx is the device status word (DSW).

System Action: Processing for this host request is terminated. The line station remains active.

User Response: Verify that the active port number for a station matches the host address.

CA10 E 04xx program station-name TIME-OUT ON CHANNEL OCCURRED (IIB)

Explanation: The channel attach device has detected a command time out: more than 480 milliseconds have elapsed between a host READ or WRITE command and the required response from the Series/1. 04xx is the interrupt ID word. (The xx is not relevant.)

System Action: The channel attach device returns a unit-check status to the host, which terminates the READ or WRITE request. The Communications Facility line station remains active.

User Response: If the message persists, determine the cause of the time out.

CA11 E xxxx program station-name EXCEPTION CHECK (ISB)

Explanation: An exception interrupt on the channel attach device has occurred. xxxx is the interrupt ID word.

System Action: If this message is not followed by either the CA13 or CA14 message, the line station is stopped. Otherwise, the system action is as specified for message CA13 or CA14.

User Response: Determine the type of error by analyzing the interrupt status byte (ISB) which is the first byte of the interrupt ID word.

CA12 E xxxx program station-name IO INTERRUPT ERROR (POSTCODE)

Explanation: The channel attach device received an unexpected I/O interrupt post code.

System Action: Processing continues.

User Response: Notify the system programmer.

#### CA13 E 0000 program station-name HOST READ TRUNCATED

Explanation: The Series/1 attempted to write more bytes than the host specified in its READ request.

System Action: The data to the host is truncated. Processing continues.

User Response: Increase the size of the host input buffer.

CA14 E xxxx program station-name LOG DEVICE STATUS WORD (DSW)

Explanation: Following an exception check on the channel attach device, the interrupt status byte (ISB) indicated that the device dependent status is available. The device status word (DSW) contains the device dependent status. xxxx is the device status word.

System Action: If the device is off-line, the line station is stopped. Otherwise processing continues.

User Response: Notify the system programmer.

CA15 E xxxx program station-name CHANNEL EXIO ERROR

Explanation: An I/O operation to the channel attach device has failed. xxxx is the return code for EXIO.

System Action: The line station is stopped unless a command reject occurs, and then processing continues.

User Response: Notify the system programmer.

CA16 E 0000 program station-name MESSAGE TRUNCATED, GREATER THAN BUFFER

Explanation: A Communications Facility message was received that was larger than the buffer size specified for the line station.

System Action: The message is truncated. Processing continues.

User Response: Increase line station buffer size to allow for largest possible message.

#### CA17 E xxxx program station-name CF SEND ERROR

Explanation: The channel attach I/O control program was unable to send a message successfully that it obtained from the host. xxxx is the condition code for the SEND instruction.

System Action: The message is lost. Processing continues.

User Response: Notify the system programmer.

### CA18 E xxxx program UNABLE TO CREATE IOCP STATION

**Explanation:** The LOCATE, OPTION=CREATE for the the I/O control program station failed. xxxx is the return code for the LOCATE instruction.

System Action: The I/O control program is terminated.

User Response: See the section "Return Codes" on page 153 for an explanation of the LOCATE instruction. Correct the problem with LOCATE.

#### CA19 E xxxx program station-name HOST COMMAND ERROR (DSW)

Explanation: The Series/1 has received a command from the host that cannot be processed. xxxx is the device status word (DSW).

System Action: Processing for this host request is terminated. The line station remains active.

User Response: Correct the host program.

## CA20 E 0000 program station-name INTERVENTION REQUIRED ON S/370 CHANNEL ATTACH

Explanation: Intervention is required on channel attach device.

System Action: The line station is stopped.

User Response: Enable channel attach device. Restart the line station.

#### CA21 I 0000 program station-name LINE STATION STOPPED

Explanation: The channel attach line station has been stopped.

System Action: The line is closed, and the task that manages it is detached and removed from the EDX task chain. Processing continues for the program's main task and for other line tasks, if any.

User Response: None

CA22 I 0000 program station-name LINE STATION HALTED

Explanation: A channel attach line station has been halted.

System Action: The line is closed, and the task that manages it is detached and removed from the EDX task chain. The line station block is purged. Processing continues for the program's main task and for other line tasks, if any.

User Response: None

CA23 E xxxx program station-name BSC STATUS MESSAGE (SENSE/STATUS)

Explanation: A BSC status message has been received from a port station's message queue. xxxx is the BSC sense/status bytes.

System Action: BSC status messages may not be sent to the host and are discarded.

User Response: Analyze the sense/status information.

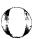

# **CF**—Message Dispatcher Messages

#### CF01 E 0000 program station-name MESSAGE LONGER THAN DATA SET

**Explanation:** A message is longer than the station's disk-queue data set. The message is discarded. The SEND instruction completes with status condition 6.

System Action: Processing continues.

User Response: After the station is halted, allocate and assign a larger disk-queue data set.

CF02 I 0000 program station-name nn % FULL

**Explanation:** The capacity warning level of the station's disk-queue data set has been exceeded. The SEND instruction completes with status condition 19.

System Action: Processing continues.

User Response: None

## CF03 E 0000 program station-name DISK WRITE I/O ERROR

**Explanation:** A disk I/O error occurred while writing a message to the station's disk-queue data set. The message is discarded. The SEND instruction completes with status condition 7.

System Action: Processing continues.

User Response: If the error persists, inactivate disk queuing for the station. After the station is halted, allocate and assign a new disk-queue data set.

#### CF04 E 0000 program \$.WASTE STATION NOT STARTED

**Explanation:** A message was sent to \$.WASTE. The \$.WASTE station block was deleted between the time the message dispatcher received the message and the disk write task received the message.

System Action: Processing continues.

#### CF06 E 0000 program station-name DISK READ I/O ERROR

Explanation: A disk I/O error occurred during retrieval of a message from the station's disk-queue data set. The RECEIVE instruction completes with status condition 7.

System Action: Processing continues.

User Response: If the error persists, inactivate disk queuing for the station. After the station is halted, allocate and assign a new disk-queue data set.

CF07 E 0000 program station-name MESSAGE OVERLAY HAS OCCURRED

Explanation: A message overlaid an older undelivered message in the station's disk-queue data set. The SEND instruction completes with status condition -18.

System Action: Processing continues.

User Response: None (You can use the \$.DSINIT utility to prohibit overlay.)

CF08 E 0000 program station-name NO ROOM IN DATA SET FOR MESSAGE

**Explanation:** There is insufficient space in the station's disk-queue data set for a message. The message is discarded. The SEND instruction completes with status condition 5.

System Action: Processing continues.

User Response: None (After the station is halted, you might allocate and assign a larger disk-queue data set.)

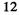

#### CF09 I xxxx program station-name INCONSISTENT DISK QUEUE PARAMETERS

Explanation: An attempt was made to write a message to the station's disk-queue data set. Either the station does not have a file control block (FCB), or the disk-queue control record in \$.SYSNET showed that the disk-queue data set is closed (the FCB contains a zero length field) although the station is still active. If xxxx is zero, the station does not have an FCB. If non-zero, xxxx is the address of the FCB. Either a user program has incorrectly modified the station's disk-queue fields, or you have encountered a Communications Facility system error.

System Action: The station *station-name* is stopped. Processing of other Communications Facility messages continues.

User Response: Report the error to your Series/1 systems programmer. If you have added commands to the Communications Facility, be sure that they do not update \$.SYSNET without proper protection of disk queues. Refer to the section "Updating \$.SYSNET" in the chapter "Creating a Command" in the *Programmer's Guide* for instruction on maintaining the integrity of \$.SYSNET. Use the CP FILE NAME command to reset the disk-queue data set. If no user programs are involved, and the problem recurs, contact your IBM representative.

#### CF56 E 0000 program \$.CF ALREADY OPERATIONAL

**Explanation:** The Communications Facility is already operational.

System Action: The second copy of the program terminates.

User Response: None

#### CF57 E 0000 program \$.CF CANNOT BE STARTED

Explanation: The Communications Facility cannot be started for one of the following reasons:

- The start processor (\$.CPS) cannot be loaded, probably because there is insufficient space in the partition.
- There is not enough storage allocated for the message buffer pool, as indicated by the second line of the message.
- An error occurred during the open of \$.SYSNET, as indicated by the messages preceding CF57.
- Support for the Communications Facility has not been added to the EDX supervisor.
- \$.CF was loaded into an unmapped partition.

System Action: The program terminates.

User Response: Determine the cause of the error and take the appropriate action.

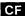

## CF58 I 0000 program EDX/CF IS OPERATIONAL

Explanation: The Communications Facility has been started successfully.

System Action: Processing continues.

User Response: None

CF66 I 0000 program SYSTEM DATE IS NOW - mm/dd/yy

Explanation: The date has changed since the last time this message was issued.

System Action: Processing continues.

User Response: None

CF81 E xxxx program PROGRAM OR MACHINE CHECK

Explanation: A program or machine check occurred during execution of the indicated program. xxxx is the program load point. The second and third lines of the message show the hardware status when the check occurred. See EDX Messages and Codes for an explanation of this information.

System Action: The program either terminates or continues execution, as reported by the following log message (CF82 or CF83).

User Response: Notify your IBM service representative.

CF82 I 0000 program [task] EXECUTION TERMINATED

Explanation: The program or task has terminated execution, because of the program or machine check reported by message CF81.

System Action: None

#### CF83 I 0000 program [task] EXECUTION CONTINUED

Explanation: The program or task has continued execution after the program or machine check reported by message CF81.

System Action: None

User Response: None

CF84 D xxxx program description

Explanation: The program requested a dump of an area of storage. xxxx is the program load point. Each of the lines following the message displays 16 bytes of storage at the address indicated.

System Action: Processing continues.

User Response: None

## CF97 E 0000 program WARNING - NO CHANGE IN # OF STATIONS IN STORAGE

Explanation: A halt of the control program was requested, but no stations have halted in the past minute.

System Action: Processing continues.

User Response: Halt active stations or restart the Communications Facility.

#### CF98 E 0000 program CANNOT HALT - RESTARTING

Explanation: A station has been started since a halt of the control program was requested, or command CPRSTART was issued.

System Action: The shutdown process is terminated, and normal processing continues.

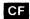

# CF99 I 0000 program \$.CF HALT COMPLETED

Explanation: The Communications Facility has been shut down.

System Action: The control program terminates execution.

## **CP—Command Processor Messages**

CP03 E xxxx program station-name \$.SYSNET DISK I/O ERROR

Explanation: Access to \$.SYSNET failed. xxxx is the return code from the READ or WRITE instruction.

System Action: The command is not executed.

User Response: See EDX Messages and Codes for an explanation of the return code and take the appropriate action.

CP04 E 0000 program REMOTE \$.WASTE NOT ALLOWED

Explanation: An attempt was made to start \$.WASTE, which is defined as a remote station.

System Action: The station is not started.

User Response: Define \$.WASTE as a local station.

CP05 I 0000 program node-address NODE ADDRESS SET

Explanation: The node address has been set as specified.

System Action: Processing continues.

User Response: None

CP06 E 0000 program parameter INVALID SET REQUEST

Explanation: The indicated parameter is not valid. The first parameter of the SET command must be LOG or

NODE.

System Action: The command is not executed.

User Response: Reenter the command correctly.

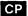

## CP07 I xxxx program log-name SYSTEM LOG SET

Explanation: The system log has been set as specified. If log-name is 0000, there is no system log. If the log is an EDX device, xxxx is the address of it's terminal control block (CCB). If the log is a station, xxxx is the address of it's station block.

System Action: Processing continues.

User Response: None

CP08 E 0000 program log-name INVALID LOG NAME

**Explanation:** The log name is neither a station defined to the Communications Facility nor a non-virtual terminal defined to EDX.

System Action: The command is not executed.

User Response: Reenter the command, specifying a correct log name.

CP09 E 0000 program parameter-name IS INVALID

Explanation: Either the length or the value of the parameter is invalid.

System Action: The command is not executed.

User Response: Re-enter the command correctly.

CP10 I 0000 program station-name MESSAGE STATION STARTED

**Explanation:** The message station has been started.

System Action: Processing continues.

## CP11 E 0000 program station-name ALREADY STARTED

Explanation: The station is already started.

System Action: Processing continues.

User Response: None

## CP12 E 0000 program station-name NOT DEFINED IN \$.SYSNET

Explanation: The station is not defined in \$.SYSNET.

System Action: The command is not executed.

User Response: Define the station and reenter the command.

## CP13 E xxxx program station-name NO STORAGE AVAILABLE FOR STATION BLK

Explanation: There is insufficient space in the system storage pool (S\$POOL) for the station block. xxxx is the return code from the LOCATE instruction.

System Action: The command is not executed.

User Response: Reinstall the Communications Facility with a larger system storage pool.

## CP14 I 0000 program station-name LINE START REQUESTED

Explanation: The line station has been started but is not yet active.

System Action: The start request is sent to the I/O control program that manages the line.

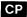

## CP15 I 0000 program station-name TERMINAL STARTED

Explanation: The terminal station has been started.

System Action: Processing continues.

User Response: None

CP16 I 0000 program station-name QUEUE STARTED

Explanation: A vector station, which enables message traffic to the remote station, has been started.

System Action: Processing continues.

User Response: None

CP17 I 0000 program station-name USER STARTED

Explanation: The user station has been started.

System Action: Processing continues.

User Response: None

CP18 I 0000 program station-name DEVICE START REQUESTED

Explanation: The device station has been started but is not yet active.

System Action: The start request is sent to the I/O control program that manages the device.

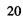

## CP19 E 0000 program station-name CONTROLLING STATION NOT ACTIVE

Explanation: The line or SNA physical unit station that controls the station is not active.

System Action: The command is not executed.

User Response: Use the CP Q NET command to determine the name of the controlling station, start that station, and reenter the command.

#### CP20 E 0000 program station-name INVALID DSNAME SPECIFIED

Explanation: The data set name is omitted or longer than 8 characters.

System Action: The command is not executed.

User Response: Reenter the command correctly.

#### CP21 E 0000 program station-name NOT ACTIVE

Explanation: The station is already stopped.

System Action: Processing continues.

User Response: None

## CP22 E 0000 program station-name NOT STARTED

**Explanation:** The station is not started.

System Action: The command is not executed.

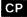

# CP23 I 0000 program station-name STOP REQUEST ISSUED

Explanation: The station has been stopped. Its station block is flagged inactive and its disk-queue data set, if it has one, is closed.

System Action: The stop request is sent to the program that manages the station.

User Response: None

## CP24 E 0000 program station-name STOP REQUEST NOT ISSUED

Explanation: The station cannot be stopped for the reason given in the following log message (CP19, CP45, or CP82).

System Action: The command is not executed.

User Response: Take the action described for the second log message.

#### CP25 E 0000 program INVALID READ COMMAND

Explanation: The required first parameter of the CP READ command, the data set name, is omitted.

System Action: The command is not executed.

User Response: Reenter the command correctly.

## CP26 I 0000 program dsname CP FUNCTION COMPLETED

Explanation: The specified data set has been read and the commands it contains are queued for execution.

System Action: Processing continues.

# CP27 E xxxx program dsname DATA SET READ ERROR

Explanation: Access to the data set failed. xxxx is the return code from the READ instruction.

System Action: Execution of the CP READ command is terminated.

User Response: See EDX Messages and Codes for an explanation of the return code and take the appropriate action.

## CP28 E 0000 program dsname DISK I/O ERROR DURING OPEN

Explanation: An I/O error occurred during the open of the data set.

System Action: The command is not executed.

User Response: Try reentering the command. If the error persists, it is a hardware error.

## CP29 E 0000 program dsname DATA SET NOT FOUND

Explanation: Either the data set or the volume was not found.

System Action: The command is not executed.

User Response: Reenter the command, specifying the correct data set name and volume.

## CP30 E 0000 program station-name CANNOT BE RESET, STATION IS IN STORAGE

Explanation: A station's disk-queue data set cannot be changed while the station's control block is in storage.

System Action: The command is not executed.

User Response: Halt the station and then reenter the command.

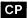

CP31 I 0000 program station-name UN-LINKED

**Explanation:** There is no longer a link for the station.

System Action: Processing continues.

User Response: None

CP32 I xxxx program station-name LINKED

**Explanation:** The station is linked to the one whose network address is shown by xxxx.

System Action: Processing continues.

User Response: None

CP33 I 0000 program station-name LU STATION START REQUESTED

Explanation: The SNA logical unit station has been started but is not yet active.

System Action: The start request is sent to the I/O control program that manages the station.

User Response: None

CP34 I 0000 program station-name PU STATION START REQUESTED

Explanation: The SNA physical unit station has been started but is not yet active.

System Action: The start request is sent to the I/O control program that manages the station.

## CP35 E 0000 program INVALID MODIFY REQUEST

Explanation: The item specified in the modify command does not apply to the type of station-name in the command.

System Action: The command is not executed.

User Response: None

CP36 I 0000 program station-name WARNING - REDO LINKS TO THIS STATION

Explanation: The network address of the station has been modified.

System Action: Processing continues.

User Response: If you have changed the network address of a PU station, use the CP F PU command to put the new address in the associated LU stations. If you have changed the network address of a 3271C, 3271E, CA, DCE, DTE, or LCC line station, use the CP F LINE command to put the new address in the associated terminal, circuit, or node station.

## CP37 E 0000 program network-address INVALID NETWORK ADDRESS

Explanation: The network address is not four characters.

System Action: The command is not executed.

User Response: Reenter the command correctly.

#### CP38 I 0000 program station-name WARNING - QUEUED OFF ORIGINAL STATION

Explanation: The change of the station's controlling line or SNA physical unit station does not take effect until the station is halted and restarted.

System Action: Processing continues.

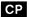

## CP39 I 0000 program station-name STORAGE AND DISK DEFINITIONS MODIFIED

Explanation: The station's control block and its \$.SYSNET member have been modified.

System Action: Processing continues.

User Response: None

CP40 I 0000 program station-name DISK DEFINITION MODIFIED

Explanation: The station's \$.SYSNET member has been modified.

System Action: Processing continues.

User Response: None

CP41 E 0000 program station-name INVALID STATION NAME

Explanation: The station-name is omitted or longer than 8 characters (only the first 8 characters are shown in the message).

System Action: The command is not executed.

User Response: Reenter the command correctly.

CP42 E 0000 program station-name STATION ALREADY EXISTS IN \$.SYSNET

Explanation: There is already a definition of the station.

System Action: The command is not executed.

User Response: Reenter the command, specifying a different station name.

#### CP43 E 0000 program station-name INVALID STATION TYPE

Explanation: The station has an invalid station type, one not known to the Communications Facility.

System Action: The command is not executed.

User Response: If an EDX utility program or command was used to modify the station definition in \$.SYSNET or the station block, do so again to correct the station type. Otherwise notify your IBM service representative.

CP44 E 0000 program parameter-name IS OMITTED

Explanation: The parameter is required.

System Action: The command is not executed.

User Response: Reenter the command correctly.

CP45 E 0000 program station-name IOCP NOT STARTED

Explanation: The I/O control program that manages the station whose name is given in the preceding CP24 or CP70 message is not started.

System Action: The command is not executed.

User Response: If utility program \$.UT1 was used to delete the IOCP station, re-IPL. Otherwise notify your IBM service representative.

## CP46 E 0000 program CONTROLLING STATION NOT FOUND IN \$.SYSNET

Explanation: The line or SNA physical unit station specified in the command is not defined.

System Action: The command is not executed.

User Response: Define the controlling station first and then reenter the command that failed.

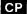

#### CP47 E 0000 program station-name STOP NOT ALLOWED

**Explanation:** The station is a remote station (type vector).

System Action: The command is not executed.

User Response: To stop message traffic to a remote station, stop the CPU line station or the Local Communications Controller node station that defines the remote node, or the local circuit station that is the path to the remote node.

CP48 E 0000 program station-name HALT NOT ALLOWED

Explanation: The station is either a remote station (type vector), a circuit station, a terminal station, a node station, or an SNA logical unit station.

System Action: The command is not executed.

User Response: To halt a vector station, halt the CPU line station, the X.25 line station, or the Local Communications Controller line station that defines the local line to the remote node. To halt a terminal, circuit, or node station, halt its controlling line station. To halt an SNA logical unit station, halt its controlling SNA physical unit station.

CP49 E 0000 program station-name START NOT ALLOWED

**Explanation:** The station cannot be started because of its node assignment (the first two digits of its network address). The station is either a node station with this node's node assignment or a line station with a remote node assignment. The local node assignment is set with the CP SET NODE command; no local node station is needed or allowed. Only line stations with subtype CPU are allowed to have remote node assignments.

System Action: The command is not executed.

User Response: Either use the CP F command to correct the station's network address or the CP SET NODE command to correct the local node ID. Then reenter the command.

CP50 I 0000 program station-name STATION DEFINED IN \$.SYSNET

**Explanation:** The station is now defined in \$.SYSNET.

System Action: Processing continues.

### CP51 E 0000 program parameter INVALID START PARAMETER

Explanation: The syntax of the parameter is invalid or too long, the station-name is omitted, or the partition number is not 1-8.

System Action: The command is not executed.

User Response: Reenter the command correctly.

#### CP52 E xxxx program dsname PDS IS OUT OF SPACE

**Explanation:** There is insufficient space in the partitioned data set (\$.SYSNET or \$.SYSPRT) for another member. Either the data set is full (xxxx = 3) or the directory is full (xxxx = 4).

**System Action:** The command is not executed.

User Response: If members have been deleted from the data set, compress it. Otherwise create a new larger copy of the data set. Shut down the Communications Facility before doing either of these things.

#### CP53 E 0000 program CONTROLLING STATION IS WRONG TYPE

Explanation: The station specified as the controlling line or SNA physical unit station is the wrong type.

System Action: The command is not executed.

User Response: Reenter the command, specifying a correct controlling station.

#### CP54 0036 program option PARAMETER NOT SUPPORTED

Explanation: The option specified was invalid for the command that was entered.

System Action: The command is not executed.

User Response: Reenter the command with the correct option.

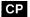

# CP55 E xxxx program [yyyy] INVALID CP COMMAND

**Explanation:** When the message is issued by \$.CF, program \$.CPyyyy was not found on the Communications Facility volume. xxxx is 47, the return code from the load instruction. When the message is issued by a command processor program, xxxx is 0 and means that the command was issued without its required parameters.

System Action: The command is not executed.

User Response: Reenter the command correctly.

### **CP56 E 0000** program HARD COPY DEVICE NOT FOUND

Explanation: The specified hard-copy device is not defined to EDX.

System Action: The command is not executed.

User Response: Reenter the command, specifying a correct hard-copy device.

### CP57 I 0000 program station-name VARY REQUEST ISSUED

**Explanation:** The vary request was sent to the station specified.

System Action: Processing continues.

User Response: None

#### CP58 I 0000 program station-name CIRCUIT START REQUESTED

Explanation: The circuit station has been started but is not yet active.

System Action: The start request is sent to the I/O control program that manages the circuit.

User Response: None

CP59 E xxxx program {station-name | program-name} ERROR ON LOAD

**Explanation:** When the message is issued by \$.CF, the load of the command processor program failed for a reason other than program not found, or the command processor program terminated with a positive completion code. xxxx is the return code from the LOAD instruction or the program completion code. When the message is issued by \$.CPS, the load of the user program or I/O control program associated with the station failed. xxxx is the return code from the LOAD instruction.

System Action: The command is not executed.

User Response: See EDX Messages and Codes for an explanation of the return code and take the appropriate action.

CP60 E 0000 program station-name NO STORAGE AVAILABLE FOR FILE CTL BLK

Explanation: There is insufficient storage in the message buffer pool (CFBUF) for a disk-queue file control block.

System Action: The station is started without a disk queue.

User Response: Use utility program \$.SETSTG to allocate more space for file control blocks.

#### CP61 E xxxx program dsname, vol-id MESSAGE DATA SET ERROR

Explanation: Access to the disk-queue data set failed for the reason indicated by xxxx:

0100 Data set not found.

0101 Volume not found.

**0102** Volume not initialized (use \$INITDSK to initialize it).

**0103** Data set name is \$\$, \$\$EDXVOL, or \$\$EDXLIB, which are not allowed.

0104 I/O error on open of data set.

0105 Data set not initialized for disk queuing (use \$.DSINIT to initialize it).

other Hexadecimal representation of the return code from the READ or WRITE instruction, as described in EDX Messages and Codes.

System Action: The station, whose name is given in the preceding CP89 message, is started without a disk queue.

User Response: Determine the meaning of xxxx and take the appropriate action.

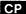

### CP63 E xxxx program station-name STATION ACTIVE - CANNOT MODIFY DQ FILE

Explanation: An attempt was made to change the station's disk-queue data set while the station was active.

System Action: The disk-queue data set is not changed.

User Response: Stop or halt the station and reissue the command.

CP64 I 0000 program dsname, vol-id SPECIFIED FOR DISK QUEUING

Explanation: The station, whose name is given in the preceding CP74 message, has the inactive disk-queue data set whose name is given in this message.

System Action: The station is started with disk queuing inactive.

User Response: None

CP65 I 0000 program dsname, vol-id IN USE FOR DISK QUEUING

Explanation: The station, whose name is given in the preceding CP67 message, has the active disk-queue data set whose name is given in this message.

System Action: The station is started with disk queuing active.

User Response: None

CP66 I 0000 program dsname, vol-id WARNING - MESSAGES LEFT IN DQ

Explanation: The station has just stopped using this data set as its disk-queue file, and there are some messages in the file that have not yet been received.

System Action: Processing continues.

User Response: Messages can by reported and purged by using the Communications Facility utility \$.UT2.

### CP67 I 0000 program station-name DISK QUEUING IS ACTIVE

Explanation: The station has an active disk-queue data set, whose name is given in the following CP65 message.

System Action: The station is started with disk queuing active.

User Response: None

#### CP68 E xxxx program station-name ERROR UPDATING DATA SET CONTROL RECORD

Explanation: While closing the station's disk-queue data set, an error occurred in either the updating of the data set control record or the updating of the message statistics in the station's \$.SYSNET member. xxxx indicates the type of error:

**000B** \$.SYSNET read error.

000C Control record read error.

The \$.SYSNET record number kept in the station's file control block is not that of the station's member.

May be caused by a compression of \$.SYSNET or a deletion and redefinition of the station since it was started.

**000E** The control record contains invalid data.

000F Control record write error.

**0010** \$.SYSNET write error.

System Action: Processing continues.

User Response: Delete, reallocate, and reinitialize the disk-queue data set. Use the CP FILE RESET command and then the CP FILE NAME command to assign the disk-queue data set to the station.

#### CP69 E 0000 program station-name QUEUING NOT ACTIVATED - DS NOT DEFINED

Explanation: Disk queuing for the station cannot be activated, because the station has no disk queue.

System Action: The command is not executed.

User Response: Use the CP FILE NAME command to assign a disk queue to the station.

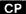

## CP70 E 0000 program station-name HALT REQUEST NOT ISSUED

Explanation: A CP HALT command was issued, but the station cannot be halted. Either message CP45 or CP82 follows this message to further explain the error.

System Action: The station is not halted.

User Response: See user response for message CP45 or message CP82.

#### CP71 I 0000 program station-name HALT REQUEST ISSUED

Explanation: The station has been stopped. Its station block is flagged inactive, and its disk-queue data set, if it has one, is closed.

System Action: The halt request is sent to the program that manages the station.

User Response: None

### CP72 I 0000 program station-name DATA SET NAME MODIFIED

Explanation: The disk-queue data set has been assigned to the station.

System Action: Processing continues.

User Response: None

# CP73 E 0000 program dsname, vol-id station-name IS USING DATA SET

Explanation: The disk-queue data set is in use by the station whose name is given in this message. The data set has been assigned to more than one station, which is not allowed.

System Action: The station whose name is given in the preceding CP89 message is started without a disk queue.

User Response: Use the CP FILE NAME command to assign a new disk-queue data set to the station-name in the start command. Do not do this until the original data set is empty (contains no undelivered messages).

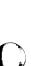

# CP74 I 0000 program station-name DISK QUEUING IS INACTIVE

Explanation: The station has an inactive disk-queue data set, whose name is given in the following CP64 message.

System Action: The station is started with disk queuing inactive.

User Response: None

# CP75 I 0000 program station-name DISK QUEUING ACTIVATED

Explanation: Disk queuing for the station is now active.

System Action: Processing continues.

User Response: None

## CP76 I 0000 program station-name DISK QUEUING DEACTIVATED

Explanation: Disk queuing for the station is now inactive.

System Action: Processing continues.

User Response: None

#### CP77 I 0000 program station-name INPUT ON HOLD

Explanation: The station is not allowed to send messages.

System Action: Processing continues.

User Response: None

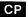

# CP78 I 0000 program station-name INPUT HOLD HAS BEEN TURNED OFF

**Explanation:** The station is allowed to send messages.

System Action: Processing continues.

User Response: None

CP79 I 0000 program station-name OUTPUT ON HOLD

Explanation: The station is not allowed to receive messages.

System Action: Processing continues.

User Response: None

CP80 I 0000 program station-name OUTPUT HOLD HAS BEEN TURNED OFF

**Explanation:** The station is allowed to receive messages.

System Action: If the station is started, its ECB is posted.

**User Response:** None

CP82 E 0000 program station-name HAS NO NETWORK ADDRESS

**Explanation:** The station has no network address. It is either an I/O control program that is not defined in \$.SYSNET or a station created incorrectly by a user program.

System Action: The command is not executed.

User Response: Either define the I/O control program or correct the user program (it must not set the network address to zero when it creates a station block).

### CP83 E 0000 program station-name CURRENT FILE STILL IN USE

Explanation: Although the station is not active, its disk-queue data set is still open.

System Action: The command is not executed.

User Response: Use the CP FILE RESET command to redefine the station as storage-queued, and then use the CP

FILE NAME command to assign it a disk queue.

### CP84 E 0000 program station-name INVALID STATION TYPE FOR DISK QUEUING

Explanation: The station is a type that cannot have a disk queue.

System Action: The command is not executed.

User Response: None

### CP85 E 0000 program VARY NOT ALLOWED

Explanation: The station is not a valid Local Communications Controller line station.

System Action: The command is not executed.

User Response: Identify the correct station name and reenter the command.

# CP86 E 0000 program INVALID CPFILE COMMAND REQUESTED

**Explanation:** The first parameter is not NAME, PARMS, or RESET.

System Action: The command is not executed.

User Response: Reenter the command correctly.

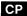

## CP87 I 0000 program station-name DISK QUEUING HAS BEEN DELETED

Explanation: The station no longer has a disk queue.

System Action: Processing continues.

User Response: None

CP88 I 0000 program station-name NODE STATION STARTED

**Explanation:** The node station has been started.

System Action: Processing continues.

User Response: None

CP89 E 0000 program station-name DISK QUEUING NOT ACTIVATED

Explanation: Activation of the station's disk-queue data set failed for the reason given in the following log message (CP03, CP60, CP61, or CP73).

System Action: The station is started without a disk queue.

User Response: Take action as described for the second log message.

CP90 E xxxx program station-name NETWORK ADDRESS IN USE

Explanation: The network address xxxx is assigned to another active station.

System Action: The command is not executed.

User Response: Use the CP F command to assign a unique network address to the station.

### CP91 E 0000 program SENT INVALID CM/1 COMMAND

**Explanation:** Invalid command issued from the Communications Manager. The Communications Facility command module \$.CPCMCF processed an invalid command from the Communications Manager.

System Action: Program terminates, message displays.

User Response: Check with the Communications Manager operator to verify that the command was reentered correctly.

#### CP92 E 0000 program INVALID CM/1 TITLE/MESSAGE TYPE

Explanation: Improper type specified for a DISPLAY [sta,msg] command. Entry error, usually.

System Action: Program terminates, message displays.

User Response: Notify the Communications Manager operator to reenter command correctly.

# CP93 E 0000 program CM/1 MESSAGE BUFFER SIZE TOO SMALL

Explanation: Message (to contain CF message) buffer too small.

System Action: Program terminates, message displays.

User Response: Notify the Communications Manager operator to enlarge CM/1 buffer area.

# CP94 E 0000 program UNEXPECTED LCC STATION REQUEST DISCARDED

**Explanation:** The statistics command processor received a message that was not identifiable. This may occur when the \$.IOMSG station control block is stopped or halted during Local Communications Controller error statistics processing.

System Action: Processing continues.

User Response: \$.IOMSG is created and deleted by the command processor. Make sure it was not stopped by mistake. If the message appears repeatedly, notify your IBM service representative.

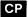

### CP95 I 0000 program RING ADDRESS DOES NOT MATCH

Explanation: The ring address specified in a statistics command did not match the ring address in the station control block.

System Action: Processing continues.

User Response: Identify the proper ring address and reenter the command.

#### CP96 E xxxx program UNABLE TO LOAD \$.CFSHUT - RESTARTING \$.CF

**Explanation:** The load of the shutdown processor, \$.CFSHUT, failed. xxxx is the return code from the LOAD instruction.

System Action: The Communications Facility is restarted.

User Response: See EDX Messages and Codes for an explanation of the return code and take the appropriate action.

### CP97 E 0000 program station-name DID NOT GET MESSAGE SENT TO IT

Explanation: A message could not be sent to the station specified.

System Action: Processing continues.

User Response: None

#### CP99 I 0000 program NO HARDWARE STATISTICS REQUEST GENERATED

**Explanation:** The statistics command processor module could not find a valid and active Local Communications Controller station.

System Action: Processing continues.

User Response: None

# IO—I/O Control Program Messages

IO01 E xxxx program station-name EOT RECEIVED

Explanation: A BSCREAD or BSCWRITE operation completed with an unexpected return code 1. xxxx is the location within the program of the SEND ERROR instruction.

System Action: Varies according to which BSC operation failed.

User Response: See EDX Messages and Codes for an explanation of the return code and take the appropriate action.

IO02 E xxxx program station-name DLE/EOT RECEIVED

**Explanation:** A BSCREAD or BSCWRITE operation completed with an unexpected return code 2. xxxx is the location within the program of the SEND ERROR instruction.

System Action: Varies according to which BSC operation failed.

User Response: See EDX Messages and Codes for an explanation of the return code and take the appropriate action.

IO03 E xxxx program station-name RVI RECEIVED

**Explanation:** A BSCREAD or BSCWRITE operation completed with an unexpected return code 3. xxxx is the location within the program of the SEND ERROR instruction.

System Action: Varies according to which BSC operation failed.

User Response: See EDX Messages and Codes for an explanation of the return code and take the appropriate action.

IO04 E xxxx program station-name FORWARD ABORT RECEIVED

**Explanation:** A BSCREAD or BSCWRITE operation completed with an unexpected return code 4. xxxx is the location within the program of the SEND ERROR instruction.

System Action: Varies according to which BSC operation failed.

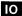

#### IO05 E xxxx program station-name REMOTE NOT READY

**Explanation:** A BSCREAD or BSCWRITE operation completed with an unexpected return code 5. xxxx is the location within the program of the SEND ERROR instruction.

System Action: Varies according to which BSC operation failed.

User Response: See EDX Messages and Codes for an explanation of the return code and take the appropriate action.

IO06 E xxxx program station-name REMOTE BUSY

**Explanation:** A BSCREAD or BSCWRITE operation completed with an unexpected return code 6. xxxx is the location within the program of the SEND ERROR instruction.

System Action: Varies according to which BSC operation failed.

User Response: See EDX Messages and Codes for an explanation of the return code and take the appropriate action.

IO07 E xxxx program station-name LINE IS STOPPED

**Explanation:** A BSCREAD or BSCWRITE operation completed with an unexpected return code 7. xxxx is the location within the program of the SEND ERROR instruction.

System Action: Varies according to which BSC operation failed.

User Response: See EDX Messages and Codes for an explanation of the return code and take the appropriate action.

IO10 E xxxx program station-name TIME-OUT

**Explanation:** A BSCREAD or BSCWRITE operation completed with an unexpected return code 10. xxxx is the location within the program of the SEND ERROR instruction.

System Action: Varies according to which BSC operation failed.

IO11 E xxxx program station-name BCC ERROR

Explanation: A BSCREAD or BSCWRITE operation completed with an unexpected return code 11. xxxx is the location within the program of the SEND ERROR instruction.

System Action: Varies according to which BSC operation failed.

User Response: See EDX Messages and Codes for an explanation of the return code and take the appropriate action.

IO12 E xxxx program station-name INVALID SEQUENCE

**Explanation:** A BSCREAD or BSCWRITE operation completed with an unexpected return code 12. xxxx is the location within the program of the SEND ERROR instruction.

System Action: Varies according to which BSC operation failed.

User Response: See EDX Messages and Codes for an explanation of the return code and take the appropriate action.

IO13 E xxxx program station-name INVALID MPTRIB WRITE ATTEMPT

**Explanation:** A BSCREAD or BSCWRITE operation completed with an unexpected return code 13. xxxx is the location within the program of the SEND ERROR instruction.

System Action: Varies according to which BSC operation failed.

User Response: See EDX Messages and Codes for an explanation of the return code and take the appropriate action.

IO14 E xxxx program station-name DISREGARD BLOCK SEQUENCE RECEIVED

**Explanation:** A BSCREAD or BSCWRITE operation completed with an unexpected return code 14. xxxx is the location within the program of the SEND ERROR instruction.

System Action: Varies according to which BSC operation failed.

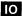

#### IO15 E xxxx program station-name REMOTE STATION BUSY

Explanation: A BSCREAD or BSCWRITE operation completed with an unexpected return code 15. xxxx is the location within the program of the SEND ERROR instruction.

System Action: Varies according to which BSC operation failed.

User Response: See EDX Messages and Codes for an explanation of the return code and take the appropriate action.

IO20 E xxxx program station-name WRONG LENGTH RECORD - LONG

Explanation: A BSCREAD or BSCWRITE operation completed with an unexpected return code 20. xxxx is the location within the program of the SEND ERROR instruction.

System Action: Varies according to which BSC operation failed.

User Response: See EDX Messages and Codes for an explanation of the return code and take the appropriate action.

IO21 E xxxx program station-name WRONG LENGTH RECORD - SHORT

Explanation: A BSCREAD or BSCWRITE operation completed with an unexpected return code 21. xxxx is the location within the program of the SEND ERROR instruction.

System Action: Varies according to which BSC operation failed.

User Response: See EDX Messages and Codes for an explanation of the return code and take the appropriate action.

IO22 E xxxx program station-name INVALID BUFFER ADDRESS

**Explanation:** A BSCREAD or BSCWRITE operation completed with an unexpected return code 22. xxxx is the location within the program of the SEND ERROR instruction.

System Action: Varies according to which BSC operation failed.

### IO23 E xxxx program station-name INVALID BUFFER LENGTH

Explanation: A BSCREAD or BSCWRITE operation completed with an unexpected return code 23. xxxx is the location within the program of the SEND ERROR instruction.

System Action: Varies according to which BSC operation failed.

User Response: See EDX Messages and Codes for an explanation of the return code and take the appropriate action.

### IO24 E xxxx program station-name UNDEFINED LINE ADDRESS

Explanation: A BSCREAD or BSCWRITE operation completed with an unexpected return code 24. xxxx is the location within the program of the SEND ERROR instruction.

System Action: Varies according to which BSC operation failed.

User Response: See EDX Messages and Codes for an explanation of the return code and take the appropriate action.

### IO25 E xxxx program station-name LINE NOT OPENED CORRECTLY

Explanation: A BSCREAD or BSCWRITE operation completed with an unexpected return code 25. xxxx is the location within the program of the SEND ERROR instruction.

System Action: Varies according to which BSC operation failed.

User Response: See EDX Messages and Codes for an explanation of the return code and take the appropriate action.

### IO30 E xxxx program station-name MODEM INTERFACE ERROR

Explanation: A BSCREAD or BSCWRITE operation completed with an unexpected return code 30. xxxx is the location within the program of the SEND ERROR instruction.

System Action: Varies according to which BSC operation failed.

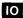

# IO31 E xxxx program station-name HARDWARE OVERRUN

**Explanation:** A BSCREAD or BSCWRITE operation completed with an unexpected return code 31. xxxx is the location within the program of the SEND ERROR instruction.

System Action: Varies according to which BSC operation failed.

User Response: See EDX Messages and Codes for an explanation of the return code and take the appropriate action.

IO32 E xxxx program station-name HARDWARE ERROR

**Explanation:** A BSCREAD or BSCWRITE operation completed with an unexpected return code 32. xxxx is the location within the program of the SEND ERROR instruction.

System Action: Varies according to which BSC operation failed.

User Response: See EDX Messages and Codes for an explanation of the return code and take the appropriate action.

IO33 E xxxx program station-name UNEXPECTED RING INTERRUPT

**Explanation:** A BSCREAD or BSCWRITE operation completed with an unexpected return code 33. xxxx is the location within the program of the SEND ERROR instruction.

System Action: Varies according to which BSC operation failed.

User Response: See EDX Messages and Codes for an explanation of the return code and take the appropriate action.

1034 E xxxx program station-name INVALID INTERRUPT DURING AUTO ANSWER

**Explanation:** A BSCREAD or BSCWRITE operation completed with an unexpected return code 34. xxxx is the location within the program of the SEND ERROR instruction.

System Action: Varies according to which BSC operation failed.

### IO35 E xxxx program station-name ENABLE/DISABLE DTR ERROR

Explanation: A BSCREAD or BSCWRITE operation completed with an unexpected return code 35. xxxx is the location within the program of the SEND ERROR instruction.

System Action: Varies according to which BSC operation failed.

User Response: See EDX Messages and Codes for an explanation of the return code and take the appropriate action.

IO36 E 0000 program station-name STOP DENIED - OTHER PORTS ARE ACTIVE

Explanation: An attempt was made to stop a station by pressing the STOP key. The station is subaddress 0 on the feature programmable communications adapter, and because other stations (ports) on the same attachment card are active, the station should not be stopped.

System Action: The station is not stopped.

User Response: If the STOP key was pressed in error, no user action is required. If the station must be stopped, first stop all the active stations on the attachment, then stop this station. The station can also be stopped by issuing a CP P command. In that case, no check is made that other stations on the attachment card are active.

IO37 E 0000 program station-name INSUFFICIENT BUFFER SPACE

Explanation: During station startup, not enough processor storage, either mapped or unmapped, was available to satisfy the screen image for this device station. (You can find the screen image size under the BFSZ column of the display you get from a CP Q PARMS command.) See the *Design and Installation Guide* chapter on planning storage requirements for \$.IO06F0 for an explanation of the use of mapped and unmapped storage.

System Action: The station is not started.

User Response: Increase MAXPROG to allow for more entries or if another program is also using unmapped storage, you can start \$.IO06F0 and all its device stations before the other program. This will, of course, limit the amount of unmapped storage for the other program.

IO38 E 0000 program station-name INCOMPLETE INPUT

Explanation: Input data was received from a 3270 terminal, and the last block ended with ETB instead of ETX.

System Action: The incomplete input data is discarded, and processing continues.

User Response: Notify the system programmer.

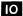

### IO39 E xxxx program station-name ERROR ON IMAGE/CONTROL STORE ACCESS

Explanation: An error occurred while trying to load the read access memory of the 4978 or 4980. For 4978s, xxxx is the return code from TERMCTRL PUTSTORE. For 4980s, xxxx is the return code from \$RAMSEC.

System Action: The station is stopped and the terminal is released to EDX.

User Response: See EDX Messages and Codes for an explanation of the return code and take the appropriate action.

IO40 E xxxx program station-name ERROR ON IPL

Explanation: Output of an IPL message failed. xxxx is the return code from the BSCWRITE instruction.

System Action: The message is discarded and processing continues.

User Response: See EDX Messages and Codes for an explanation of the return code and take the appropriate action.

IO41 E xxxx program station-name INVALID RESPONSE TO READ POLL

**Explanation:** The line station task received incorrect data in response to a read poll instruction; the first byte was not a valid control unit address. xxxx is the first 2 bytes of data received. The error is probably due to a hardware malfunction.

System Action: Receipt of the invalid data is acknowledged with an EOT, and processing continues.

User Response: Run diagnostic tests on the communication line, modems, and attachment.

**IO42 E 0000** program \$.CF IS NOT OPERATIONAL

Explanation: The I/O control program must run in the \$.CF partition, but \$.CF has not been started.

System Action: The program terminates execution.

User Response: Load \$.CFS or \$.CFD, and then load the I/O control program.

### IO44 E xxxx program station-name WRITE ERROR, MESSAGE REQUEUED

Explanation: A BSCWRITE operation failed. xxxx is the return code from the BSCWRITE instruction.

System Action: The write is tried again.

User Response: If the error persists, see EDX Messages and Codes for an explanation of the return code and take the appropriate action.

1045 E 0000 program station-name NO LU-1 SUPPORT, STATION NOT STARTED

Explanation: A printer-station in SCS mode is being started, but the printer I/O control program (\$.IO0674 or \$.IO0670) does not contain LU-1 support.

System Action: The station is not started.

User Response: Use CP F MODE to change the printer's device station from SCS mode to 3270 mode and restart the station, or relink the printer I/O control program to include LU-1 support. See the *Design and Installation Guide*, "Installing the Communications Facility" for information about installing LU-1 support.

IO46 E 0000 program station-name NO LU-1 SUPPORT, MESSAGE DISCARDED

Explanation: A message was sent to a printer-station in SCS mode, but the printer-IOCP (\$.IO0674 or \$.IO0670) does not contain LU-1 support.

System Action: The message is not printed.

User Response: Use CP F MODE to change the printer's device station from SCS mode to 3270 mode and restart the station, or relink the printer I/O control program to include LU-1 support. See the *Design and Installation Guide*, "Installing the Communications Facility" for information about installing LU-1 support.

# IO47 I 0000 program station-name RETRANSMISSION BUFFER UNAVAILABLE

Explanation: A transmission error occurred when the I/O control program tried to send a block of messages to a remote station, and there was not sufficient space in dynamic storage to save the block of messages for retransmission. If the block size is greater than 1024 bytes, the remote Series/1 may not have received the block correctly. If not, message IO48 should follow.

System Action: Processing continues.

User Response: Use the SS function of \$DISKUT2 to increase the size of \$.IOOABO's dynamic storage or decrease the buffer size specified for the Local Communications Controller device station associated with *station-name*.

IO48 E 0000 program station-name MESSAGES LOST - RETRANSMIT BUFFER UNAVAILABLE

Explanation: A block of messages was not received by the remote Series/1, and the block was lost. (See the explanation for message IO47.)

System Action: Processing continues.

User Response: See user response for message IO47.

IO49 E 0000 program station-name NOT STARTED - NODE HAS NOT BEEN SET

Explanation: The network address of the message dispatcher station (\$.DISP) is zero.

System Action: The line station is not started; processing continues.

User Response: Issue a CP SET NODE command and restart the line.

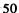

### IO50 E xxxx program I/O DRIVER FAILED TO START

Explanation: The program cannot be started for the reason indicated by xxxx:

0000 The program was link edited incorrectly and has an unresolved external reference.

There is no space in the system storage pool (S\$POOL) for the program's station block; or, if the program is \$.IO06F0, there is not an available 6K block of mapped storage in the program's partition.

0064 Unmapped storage support is not included in the EDX supervisor.

System Action: The program terminates execution.

User Response: If xxxx = 0000, relink the program correctly. If xxxx = 0002, create a larger S\$POOL, or start the I/O control program in a partition with a 6K block of available mapped storage. If xxxx = 0064, include the EDX module STORMGR in your EDX supervisor.

IO51 E xxxx program station-name I/O ERROR ON OPEN

**Explanation:** The open of a device or line failed. xxxx varies according to the station type:

- BSC line—Return code from BSCOPEN instruction.
- LCC line—The device address of the Local Communications Controller subchannel followed by a one byte return code from the LCCOPEN instruction.
- 3101 or 7485 device—If xxxx is -1, the specific error has been reported by a previous log message. Otherwise, xxxx is the interrupt status byte and device address if the open failed (see message IO93), or the interrupt condition code.

System Action: For a BSC line, the open is retried until it succeeds or the station is stopped. For a Local Communications Controller line, see "LCCOPEN—Open the Device Subchannel" on page 155 for an explanation of the return code and take the appropriate action. In other cases, the station is not started.

User Response: Determine the cause of the error and take the appropriate action.

IO52 I 0000 program station-name LINE OPENED

Explanation: The line station has been started successfully.

System Action: Processing continues.

User Response: None

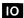

### IO53 E xxxx program station-name INVALID DATA FORMAT

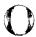

Explanation: A message received from the station's queue does not begin with STX or DLE, and the line buffer is too small to insert the required control information. xxxx is the location within the program of the SEND ERROR instruction.

System Action: The message is discarded, and processing continues.

User Response: Halt the line station, use the CP F command to increase its buffer size, and restart the line and terminal stations.

IO54 E xxxx program station-name UNDEFINED CU/DA RECEIVED

Explanation: The line station task received a polling or selection sequence that is not defined for any of the terminals controlled by it. xxxx is the control unit/device address (cu/da) received.

System Action: Receipt of the undefined sequence is acknowledged, and processing continues.

User Response: Either start the terminal whose polling or selection address is xxxx, or use the CP F command to correct a terminal's polling or selection address.

IO55 E xxxx program station-name SEND ERROR

**Explanation:** An attempt to send a message to the station's direct link failed. xxxx is the return code from the SEND MESSAGE instruction.

System Action: Processing continues.

User Response: See "SEND M—Send a Message from a Buffer" on page 161 for an explanation of the return code, and take the appropriate action.

IO56 E 0000 program I/O DRIVER HAS BEEN CANCELLED

Explanation: The program issued a RECEIVE MESSAGE instruction and discovered that its station block no longer exists.

System Action: The program ends.

User Response: If the \$.UT1 utility program was used to delete the station block, restart the I/O control program. Otherwise, notify your IBM service representative.

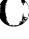

IO57 I 0000 program station-name LINE STOPPED

Explanation: A stop or halt command for the line station or for the I/O control program was issued.

System Action: The line is closed, and the tasks that manage it are detached. If the line's I/O control program was not stopped or halted, processing continues for the program's main task and for other line tasks, if any.

**User Response:** None

IO58 E xxxx program station-name RECEIVE ERROR

Explanation: An attempt to receive a message from the station's queue failed. xxxx is the return code from the RECEIVE MESSAGE instruction.

System Action: The message is discarded, and processing continues.

User Response: See "RECEIVE M—Receive a message into a Buffer" on page 158 for an explanation of the return code, and take the appropriate action.

IO59 E 0000 program station-name EOT RECEIVED - MPTRIB JUMPERED ON?

**Explanation:** The line task received an EOT in response to a read poll instruction.

System Action: Receipt of the unexpected poll response is acknowledged, and processing continues.

User Response: Check that the line adapter is strapped correctly, as described in the Design and Installation Guide.

IO60 E xxxx program station-name INVALID COMMAND WAS RECEIVED

Explanation: An invalid 3270 data stream was received for a real or emulated terminal. For a real terminal, the data stream is too short to be a valid command; xxxx is the third and fourth bytes of the data stream. For an emulated terminal, either the first 2 bytes are not STX/ESC or the third byte is an invalid or unsupported 3270 command; xxxx is either the first 2 bytes or the third and fourth bytes of the data stream.

System Action: The data stream is discarded. For an emulated terminal, either an operation check or a command reject status message is sent to the host.

User Response: Notify the system programmer.

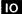

### IO61 E 0000 program station-name TERMINAL IS BUSY

Explanation: The terminal cannot be started as a Communications Facility station, either because it is the log device or because it is being used by another task.

System Action: The station is not started.

User Response: Issue the CP S command again when the terminal is available.

IO62 I xxxx program station-name DEVICE IS OPEN

Explanation: The device station has been started successfully. xxxx is the address of the device's EDX terminal control block (CCB); 0 indicates that the device is not defined to EDX.

System Action: Processing continues.

User Response: None

IO63 I xxxx program station-name DEVICE IS CLOSED

Explanation: A stop or a halt command for the device station or for the I/O control program was issued, or the station was stopped by the program because of an error reported in a previous log message. xxxx, if non-zero, is the address of the device's EDX terminal control block (CCB).

System Action: The task that manages the device is detached, and the device is returned to control of EDX. Processing continues for the program's main task and for other device tasks, if any.

User Response: None

### IO64 E xxxx program station-name INVALID DEVICE TYPE

Explanation: The program received a request to start a station of a type it does not support. xxxx is either:

- The station's Communications Facility type and subtype.
- For a station defined as a 4978 which is not a 4978, the device's EDX device ID (\$CCBDVID).

**System Action:** The station is not started.

User Response: If xxxx is the station's type and subtype, it is a probable user error. Ensure that no user program is sending commands to the I/O control program.

If xxxx is the device's EDX device ID, use the CP F command to correct the station's network address. The second byte must be the hardware address of a 4978.

### IO65 I 0000 program station-name SUPPORTED AS UNBUFFERED DEVICE

Explanation: Either data set \$.SYSPRT contains no member for this station, or the member size is not 8 records.

System Action: Processing continues with the printer station supported as an unbuffered device.

**User Response:** None

IO66 E xxxx program station-name \$.SYSPRT I/O ERROR

**Explanation:** During processing of a buffered print operation, access to the station's \$.SYSPRT member failed. xxxx is the return code from the READ or WRITE instruction.

System Action: The print operation is processed in unbuffered mode.

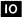

### IO67 E xxxx program station-name WRITE ERROR, MESSAGE ABORTED

## Explanation: When program is:

- \$.IO0630, a terminal I/O operation to the device failed. xxxx is the OIO condition code on the first write to the device.
- \$.IO06F0, a terminal I/O operation to the device failed. xxxx takes the form ccnn, where cc is an OIO condition code or an interrupt condition on the failing I/O operation, and nn is an internal indicator of where the error occurred.
- \$.IOOACO, \$.IOOAEO, \$.IOOA10, or \$.IOOA20, a BSCWRITE operation failed. xxxx is the return code from the BSCWRITE instruction.

This message can also result from pressing the BREAK key while I/O to the device is in progress.

System Action: The message whose output failed is discarded. If it is impossible to recover from the I/O error, message IO72 follows this message and the station is stopped. Otherwise processing continues.

User Response: See *Processor Manual* for the OIO or interrupt condition code. If the condition persists, notify your IBM representative.

#### IO68 I xxxx program station-name 3270 STATUS MESSAGE RECEIVED

**Explanation:** An attempt to select the terminal for output failed, and a device status message was received. xxxx is the 3270 status/sense bytes.

System Action: The device status message is sent to the terminal's link. If the status/sense is intervention required (X'4050' or X'C250'), the message for the terminal is left on its queue, and the output is retried after device end status is received from the terminal. Otherwise, the message is discarded.

User Response: If the status/sense is intervention required (X'4050'), ready the terminal. If no output appears on a terminal attached to a 3274 control unit, turn the terminal off and then on to generate a device end status. If intervention is not required, see the 3270 Description and Programmer's Guide for an explanation of the status/sense bytes, and take the appropriate action.

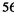

### IO69 E xxxx program station-name UNDEFINED DEVICE ADDRESS

Explanation: The second byte of the station's network address is invalid. For a 3101 or 7485 device station, it is 0. For other device stations, there is no device defined to EDX at that hardware address. xxxx is the network address, with the first byte set to zero.

**System Action:** The station is not started.

User Response: Use the CP F command to correct the station's network address. For a 3101 or 7485, the second byte may be any unique value other than zero. For other devices, it must be the hardware address.

IO70 E xxxx program station-name INVALID BUFFER SIZE

Explanation: The station's buffer size is less than the minimum allowed or greater than the size of the program's buffer pool (as specified by the STORAGE parameter on the PROGRAM statement). xxxx is the station's buffer size.

**System Action:** The station is not started.

User Response: Use the CP F command to modify the station's buffer size. Alternatively, if the station buffer is too large, use the \$DISKUT2 SS function to specify a larger buffer pool for the program.

### IO71 E xxxx program NO BUFFERS AVAILABLE

**Explanation:** The buffer pool specified by the STORAGE parameter on the PROGRAM statement is not large enough to start any lines or devices. xxxx is the location within the program of the SEND ERROR instruction.

System Action: The program deletes its station block and terminates execution.

User Response: Use the \$DISKUT2 SS function to specify a larger buffer pool. For more information refer to the chapter "Using the Supplied I/O Control Programs" in the Design and Installation Guide.

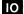

### IO72 E xxyy program station-name UNRECOVERABLE I/O ERROR OCCURRED

Explanation: An I/O operation completed with a condition code/interrupt status byte combination that is unrecoverable. xx is an I/O condition code or an interrupt condition code. Unrecoverable I/O condition codes are:

00 Device not attached

04 Intervention required

05 Interface data check

yy is the interrupt status byte (ISB) available only with interrupt condition codes 2 (exception) and 6 (exception and attention). Unrecoverable interrupt status byte values are:

01 Interface data check

08 Storage check

System Action: The station is stopped.

User Response: Determine the cause of the error and take the appropriate action.

# IO74 E xxxx program station-name INVALID SELECTION SEQUENCE RECEIVED

Explanation: The line station task received a selection sequence in which da1 and da2 are not the same. xxxx is the da1/da2 received.

System Action: Receipt of the invalid sequence is acknowledged, and processing continues.

User Response: Notify the host system programmer.

# IO75 I 0000 program station-name TRANSPARENT RECORD MODE DATA

Explanation: The station is in record mode, and transparent data was received (begins with DLE-STX).

System Action: The data is sent without modification.

User Response: None

### IO76 E 0000 program station-name READ BUFFER COMMAND ERROR

Explanation: A 3270 read buffer command was received for the station, and its buffer is too small to contain the data.

System Action: The message sent in response to the command contains only a 3270 read header and an ETX.

User Response: Use the CP F command to increase the station's buffer size.

IO77 E xxxx program station-name PRINT ERROR

**Explanation:** A print error occurred. xxxx is the return code from the terminal I/O instruction.

System Action: The print operation is aborted, and a 3270 status message is sent to the station to which the printer station is linked. If the printer is not ready, the status message is intervention required; otherwise it is equipment check. When the printer becomes operational, a device-end status message is sent to the printer station's link.

User Response: See EDX Messages and Codes for an explanation of the return code and take the appropriate action.

IO78 E xxxx program device-name HARDCOPY ERROR

Explanation: A 3101 or 7485 hard-copy operation failed, either because the printer is busy or because an unrecoverable I/O error occurred. If the printer is busy, xxxx is zero; otherwise it is a terminal I/O return code.

System Action: The hard-copy operation is aborted, and processing continues.

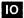

IO79 E 0000 program station-name NO SPACE IN BUFFER POOL

**Explanation:** If *program* is:

- \$.IO0630, there is not enough space in \$.IO0630's dynamic storage (used as a buffer pool) to allocate the screen buffer for this station.
- \$.IO0A20, there is not enough space in S\$POOL to allocate a buffer for this station.
- \$.IO06F0, there is not enough space in \$.IO06F0's dynamic storage to allocate a task control block and work area for this station.
- \$.IO0AB8, there is not enough space in \$.IO0AB8's dynamic storage to allocate a work area.

**System Action:** The station is not started.

User Response: For \$.IO0630, \$.IO06F0, and \$.IO0AB8, use the SS command of \$DISKUT2 to specify a larger dynamic storage. For \$.IO0A20, increase the size of \$\$POOL.

IO80 I 0000 program HALT COMPLETED

Explanation: The I/O control program has been halted. It has purged its station block and terminated execution.

System Action: None

User Response: None

IO81 I 0000 program station-name LINE HALTED

Explanation: A halt command for the line station or for the line's I/O control program was issued.

System Action: The tasks that manage the line are removed from the EDX task chain, and the line station block is purged. If the line's I/O control program was not halted, processing continues for the program's main task and for other line tasks, if any.

User Response: None

### IO82 I 0000 program station-name DEVICE HALTED

Explanation: A halt command for the device station was received.

System Action: 3101F device: The device station block is purged, but the device task remains in the EDX task chain. Any unmapped and/or mapped storage remains allocated to the task. Control of the device is returned to EDX. Processing continues for the program's main task and for other device tasks.

Other devices: The task that manages the device is removed from the EDX task chain, and the device station block is purged. Processing continues for the program's main task and for other device tasks, if any.

**User Response:** None

IO83 E xxyz program station-name I/O ERROR ON LCC TRANSMIT CHANNEL

Explanation: An error occurred while the I/O control program (program) was sending a message to a node station over the Local Communications Controller device specified. In xxyz, y indicates the type of message data being sent, z is the return code from the Local Communications LCCSEND instruction, and xx is the ring address of the receiving node. The message types indicated by y are as follows:

- 1 Online broadcast
- 2 Online broadcast, Local Communications Controller status request
- 3 Online response, null message, positive response, negative response
- 4 IPL Request command
- 5 Data message
- 6 remote IPL message

System Action: For message types 1, 2, 4, and 6, processing continues. For message type 3, the operation is retried until it is successful. For message type 5, the message is saved in a separate buffer, and the send is retried if communications can be reestablished. If the return code from the LCCSEND instruction is F, message IO84 is also issued.

User Response: See the "LCCSEND—Send Data" on page 156 for an explanation of the return code, and take the appropriate action. To recover from some error conditions, you may need to stop the node station (using the CP P command) and then restart it (using the CP S command).

#### **IO84 E** xxxx program station-name LCC I/O ERROR CYCLE STEAL STATUS

Explanation: This message is generated whenever the return code for messages IO83, IO90, or IO91 is F. xxxx is word two of the Local Communications Controller cycle-steal device status.

System Action: See system action for messages IO83, IO90, or IO91.

User Response: See Local Communications Controller Feature Description for a description of the cycle-steal status information and take the appropriate action.

If the first hexadecimal digit of the cycle-steal status is 2 (indicating frame refused), the error may not be a hardware error. This status means that an attempt was made to send a message to a node that did not have a receive outstanding. Some of the reasons for this condition are:

The destination node is being IPLed.

A machine check or a program check has caused the destination node to stop.

The destination node has been manually stopped by the operator.

The task in \$.IOOABO that issues the receive instruction is in a wait state. It may be waiting for space in the system message pool in order to send a previously received message to its destination.

IO85 I 0000 program station-name LCC HARDWARE ERROR: ACCUMULATOR OVERFLOW

Explanation: An attention interrupt occurred indicating that one of the error counters maintained by the Local Communications Controller (as specified by station-name) overflowed.

System Action: Processing continues.

User Response: Use the CP ST command to display the contents of the hardware counters.

IO86 E xxxx program station-name LCC OPEN/SHORT DETECTED

**Explanation:** The Local Communications Controller device (as specified by station-name) detected an open/short condition on the ring. xxxx is the ring address if the message is generated as a result of receiving an OPEN/SHORT broadcast. The code is 0000 if the message is generated as a result of an attention interrupt.

System Action: The Local Communications Controller device specified is stopped.

User Response: Call your IBM service representative.

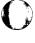

## IO87 I 0000 program station-name LCC IPL REQUEST AND JUMPER OFF

Explanation: An attention interrupt occurred because a node on the Local Communications Controller ring tried to IPL this node and the device was not jumpered to allow IPL.

System Action: Processing continues.

User Response: See the Local Communications Controller Feature Description.

#### IO88 I 0000 program station-name NODE COMMUNICATIONS STARTED

Explanation: Communication has been established between this node and station-name specified.

System Action: Processing continues.

User Response: None

### IO89 I 0000 program station-name NODE COMMUNICATIONS STOPPED

**Explanation:** Communication between this node and the node station specified has been stopped.

System Action: Processing continues.

**User Response:** None

# IO90 E xxxx program station-name I/O ERROR ON LCC REQUEST CHANNEL

Explanation: An I/O error occurred during an I/O operation on subchannel 0 (request subchannel) of the Local Communications Controller as specified by station-name. xxxx is the return code for the LCCRECV instruction. If the return code is 000F, message IO84 is also generated.

System Action: The operation is retried.

User Response: See "LCCRECV—Receive Data" on page 155 for an explanation of the return code and take the appropriate action. To recover from some error conditions, you may need to stop the node station (using the CP P command) and then restart it (using the CP S Command).

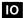

### IO91 E xxxx program station-name I/O ERROR ON LCC READ CHANNEL

Explanation: An I/O error occurred during an I/O operation on subchannel 1 (read subchannel) of the Local Communications Controller as specified by station-name. xxxx is the return code from the LCCRECV instruction. If the return code is 000F, message IO84 is also generated.

System Action: The operation is retried.

User Response: See "LCCRECV—Receive Data" on page 155 for an explanation of the return code and take the appropriate action. To recover from some error conditions, you may need to stop the node station (using the CP P command) and then restart it (using the CP S command).

IO92 E ccss program station-name DEVICE ERROR DURING RESET

Explanation: The reset operation that is performed before allowing operator input from the device failed. cc is the OIO condition code or the interrupt condition code. ss is an internal step counter that indicates where the failure occurred, and the type of condition code. If ss is odd, cc is an OIO condition code; if even, it is an interrupt condition code.

System Action: The device is reinitialized, and processing continues.

User Response: If this condition persists, see the Feature-Programmable Multiline Communications Feature Description or Multifunction Attachment Feature for an explanation of the interrupt condition code and take the appropriate action.

IO93 E ccss program station-name I/O ERROR ON OPEN TO FPCA/MFA

Explanation: The attempt to initialize the feature programmable communications adapter or the multifunction attachment for this station's device address failed. cc is the OIO condition code or interrupt condition code. ss is an internal step counter that indicates where the failure occurred, and the type of condition code. If ss is odd, cc is an OIO condition code; if even, it is an interrupt condition code.

System Action: The station is not started. Message IO51 follows. The xxxx field reported by IO51 contains the interrupt status byte as the first byte and the device address as the second byte.

User Response: See the Feature Programmable Multiline Communications Feature Description or Multifunction Attachment Feature for an explanation of the interrupt/OIO condition and interrupt status byte (in IO51) and take the appropriate action.

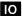

### IO94 E xxxx program station-name F.P.C.A. SUB-ADDRESS ZERO IS NOT ACTIVE

Explanation: No active station exists at subaddress 0 of the feature programmable communications adapter. xxxx is the network address of the required station.

System Action: The station whose name is given in the log message is not started.

User Response: Start the station with the network address shown in the message, and then start this station.

### IO95 E xxxx program station-name REMOTE TERMINAL DISCONNECTED

Explanation: The terminal cannot be accessed because it is disconnected.

System Action: The program tries to reestablish the connection.

User Response: Reconnect the terminal.

### IO96 E 0000 program station-name INVALID ATTACHMENT

Explanation: The program received a request to start a station whose network address is not a position on either a feature programmable communications adapter or a multifunction attachment.

System Action: The station is not started.

User Response: Use the CP F command to correct the station's network address. If the station is intended to be a 3101 accessed from a teletypewriter adapter, use \$DIUTIL to delete its station definition, and then redefine with subtype 3101 rather than 3101F.

### IO97 E 0000 program station-name M.F.A. NOT DEFINED

Explanation: The Multifunction Attachment from which the station is accessed is not defined to EDX.

System Action: The station is not started.

User Response: Reassemble the EDX supervisor with the required definition.

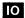

# **IO99** E xxxx program BSC ACCESS METHOD ERROR

**Explanation:** A BSCREAD or BSCWRITE operation completed with an unexpected return code 99. xxxx is the location within the program of the SEND ERROR instruction.

System Action: Varies according to which BSC operation failed.

User Response: See EDX Messages and Codes for an explanation of the return code and take the appropriate action.

# I1—X.25 I/O Control Program Messages

## I101 I 0000 program station-name \$XHCS HAS BEEN LOADED BY IOCP

Explanation: \$XHCS was not loaded before the I/O control program was started. The I/O control program has successfully loaded \$XHCS.

System Action: Processing continues.

User Response: None

### I102 I 0000 program station-name CIRCUIT HAS STARTED

Explanation: The circuit station has been started and is active. It has been added to its controlling line station's queue of circuits. The station's X.25 circuit is not yet open.

System Action: The I/O control program opens the X.25 circuit depending on the station definition.

User Response: None

# I103 I 0000 program station-name PVC CIRCUIT OPEN IN PROGRESS

Explanation: The I/O control program issued an XHCS XHPACKET OPEN instruction for the station's permanent virtual circuit.

System Action: The I/O control program waits for \$XHCS to complete the open before data transfer can begin.

User Response: None

#### I104 I 0000 program station-name CALL ESTABLISHMENT IN PROGRESS

Explanation: The station's switched virtual circuit has been opened and a call request has been issued.

System Action: The I/O control program waits for a call connected or a clear request from the DTE being called.

User Response: None

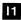

### I105 I 0000 program station-name WAITING FOR INCOMING CALL

Explanation: The I/O control program has opened the station's switched virtual circuit with a contact type of WAIT. The circuit must receive an incoming call from the X.25 network before the I/O control program can establish a virtual call.

System Action: The I/O control program waits for notification of an incoming call from \$XHCS.

User Response: None

I106 I 0000 program station-name WAITING FOR USER TO REQUEST A CALL

Explanation: The circuit station must receive a call request control message from the user program linked to it before it can open the station's switched virtual circuit.

System Action: The I/O control program waits for a call request control message.

User Response: None

I107 I 0000 program station-name X.25 CIRCUIT IS OPEN

Explanation: The XHCS OPEN for this station's X.25 circuit has completed successfully. If the station is a PVC, this end of the X.25 circuit is open. If the station is an SVC with a contact type of INIT or USERINIT, the circuit's virtual call is established. In either case, message I110 follows this message and data transfer can begin. If the station is an SVC with a contact type of WAIT, the circuit received an incoming call packet from the X.25 network.

System Action: For an SVC circuit with a contact type of WAIT, and a usage type of CF or STD, the X.25 I/O control program automatically accepts the incoming call. If the call is accepted successfully, message I110 follows this message, and data transfer can begin. If the SVC WAIT circuit's usage type is STD+, the station sends an incoming call control message to the application program and waits for a call accept or clear request control message back from the program. For all other circuits, processing continues.

User Response: If the station is an SVC WAIT circuit with STD+ usage, the application program should send either a call accept or clear request control message in response to the incoming call control message. For all other circuits, no response is required.

### I108 I 0000 program station-name X.25 CIRCUIT HAS BEEN CLOSED

Explanation: The station's X.25 circuit has been closed for one of the following reasons:

- The station has been stopped.
- The circuit has been cleared (SVC only).
- The circuit's line has received a restart indication packet.
- An error was detected by XHCS or the X.25 network.

System Action: If the circuit station has a contact type of INIT and is in STOP mode, the station is stopped. If the circuit was closed because a STOP command was issued for its station, the station is stopped. Otherwise, the X.25 circuit is reopened.

User Response: None

I109 I 0000 program station-name CIRCUIT STOPPED

Explanation: A stop command for the circuit station was issued, or its controlling line station was stopped or halted.

System Action: The circuit station's work spaces and buffers are freed, and it is removed from its controlling line station's queue of circuits.

User Response: None

I110 I 0000 program station-name X.25 CIRCUIT IN DATA TRANSFER STATE

Explanation: Data can now be transferred across the station's X.25 circuit.

System Action: Processing continues.

User Response: None

I111 I 0000 program station-name LINE RESTART IN PROGRESS

Explanation: The I/O control program received a restart indication for the line.

System Action: The I/O control program stops and restarts the line station. It closes all X.25 circuits on the line. It stops and restarts the circuit stations.

**User Response:** None

### I112 I xxxx program station-name CIRCUIT HAS RECEIVED INTERRUPT

Explanation: The circuit station received an interrupt on its X.25 circuit. The first byte of xxxx is the byte of data from the interrupt packet.

System Action: If the circuit station's usage type is STD+, the I/O control program sends an interrupt control message to the station's alternate or direct link. An interrupt confirmation is sent to the remote X.25 node. An interrupt confirmation is not sent if the circuit station's subtype is STD+ and the SEND of the interrupt control message to the station's link failed.

User Response: None

I113 I xxxx program station-name X.25 CIRCUIT HAS BEEN RESET

Explanation: The circuit station received a reset indication on its X.25 circuit. The circuit has been reset. If the reset indication packet included the cause and diagnostic codes, they are displayed in xxxx.

System Action: If the circuit station has a usage type of STD+, the I/O control program sends a reset indication control message to the station's alternate or direct link. \$XHCS automatically confirms the reset. Data or interrupt packets in transit in the X.25 network on this circuit may have been discarded. Messages in transit in the Communications Facility network have probably not been lost. Data transfer resumes.

User Response: Implement procedures in your application programs to recover any lost data.

I114 I xxxx program station-name VIRTUAL CALL HAS BEEN CLEARED

**Explanation:** The circuit station received a clear indication on its X.25 circuit. The virtual call is cleared. If the clear indication packet included the cause and diagnostic codes, they are displayed in xxxx.

System Action: If the circuit station has a usage type of STD+, the I/O control program sends a clear indication control message to the station's alternate or direct link. \$XHCS automatically confirms the clear. The X.25 circuit is closed.

User Response: None

### I115 E 0000 program station-name DATA FROM X.25 TOO LONG - TRUNCATED

Explanation: The circuit station received data from its X.25 circuit that is larger than the line station's read buffer.

System Action: The truncated message is read from the X.25 circuit and sent on.

User Response: Change the buffer size definition in the circuit's controlling line station to accommodate the larger message size. Use \$.CONFIG or CP F to change the size. The line station must be stopped and restarted before the new size takes effect.

# I116 E 0000 program station-name MSG DESTINATION NOT ACTIVE

Explanation: The circuit station tried to send a message to the station directly or alternately linked to the circuit station, but the SEND failed because the station was stopped or not found.

System Action: The message is discarded.

User Response: Restart the station linked to the circuit station using the CP S command. The station should not be stopped or deleted while the circuit station has an X.25 connection established.

### I117 E xxxx program station-name CIRCUIT STATE IS INVALID

Explanation: The Q\$STAT field in the circuit station's station block does not contain a state that the I/O control program recognizes. xxxx is the number of the invalid state.

System Action: The circuit station is stopped.

User Response: Determine if a user program is altering the circuit station's Q\$STAT field. If not, contact your IBM representative.

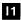

# I118 E xxxx program station-name CONTACT TECHNIQUE IS INVALID

Explanation: The contact type in this SVC circuit station is not one of these three valid contact types:

- 1 INIT
- 3 USERINIT
- 4 WAIT

xxxx is the invalid contact type. The station must have a valid contact technique before its X.25 circuit can be opened.

System Action: The circuit station is stopped.

User Response: To correct the problem temporarily, use \$.CONFIG or CP F to change the contact type to a valid one. Determine if a user program is altering the circuit station's Q\$CON field. If not, contact your IBM representative.

### I119 E xxxx program station-name \$XHCS CANNOT BE LOADED

Explanation: The I/O control program tried to load \$XHCS, but could not. xxxx is the return code from the EDX LOAD instruction.

System Action: The I/O control program is halted.

User Response: See EDX Messages and Codes for an explanation of the EDX LOAD return code, and take the appropriate action.

# I120 E xxxx program station-name ERROR IN CALL REQUEST

Explanation: The call request control message sent to the circuit station by its linked user station was not in the correct format. xxxx is one of the following cause and diagnostic codes:

- Local procedure error in the total length of the call request. The length of the user data specified in the call request control message exceeded the 128-byte X.25 maximum user data length, or the total call request length exceeded the X.25 maximum.
- Local procedure error in the facilities section of the call request. When the facilities specified in the station were added to the facilities specified in the call request control message, the total length exceeded the 63-byte X.25 maximum facilities length.
- Local procedure error in the called address section of the call request. A called address is required, but the address length in the call request control message was 0; or, if a call ID was used, there is a problem locating the call ID in \$.SYSX25. If message I123 preceded this message, \$.SYSX25 could not be accessed. Otherwise, the call ID could not be found or its entry was invalid in \$.SYSX25.

System Action: If the circuit station's usage type is STD+, the I/O control program sends a clear indication control message with the appropriate cause and diagnostic codes to the station's alternate or direct link. The I/O control program waits for another call request control message.

User Response: Determine the cause of the error and take the appropriate action. If the error is in the called address, specify an address with the proper length. If the error is in the facilities, either decrease the number of facilities specified in the station definition or in the call request control message. If the error is in \$.SYSX25, edit the data set. See the *Programmer's Guide* for the correct format of the call request control message.

#### I123 E xxxx program station-name ERROR IN \$.SYSX25 DATASET

**Explanation:** If xxxx is 2 and the station's contact type is INIT or WAIT, the station's call ID was not found in \$.SYSX25, or the \$.SYSX25 entry is invalid. If xxxx is 2 and the station's contact type is USERINIT, the abbreviated address in the call request control message was not found in \$.SYSX25, or the \$.SYSX25 entry in invalid. If xxxx is 3, a disk read error occurred while the I/O control program was trying to access \$.SYSX25.

System Action: If the station's contact type is INIT or WAIT, the station is stopped. If the station's contact type is USERINIT, the I/O control program waits for another call request control message.

User Response: If xxxx is 2, correct \$.SYSX25. If xxxx is 3, check the disk or diskette containing \$.SYSX25 for a possible hardware error.

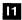

### I124 E 0000 program station-name TIMEOUT ON CALL REQUEST

Explanation: A call request was sent out on the station's switched virtual circuit, but a reply (either a call connected, or a clear request) was not received from the address being called within the time period specified by Recommendation X.25.

System Action: The I/O control program closes the X.25 circuit. If the station's usage type is STD+, the I/O control program sends a clear indication to the station's alternate or direct link with the appropriate cause and diagnostic codes.

User Response: Determine why the DTE being called is not responding, and correct the problem.

### I125 E 0000 program station-name PVC CIRCUIT DEFINED TO XHCS AS SVC

**Explanation:** The station's permanent virtual circuit could not be opened because the channel identified in the LCI was defined to XHCS for use with switched virtual circuits only.

System Action: The circuit station is stopped.

User Response: Use the CP F LCI command or \$.CONFIG to change the station's LCI to an unused PVC channel number, or use the XHCS utility \$XHCUT1 to change this station's LCI from an SVC channel to a PVC channel on the line.

### I126 E 0000 program station-name TIMEOUT ON CLEAR REQUEST

**Explanation:** A clear request was sent to the connected DTE on the station's switched virtual circuit, but a clear confirmation was not received within the time specified in Recommendation X.25.

System Action: The I/O control program sends clear indication control message to the station's link with the appropriate cause and diagnostic codes. It closes the station's X.25 circuit.

User Response: Determine why the connected DTE is not responding and correct the problem.

### I127 E 0000 program station-name PVC LCI NOT DEFINED TO XHCS

**Explanation:** The circuit could not be opened because the logical channel identified in the station's LCI was not defined to XHCS for use with permanent virtual circuits.

**System Action:** The station is stopped.

User Response: Use the CP F LCI command or \$.CONFIG to change the station's LCI to an unused channel number defined XHCS as PVC, or use the XHCS utility \$XHCUT1 to define this station's LCI as a PVC channel on the line.

I128 E 0000 program station-name PVC CHANNEL IS BUSY

Explanation: The I/O control program cannot open the station's permanent virtual circuit because another PVC is using the same logical channel.

**System Action:** The station is stopped.

User Response: Use the CP Q command to check the number of PVC circuit stations defined with this LCI. In general, there should be only one circuit station defined for each PVC logical channel. Use CP F LCI or \$.CONFIG to change the station's LCI to a channel not in use by other circuit stations. Use the CP Q X25 command to see the range of channel numbers defined as PVCs on the circuit's line.

## 1129 I 0000 program station-name SVC CIRCUIT ON DCE LINE IS INVALID

**Explanation:** The circuit station could not be started because it has a subtype of SVC, which is not allowed when the controlling line has a subtype of DCE.

**System Action:** The circuit station is stopped.

User Response: Redefine the circuit station with a subtype of PVC, or change the line station subtype to DTE.

#### 1131 E xxxx program station-name XHSYSTEM OPEN FOR READ FAILED

**Explanation:** The XHSYSTEM OPEN for the line's group read failed. xxxx is the return code from the XHSYSTEM OPEN.

**System Action:** The line station is stopped.

User Response: See the XHCS *Programming and Operating Reference* for the explanation of the XHSYSTEM OPEN return code, and take the appropriate action.

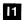

### I132 E xxxx program station-name HARDWARE ERROR ON LINE

**Explanation:** An XHCS instruction issued by the I/O control program failed because of an adapter failure. xxxx is the post code of the failing XHCS instruction.

System Action: The line station is stopped.

User Response: See the XHCS Programming and Operating Reference for an explanation of the post code, and take the appropriate action.

#### I133 E 0000 program station-name XHCS DDM FOR LINE GONE

Explanation: The device descriptor module for the line is no longer active.

System Action: The line station is stopped and restarted.

User Response: If the problem recurs, report it to your IBM representative.

#### 1134 E xxxx program station-name XHSYSTEM INIT FOR LINE FAILED

**Explanation:** \$XHCS could not initialize the line. xxxx is the return code from the INIT instruction.

System Action: The line station is stopped.

User Response: See the XHCS Programming and Operations Reference for the explanation of the return code, and take the appropriate action.

### 1135 E 0000 program station-name NO FREE LOGICAL CHANNEL FOR CALL

**Explanation:** The station's switched virtual circuit cannot be opened because all logical channels defined to XHCS for use with SVCs are busy.

System Action: The X.25 circuit is closed.

User Response: If the problem occurs frequently, use the XHCS utility \$XHCUT1 to allocate more logical channels for SVC circuits. (LCCT parameter)

### I136 E 0000 program station-name NO FREE IOX FOR REQUEST

Explanation: The XHCS instruction issued by the I/O control program for the station cannot be completed because no XHCS IOX block is available.

System Action: The I/O control program retries the request.

User Response: If the problem occurs frequently, use the XHCS utility \$XHCUT1 to increase the number of IOX blocks. (IOX parameter)

### I137 E 0000 program station-name PROTOCOL OR PROCEDURE ERROR

Explanation: A protocol or procedure error has occurred.

System Action: The X.25 circuit is closed.

User Response: If this error occurs frequently, consult your IBM representative.

### I138 E 0000 program station-name OPEN COLLISION - RETRYING

Explanation: The logical channel received a call request from this station's switched virtual circuit at the same time it received an incoming call.

System Action: The call request is retried.

User Response: None

# I141 E xxxx program station-name UNEXPECTED XHCS POSTCODE

Explanation: The I/O control program was posted with an unexpected return code from an XHCS instruction it issued for this station. xxxx is the failing return code.

System Action: The line station is stopped.

User Response: Report the problem to your IBM representative.

### I142 E 0000 program station-name FRAME SIZE DOES NOT MATCH CARRIER

Explanation: The X.25 network rejected an X.25 frame (packet + frame-header) because it was too long. The IMAX parameter of the XHCS DDM for the circuit's line is larger than the one subscribed to from the X.25 network carrier.

System Action: The circuit station is stopped.

User Response: Use the XHCS utility \$XHCUT1 to change the line's IMAX value to agree with the network's.

1143 E xxxx program station-name PACKET SIZE BIGGER THAN FRAME SIZE

Explanation: The packet size defined for the circuit is larger than IMAX-4. (IMAX is the frame size parameter on the XHCS DDM for the circuit's line). xxxx is the packet size in hexadecimal.

System Action: The circuit is stopped.

User Response: Use CP Q PARMS to display the circuit's packet size (in hexadecimal). If the circuit is using the default packet size from its controlling line station definition, change the line packet size with CP F or \$.CONFIG to equal IMAX-4. Then stop and restart the line and circuit stations. If the circuit has its own packet size, change it with CP F or \$.CONFIG to equal IMAX-4. Then restart the circuit. Another option would be to increase the IMAX parameter on the line's DDM (to equal the packet size + 4) using the XHCS utility \$XHCUT1.

I144 I 0000 program station-name LINK LEVEL TIMEOUT

Explanation: The line has timed out on the link level.

**System Action:** The line station is stopped and restarted.

User Response: If this message occurs frequently, there may be a problem with line definition, the remote connection, or the X.25 packet network connection node.

I145 I 0000 program station-name DISCONNECT RECEIVED FROM DCE

Explanation: The circuit station received a link level DISC or DM from the DCE on its X.25 circuit.

System Action: The line station is stopped and restarted.

User Response: If the disconnect was unexpected, contact the packet network connection node site or the remote node site to determine the cause of the disconnect.

### I146 E 0000 program station-name INTERNAL REQUEST UNANSWERED

Explanation: A restart request, reset request, or clear request internally generated by \$XHCS for this circuit remained unconfirmed after three retries.

System Action: The X.25 circuit is closed.

User Response: Determine why the remote node is not responding and take corrective action.

# I147 E 0000 program station-name TIMEOUT ON RESET OR CLEAR

Explanation: A reset request or a clear request was sent to the remote X.25 node on this circuit, but no confirmation was received within the maximum time period defined by Recommendation X.25.

System Action: The X.25 circuit is closed.

User Response: Determine why the remote node is not responding and take corrective action.

### I150 I 0000 program station-name \$XHCS HAS BEEN HALTED

Explanation: The operator issued a \$XHCHALT command, and \$XHCS has halted.

System Action: The I/O control program is halted.

User Response: None

### I151 E 0000 program station-name CLEAR REQUEST INVALID - PVC CIRCUIT

Explanation: The permanent virtual circuit station received a clear request control message from the user program linked to it, but clear requests are not allowed on permanent virtual circuits.

System Action: An error control message, with the appropriate cause and diagnostic codes, is sent to the circuit station's alternate or direct link. Processing continues.

User Response: Correct the user program linked to the circuit so it doesn't send a clear request control message.

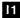

### I152 E 0000 program station-name RESET REQUEST DATA TOO LONG

**Explanation:** The circuit station received a reset request control message that contains more than 2 bytes of data following the header. Reset requests are allowed no more than two bytes of data.

System Action: An error control message, with the appropriate cause and diagnostic codes, is sent to the user program linked to the circuit station.

User Response: Change the user program to send 2 bytes or less of data on reset request control messages.

## I153 E 0000 program station-name INTERRUPT DISCARDED - ONE PENDING

**Explanation:** The circuit station received an interrupt control message from the user program linked to it, but is unable to issue the interrupt to the remote node because the previous interrupt issued is still unconfirmed. Only one interrupt may be outstanding at one time.

System Action: An error control message, with the appropriate cause and diagnostic codes, is sent to the user program linked to the circuit station.

User Response: Change the user program to wait for an interrupt confirmation control message before sending another interrupt control message.

### I154 E 0000 program station-name INTERRUPT DATA LENGTH INCORRECT

Explanation: The circuit station received an interrupt control message that did not have any data, or had more than one byte of data. Interrupts are required to have exactly 1 byte of data.

System Action: An error control message, with the appropriate cause and diagnostic codes, is sent to the user program linked to the circuit station.

User Response: Change the user program to send 1 byte of interrupt data after the message header on interrupt control messages.

### 1155 E 0000 program station-name INT CONF DISCARDED - NO INT TO CONF

Explanation: The circuit station received an interrupt confirmation control message, but the circuit had not received an interrupt packet that has not already been confirmed.

System Action: The interrupt confirmation control message is discarded.

User Response: Application programs should not send interrupt confirmation control messages to circuit stations. If none of your programs sent the interrupt confirmation control message to the circuit station and the problem persists, contact your IBM representative.

### I157 E 0000 program station-name DIRECT LINK NOT ACTIVE

**Explanation:** The station directly linked to the circuit station is not yet active. It must be active before the circuit station's X.25 circuit can be opened.

System Action: Processing continues. The I/O control program keeps checking to see if the circuit's direct link has been started whenever this circuit is serviced.

User Response: Start the circuit's direct link using the CP S command.

## I158 E 0000 program station-name CLEAR REQUEST DATA TOO LONG

Explanation: The I/O control program issued a clear request to the remote X.25 node, but it was rejected because the size of the packet exceeded IMAX-3. (IMAX is the frame size parameter on the XHCS DDM of the circuit's line.)

System Action: The X.25 circuit is closed.

User Response: Send shorter clear request control messages to the circuit station, or increase the IMAX parameter on the line DDM using the XHCS utility \$XHCUT1.

# I162 E 0000 program station-name INPUT HOLD ON - MESSAGE LOST

Explanation: The I/O control program attempted to send a message to the station's Communications Facility destination, but the CF SEND instruction failed because the station's input hold has been set on.

System Action: The message is discarded.

User Response: Use the CP F command to set the station's input hold off.

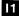

#### 1163 E 0000 program station-name OUTPUT HOLD ON - MESSAGE PENDING

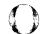

Explanation: There is a message on the station's queue, but it cannot be received because the station's output hold is set on.

System Action: The I/O control program attempts to receive the message again.

User Response: Use the CP F command to set the station's output hold off.

1164 E xxxx program station-name UNKNOWN STATUS MSG RECEIVED

**Explanation:** The circuit station has received a status control message that is not recognized by the I/O control program. xxxx is the header of the invalid message.

System Action: The message is discarded.

User Response: Send only the control messages defined in the *Programmer's Guide* to circuit stations. Programs sending application defined messages should use the passthrough control message.

1165 E xxxx program station-name UNEXPECTED RETURN CODE ON SEND STATUS

Explanation: The I/O control program attempted to send a control message to the circuit station's Communications Facility destination using the CF SEND SM command, but the SEND failed. xxxx is the return code from the SEND SM instruction.

System Action: The message is discarded.

User Response: See "SEND SM—Send a Status Message from a Buffer" on page 163 for the explanation of the return code and correct the problem.

I166 E 0000 program station-name DATA TOO LONG - TRUNCATED

Explanation: The circuit station received a data message from its queue. The message exceeded the write buffer length.

System Action: The truncated data message was written to the remote X.25 node.

User Response: Either increase the size of the controlling line station's buffer size or decrease the length of messages sent to the circuit station.

### **I167 E** xxxx program **IOCP STATION NOT FOUND**

Explanation: The I/O control program tried to locate its station control block, but could not. xxxx is the return code from the Communications Facility LOCATE ST, OPTION=CREATE instruction.

System Action: The I/O control program is terminated.

User Response: See "LOCATE ST—Create, Delete, Purge, or Locate a Station Block" on page 156 for the explanation of the return code, and correct the problem.

I168 I 0000 program station-name CANNOT OBTAIN BUFFER - NO STORAGE

Explanation: There is not enough contiguous storage in the I/O control program's dynamic storage (\$STORAGE) to receive a message from the circuit station's queue.

System Action: Processing continues. The I/O control program keeps trying to obtain buffer space whenever it services this circuit.

User Response: If this message appears frequently, enlarge the \$STORAGE area of the I/O control program using the SS command of \$DISKUT2.

### 1169 E 0000 program station-name STATION NOT CONTROLLED BY X.25 IOCP

Explanation: The X.25 I/O control program received a message to start, stop, or halt this station. However, the station is not controlled by this I/O control program. The I/O control program should only receive messages to start, stop, or halt circuit and line stations with subtype DCE or DTE.

System Action: The message is ignored.

User Response: Do not send messages to the I/O control program. If the problem persists, notify your IBM representative.

#### I170 E xxxx program station-name MESSAGE NOT RECOGNIZED

**Explanation:** Either the circuit station received an X.25 control message where the number of bytes in the message is less than the specified header length, or the circuit received a data message with no data following the Communications Facility X.25 data header. xxxx is the first one or two bytes of the unknown message.

System Action: The message is discarded.

User Response: The first byte of an X.25 control message header or the first byte of the Communications Facility/X.25 data header should contain the length in bytes of that header. For further information on how to correctly code X.25 control messages and the Communications Facility/X.25 data header, look at the *Programmer's Guide* section on "Writing an X.25 Application Program."

### I171 E xxxx program station-name RECEIVED CTL MSG - CIRC NOT STD PLUS

**Explanation:** The circuit station received a control message, but the station's usage type is not STD+. Only STD+ circuit stations can receive control messages. xxxx is the first 2 bytes of the control message header.

System Action: The message is discarded.

User Response: Redefine the circuit station's usage to STD+, or change the circuit's user program to prevent control messages from being sent to this circuit station.

### I172 I 0000 program station-name CANNOT OBTAIN CPD - NO STORAGE

Explanation: The I/O control program cannot obtain enough storage from its dynamic buffer pool \$STORAGE to create the XHCS connection profile descriptor (CPD) control block needed to open the circuit.

System Action: Processing continues. The I/O control program keeps trying to obtain storage whenever it services this circuit.

User Response: If this message appears frequently, enlarge the \$STORAGE area of the I/O control program using the SS command of \$DISKUT2.

# **OP—\$.CONFIG (Configuration Processor) Messages**

### **OP01 I MODIFICATION COMPLETE**

Explanation: Your modifications are complete and have been copied to the \$.SYSNET data set.

System Action: Processing continues.

User Response: Enter another station name, or enter the exit code.

OP02 E STATION: station-name NOT FOUND IN \$.SYSNET

Explanation: You entered the name of a station that is not in \$.SYSNET.

System Action: \$.CONFIG reissues the prompt for the station name.

User Response: Enter a valid station name, or enter the exit code.

OP03 E STATION TYPE: type station-name IS INVALID

Explanation: You have entered the name of a station as a controlling station whose type or subtype is invalid for the type of station you are defining or modifying.

System Action: \$.CONFIG reissues the prompt for type.

User Response: Enter a valid station type, or enter the exit code.

**OP04 E ENTRY:** entry IS INVALID

Explanation: You have entered an invalid choice from the list displayed by \$.CONFIG.

System Action: \$.CONFIG reissues the prompt.

User Response: Choose one of the entries displayed on the prompt screen and enter it.

#### **OP05 E NODE ASSIGNMENT OR TYPE IS INVALID**

Explanation: You did not enter a valid node assignment or station type when prompted for a NET qualifier in the LIST command.

System Action: \$.CONFIG reissues the prompt for the NET qualifier.

User Response: Enter a Valid NET qualifier, or enter the exit code. Refer to the description of CP Q in the Operator's Guide for a list of valid types and subtypes.

### **OP06 E TYPE-SUBTYPE COMBINATION IS INVALID**

**Explanation:** You did not enter a valid type-subtype combination when the LIST command processor prompted you for a NET qualifier.

System Action: \$.CONFIG reissues the prompt for the NET qualifier.

User Response: Enter a valid type-subtype combination, or enter the exit code. Refer to the description of CP Q in the Operator's Guide for a list of valid types and subtypes.

### **OP07 E xxxx PDS ERROR DURING MEMBER ALLOCATION**

**Explanation:** An error has occurred when \$.CONFIG attempted to allocate space in the \$.SYSNET or \$.SYSMSG data set. If xxxx is 3, the data set is full; if xxxx is 4, the directory is full.

System Action: \$.CONFIG reissues the prompt for name after aborting current request.

User Response: Enlarge or compress the \$.SYSNET or \$.SYSMSG data set.

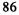

#### **OP08 E NETWORK ADDRESS IS INVALID**

Explanation: You have entered an invalid network address. If you are defining a node station, you did not enter a network address whose last two digits are 00; or you entered an address of 0000. If you are defining a station other than a node, you entered a network address whose last two digits are 00, or you entered a network address of 0000.

System Action: The prompt for network address is reissued.

User Response: Enter a valid network address, or press enter for DEFINE command guidance, or enter '\*' for CHANGE command guidance.

**OP09 E STATION:** station-name **EXISTS IN \$.SYSNET** 

Explanation: You have entered the name of a station that already exists in the \$.SYSNET data set.

System Action: \$.CONFIG reissues the prompt for the station name.

User Response: Enter a new station name, or enter the exit code.

**OP10 I STATION:** station-name **DEFINITION COMPLETE** 

Explanation: Station definition has completed successfully. \$.SYSNET has been updated with the station definition.

System Action: Processing continues.

User Response: Enter your next station name, or enter the exit code.

### **OP11 E DECIMAL VALUE REQUIRED**

Explanation: In response to a prompt for a decimal value, you have entered a value that contained alphabetic or special characters.

System Action: \$.CONFIG reissues the prompt for the buffer size.

User Response: Enter a decimal value.

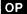

### **OP12 I DISPLAY COMPLETE**

**Explanation:** A display of the requested station definition is complete.

System Action: Processing continues.

User Response: Enter another station name, or enter the exit code.

### OP13 E \$.CONFIG IS ALREADY IN USE. TRY AGAIN LATER

Explanation: Someone else is already using \$.CONFIG on your Series/1.

System Action: Your copy of \$.CONFIG terminates.

User Response: Wait until there are no other copies of \$.CONFIG in your Series/1 before loading \$.CONFIG again.

### OP14 E LCC DEVICE ADDRESS: NOT DIVISIBLE BY 4

Explanation: You have entered a Local Communications Controller address which is not divisible by 4.

System Action: \$.CONFIG reissues the prompt for the Local Communications Controller address.

User Response: Enter a valid device address, or enter the exit code.

**OP15 E VALUE:** value **OUT OF RANGE** 

Explanation: You have not entered a number within the range displayed on the prompt screen.

System Action: \$.CONFIG reissues the prompt.

User Response: Enter a value that is within the range given.

### OP16 E RING ADDRESS: INVALID - RANGE/PARITY ERROR

Explanation: You have entered a Local Communications Controller ring address which is not in the range of X'10' to X'FD', or which has even parity.

System Action: \$.CONFIG reissues the prompt for ring address.

User Response: Enter a valid ring address, or enter the exit code.

**OP17 I ASSIST OPTION:** *state* 

Explanation: You have set the assist option to on or off as indicated by state.

System Action: \$.CONFIG suppresses or displays additional prompts as requested.

**User Response:** None

### **OP19 E \$.CONFIG CANNOT BE STARTED - UNMAPPED PARTITION**

**Explanation:** \$.CONFIG was loaded into an unmapped partition.

System Action: \$.CONFIG terminates.

User Response: Load \$.CONFIG into a mapped partition.

### OP20 E \$PDS ERROR xxxx DURING \$.SYSPRT MEMBER ALLOCATION

**Explanation:** \$.CONFIG is unable to allocate the requested member in \$.SYSPRT. If xxxx is 3, the data set is full; if xxxx is 4, the directory is full.

System Action: After terminating the current request, \$.CONFIG reissues the prompt for name.

User Response: Compress \$.SYSPRT, or reallocate a larger \$.SYSPRT.

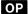

### **OP21 E** code: CANNOT BE USED AS AN EXIT CODE

Explanation: The character you have requested to be used as the exit code, char, is reserved for \$.CONFIG's use.

System Action: \$.CONFIG reissues the prompt.

User Response: Enter a code other than? or \*.

**OP22 I NEW EXIT CODE IS:** code

Explanation: \$.CONFIG has successfully completed setting the exit code as code.

System Action: \$.CONFIG continues processing. It now recognizes code as a request to exit from whichever

command it is processing.

User Response: None

## **OP23 E 8 DIGITS REQUIRED FOR PROTOCOL IDENTIFIER**

Explanation: When prompted for a protocol ID, you have not entered exactly eight digits.

System Action: \$.CONFIG reissues the prompt for the protocol ID.

User Response: Enter a valid 8-digit protocol ID, or enter the exit code.

**OP24** E LOAD ERROR - CC = xx

**Explanation:** An error occurred when \$.CONFIG attempted to load a command module. xx is the return code from the LOAD instruction.

System Action: \$.CONFIG reissues the command prompt.

User Response: Refer to the EDX Messages and Codes for an explanation of the return code from the LOAD instruction.

### **OP25 E INVALID DATASET, VOLUME COMBINATION**

Explanation: When prompted for the disk-queue data set name and volume, you did not enter them in the required format.

System Action: \$.CONFIG reissues the prompt.

User Response: Reenter the data set name and volume in the correct format: dsname[,volume]

### **OP26 E STATION ACTIVE: MODIFICATIONS NOT ALLOWED**

Explanation: You are attempting to modify an active station with active disk queuing, which is not allowed.

System Action: \$.CONFIG reissues the prompt for station name.

User Response: Stop or halt the station, or set disk queuing inactive while you modify the station definition. You may also use CP commands to modify the station definition.

### OP27 E \$PDS ERROR xxxx UPDATING \$.SYSNET DIRECTORY FOR station-name

**Explanation:** When \$.CONFIG tried to update the directory entry for \$.SYSNET, the EDX \$PDS program ended with the return code in xxxx.

System Action: \$.CONFIG reissues the prompt for station name.

User Response: See the EDX Messages and Codes for an explanation of the \$PDS return code, and take the appropriate action.

### OP29 E MSGID msgid NOT FOUND IN \$.SYSMSG

Explanation: You have tried to list a message ID that is not defined to \$.SYSMSG.

System Action: \$.CONFIG reissues the prompt.

User Response: Enter the correct ID, or use the LIST option to get a list of valid \$.SYSMSG IDs.

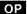

### OP30 E MSGID msgid IS NOT 2 CHARACTERS

Explanation: When prompted for a message ID, you entered blanks or a file ID that is not two characters long.

System Action: \$.CONFIG reissues the prompt for message ID.

User Response: Enter one of the following IBM-defined message IDs: CP, CF, CA, IO, I1, PD, PN, SN; you may also enter a valid installation-defined ID.

### OP31 E MSGID msgid NOT FOUND IN \$.SYSMSG

Explanation: When prompted for a message ID to edit, you entered a message ID that is not defined in the \$.SYSMSG data set.

System Action: \$.CONFIG reissues the prompt for message ID.

User Response: Enter one of the following IBM-defined message IDs: CP, CF, CA, IO, I1, PD, PN, SN; you may also enter a valid installation-defined ID.

### OP32 E MSGID msgid ALREADY EXISTS IN \$.SYSMSG

Explanation: You are trying to create a message ID that already exists in the \$.SYSMSG data set.

System Action: \$.CONFIG reissues the prompt for message ID.

User Response: Enter a valid—not already defined—message ID, or enter the exit code.

### OP33 E MSGID msgid CREATED

Explanation: The requested message ID has been created in \$.SYSMSG.

System Action: Processing continues.

User Response: Enter another \$.CONFIG command, or enter the exit code to exit.

#### **OP34 I WARNING - BITRATE INVALID ON MFA**

Explanation: The bit rate you have specified on the 3101F definition is not valid when the 3101 or 7485 is on a multifunction attachment.

System Action: \$.CONFIG continues with the station definition.

User Response: If your 3101 or 7485 is on a multifunction attachment, you need to specify the correct bit rate in the station definition. You may cancel the station definition by entering the exit code; or you may continue with the definition, and then use the \$.CONFIG CH command or the CP F MODE command to change the bit rate. See the description of CP DEF DEV 3101F in the *Operator's Guide* for the valid multifunction bit rates.

### **OP36 E NODE ASSIGNMENT OF 00 INVALID FOR NODE STATION**

Explanation: You entered a node assignment of 00, which is not allowed.

System Action: \$.CONFIG reissues the prompt for node assignment.

User Response: Enter a valid node assignment, or enter the exit code.

### OP37 E HARD COPY DEVICE: device-name NOT DEFINED TO EDX

Explanation: When prompted for the hard-copy device, you entered a device name that is not defined to EDX.

System Action: \$.CONFIG reissues the prompt for hard-copy device.

User Response: Enter a valid device name, or press ENTER to bypass.

### OP38 E HARD COPY DEVICE: device-name IS A VIRTUAL TERMINAL

Explanation: You have entered a device name that is defined to EDX as a virtual terminal. A virtual terminal is not valid as a hard-copy device.

System Action: \$.CONFIG reissues the prompt for hard-copy device.

User Response: Enter a valid device name, or press ENTER to bypass.

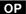

#### **OP40 E FROM STATION IS NOT DEFINED IN \$.SYSNET**

Explanation: You have entered the name of a station that is not in the \$.SYSNET data set.

System Action: \$.CONFIG reissues the prompt for the station name.

User Response: Enter a valid station name, or enter the exit code.

### **OP41 E TO STATION IS NOT DEFINED IN \$.SYSNET**

Explanation: You have entered the name of a station that is not in the \$.SYSNET data set.

System Action: \$.CONFIG reissues the prompt for station.

User Response: Enter a valid station name, or enter the exit code.

#### **OP42 I \$.SYSNET MODIFIED**

Explanation: The station definition has been modified as requested.

System Action: \$.CONFIG issues next prompt.

User Response: Enter another station name, or enter the exit code.

### **OP44 I NO STORAGE RESIDENT STATIONS MODIFIED**

Explanation: Your changes have been made to the station definition in \$.SYSNET. The station control blocks in storage are not affected.

System Action: \$.CONFIG issues next prompt.

User Response: If the changes you have made are necessary to the current operation of the stations, you must halt the stations and restart them.

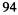

OP45 I STATION: station-name1 LINKED TO STATION: station-name2

**Explanation:** \$.CONFIG has successfully linked station-name1 to station-name2.

System Action: \$.CONFIG prompts for the next type of link to perform.

User Response: Enter a link type, or enter the exit code.

**OP46 I NETWORK ADDRESS IS:** addr

Explanation: \$.CONFIG has generated the hexadecimal network address addr from information you have supplied.

System Action: \$.CONFIG issues next prompt.

User Response: None

**OP47 E VALUE:** value MUST BE HEX

Explanation: You have entered an alphameric value that is not a hexadecimal value.

System Action: \$.CONFIG reissues the prompt.

User Response: Enter a valid hexadecimal value.

**OP48 I POLLING ADDRESS IS:** addr

Explanation: \$.CONFIG has generated the hexadecimal polling address addr from information you have supplied.

System Action: \$.CONFIG issues next prompt.

User Response: None

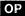

### **OP49 I SELECTION ADDRESS IS: addr**

Explanation: \$.CONFIG has generated the hexadecimal selection address addr from information you have supplied.

System Action: Processing continues.

User Response: None

OP50 I STATION: station-name1 COPIED TO STATION: station-name2

Explanation: \$.CONFIG has successfully copied the station definition of *station-name1* to create a station definition for the new station *station-name2* in \$.SYSNET.

System Action: \$.CONFIG issues next prompt.

User Response: Enter another station name or enter the exit code.

#### **OP51 I WARNING - RE-DO LINKS TO THIS STATION**

Explanation: You have changed the node assignment, the device address, or the station address, thus invalidating all existing links to the station.

System Action: Processing continues.

User Response: If you have previously linked stations to this station, use the \$.CONFIG LINK command or the CP LINK command to relink the stations.

### OP52 E I/O ERROR xxxx DURING DISK WRITE

Explanation: An I/O error occurred during a \$.SYSNET or \$.SYSMSG update. xxxx is the return code from the WRITE.

System Action: \$.CONFIG terminates the current request.

User Response: Refer to the EDL WRITE instruction in EDX Messages and Codes for an explanation of the return code.

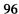

### OP53 E I/O ERROR XXXX DURING DISK READ

**Explanation:** An I/O error occurred during a \$.SYSNET or \$.SYSMSG read. xxxx is the return code from the READ instruction.

System Action: \$.CONFIG terminates the current request.

User Response: Refer to the EDL READ instruction in EDX Messages and Codes for an explanation of the return code.

### **OP54 E LINE-CIRCUIT TYPE CONFLICT**

**Explanation:** You have entered a line name whose X.25 subtype is incompatible with the CIRCUIT subtype being defined. Circuits with a subtype of SVC are not allowed on lines with a subtype of DCE.

System Action: \$.CONFIG reissues the prompt.

User Response: Enter a valid line name, or enter the exit code.

### **OP55 E ENTRY** value LENGTH IS INVALID

Explanation: The hexadecimal value you have entered does not have the correct number of digits.

System Action: \$.CONFIG reissues the prompt.

User Response: Reenter the value, including leading zeros, or enter the exit code.

# PD—Program Dispatcher Messages

### PD01 I xxxx program OPERATIONAL

Explanation: The program dispatcher has been loaded and successfully initialized. xxxx is the maximum message size, in hexadecimal, that the program dispatcher handles.

System Action: The program dispatcher waits for messages and/or commands.

User Response: None

#### PD02 E xxxx ABNORMAL TERMINATION

**Explanation:** This message is a result of one of the following conditions:

- The program dispatcher could not load the program dispatcher initialization program, \$.PDINIT. xxxx is the loader error code.
- The dynamic storage was not large enough. Message PD18 precedes this message.
- The main program, \$.PD, was not in storage when the program dispatcher initialization program was loaded.
- The initialization program could not complete its required functions.
- One or more of the data sets \$.HSL, \$.PDINPF, \$.SYSLCC, and \$.SYSPD could not be found.
- An unexpected internal condition has caused \$.RMU to terminate. Either the \$.RMU station could not be loaded in S\$POOL, or the Communications Facility message path to \$.HMU has been closed unexpectedly during processing. xxxx is a reason code indicating an internal error condition.

System Action: The program dispatcher terminates.

User Response: Resolve one of the above conditions.

### PD03 E xxxx program tran-id NO STORAGE AVAILABLE

**Explanation:** The high-speed loader could not get storage for loading the program. xxxx is the high-speed loader return code.

System Action: Any messages pending on the station control block queue are sent to the \$.WASTE station and message PD22 is issued.

User Response: Make more storage available.

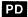

#### PD04 E xxxx program tran-id HSL LOAD FAILED

Explanation: The high-speed loader could not load the program into storage. xxxx is the EDX loader return code.

System Action: Any messages pending on the station control block queue are sent to the \$.WASTE station and message PD22 is issued.

User Response: See EDX Messages and Codes for an explanation of the EDX loader return code.

PD05 E xxxx program dsname DISK ERROR

Explanation: A disk error occurred while accessing the named data set. xxxx is the disk error code.

System Action: The initialization program terminates.

User Response: See EDX Messages and Codes for an explanation of the EDX disk error return code.

## PD06 E 0000 program tran-id ALIAS DOES NOT MATCH

Explanation: An alias transaction was received and the primary transaction could not be found.

System Action: The program dispatcher terminates.

User Response: Correct the transaction.

### PD07 E 0000 program dsname DATA OUT OF SEQUENCE

Explanation: An entry is out of sequence in the \$.SYSPD data set.

System Action: The program dispatcher initialization is terminated.

User Response: Correct the \$.SYSPD data set.

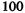

### PD08 E 0000 program invalid-item INVALID RECORD SYNTAX

Explanation: Invalid syntax in an individual entry within the \$.SYSPD data set.

System Action: The program dispatcher initialization is terminated.

User Response: Correct the \$.SYSPD data set.

### PD09 I 0000 program cell-id MULTIPLE PREFERRED PATHS DEFINED

Explanation: \$.SYSPD data set contains more than one preferred path.

System Action: The second and subsequent paths are ignored.

User Response: Change \$.SYSPD to allow only one preferred path.

### PD10 I 0000 program partition-number PART. # INVALID - SET TO ANY MAPPED

Explanation: Partition number specified on the TID statement is invalid for this EDX supervisor, or the partition specified is not mapped.

System Action: Processing continues.

User Response: Correct the partition number in \$.SYSPD.

### PD11 t 0000 program tran-id dsname ON vol-id NOT FOUND

Explanation: The program dispatcher cannot find the specified transaction program.

System Action: If the message type, t, is E, the transaction table entry is not activated. If the message type, t, is I, the transaction table entry is activated; the message is only a warning, because the program dispatcher does not load the program (the transaction type is n3).

User Response: Correct the program name or volume name in \$.SYSPD. Then enter a PD S TID command to activate the TID table entry.

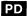

# PD12 t 0000 program tran-id dsname IS NOT A PROGRAM

**Explanation:** The specified transaction program or overlay is not a program.

System Action: If the message type, t, is E, the TID table entry is not activated. If the message type, t, is I, the TID table entry is activated; the message is only a warning, because the program dispatcher does not load the program (the transaction type is n3).

User Response: Correct the program name in \$.SYSPD or the overlay name in the transaction program. Then enter a PD S TID command to activate the transaction table entry.

PD13 E 0000 program tran-id dsname IS NOT A DATA SET

Explanation: The transaction program specified an invalid data set name.

System Action: The TID table entry is not activated.

User Response: Correct the data set name in the transaction program. Then enter a PD S TID command to activate the TID table entry.

PD14 E 0000 program tran-id INVALID PROGRAM NAME

Explanation: The name of the transaction program or overlay is \$\$, \$\$EDXLIB, or \$\$EDXVOL, which are reserved for system use.

System Action: The TID table entry is not activated.

User Response: Correct the program name in \$.SYSPD or the overlay name in the transaction program. Then enter a PD S TID command to activate the TID table entry.

PD16 E 0000 program tran-id dsname ON vol-id NOT FOUND

Explanation: The program dispatcher cannot find the data set or overlay specified in the transaction program.

**System Action:** The TID entry is not activated.

User Response: Correct the data set name, overlay program name, or volume name in the transaction program. Then enter a PD S TID command to activate the TID table entry.

# PD17 E 0000 program tran-id ?? NAMES CANNOT BE RESOLVED

Explanation: ?? was coded in the program header.

System Action: The TID table entry is not activated.

User Response: Change ?? to the name of the data set. Then enter a PD S TID command to activate the TID table

entry.

#### PD18 E 0000 program DYNAMIC STORAGE TOO SMALL

Explanation: The dynamic storage area in \$.PD is not large enough for the program to continue. The name of the module that detected the problem is shown by *program*.

System Action: The program dispatcher terminates.

User Response: Use \$DISKUT2 to set \$.PD's dynamic storage to an appropriate size.

#### PD19 I xxxx program NORMAL TERMINATION

**Explanation:** The program dispatcher or work session controller has completed normally. xxxx is the completion code.

System Action: The program and its station control block are deleted from storage.

**User Response:** None

# PD20 E 0000 program tran-id INACTIVE

Explanation: The path or transaction for the specified transaction ID was marked as inactive.

System Action: The transaction is sent to the \$.WASTE station.

User Response: Use the PD S T command to activate the path.

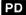

### PD21 E xxxx program tran-id NOT VALID

**Explanation:** The program dispatcher tried to load a program using the default program name. xxxx is the loader return code.

System Action: The transaction is sent to the \$.WASTE station.

User Response: Provide a program with the default name or correct the transaction.

PD22 E xxxx program tran-id DISCARDED

Explanation: During scheduling of the transaction named by *tran-id*, the program dispatcher was unable to locate the station control block address. xxxx is the LOCATE ST return code. The transaction message is ignored.

System Action: The program dispatcher waits for the next transaction.

User Response: See "LOCATE ST—Create, Delete, Purge, or Locate a Station Block" on page 156 for an explanation of the return code.

#### PD23 E 0000 program MULTIPLE CELL ID'S DEFINED

Explanation: More than one CELL statement with the same cell-id was found in the \$.SYSPD data set.

System Action: The program dispatcher terminates.

**User Response:** Delete the extra CELL statements.

## PD24 E 0000 program tran-id NO DEFINED PATH

**Explanation:** A path was not defined for a transaction destined for a remote cell.

System Action: The transaction is sent to the \$.WASTE station.

User Response: Define a path to the remote cell.

# PD25 E xxxx program tran-id ERROR LOCATING STATION CONTROL BLOCK

Explanation: A station control block was required for the transaction, but it could not be located or started. xxxx is the return code from the LOCATE instruction or the SEND CP command.

System Action: The transaction is sent to the \$.WASTE station.

User Response: Identify the transaction ID entry in the TID table and correct it.

#### PD26 I xxxx program cell-id PATH NOT ACTIVATED

**Explanation:** A defined path has not been activated. A station could not be started during initialization. xxxx is the SEND CP return code.

System Action: The transaction is sent to \$.WASTE and then processing continues.

User Response: Start the station and related stations and issue a PD S for that path.

#### PD27 I 0000 program NO PROGRAM WAITING

Explanation: A transaction releasing a program in test mode was received, but no program was waiting.

System Action: Processing continues.

User Response: Check the transaction entry.

#### PD28 E 0000 program INSERT FAILED

Explanation: The initialization program could not complete an insert function.

System Action: The initialization program terminates.

User Response: Check the transaction and/or check if there is sufficient space in the appropriate table.

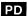

# PD29 I 0000 program path | tran-id INSERTED IN TABLE

Explanation: The named path or transaction was entered into the appropriate table by the initialization program.

System Action: Processing continues.

User Response: None

# PD30 E 0000 program tran-id DUPLICATE ENTRY IN TABLE

Explanation: Two or more entries are in the \$.PD table with the same names.

System Action: The duplicate is ignored.

User Response: Edit \$.SYSPD to delete the duplicate name.

# PD31 E 0000 program tran-id WRONG LENGTH TRANSACTION

Explanation: The transaction processed by this program does not contain the minimum amount of information.

System Action: Processing continues to next transaction.

User Response: Correct the program which generated the transaction.

# PD32 E 0000 program tran-id INVALID SCHD REQUEST

Explanation: \$.PD has detected a scheduler transaction having an invalid type.

System Action: Processing continues.

User Response: Refer to "SCHD—Scheduler Transactions" in this book for a description of the valid scheduler

request types.

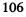

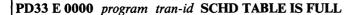

Explanation: The user has attempted to insert a scheduler transaction into the scheduler table and no space was available.

System Action: Processing continues.

User Response: Use \$DISKUT2 to increase the dynamic storage of \$.PDSCHD.

#### PD34 E xxxx program station-name CREATE OF STATION CONTROL BLOCK FAILED

**Explanation:** The program dispatcher or the work session controller could not create the named station. xxxx is the LOCATE or SEND CP instruction error return code. This is usually caused by insufficient storage in S\$POOL.

System Action: The transaction is sent to the \$.WASTE station in the program dispatcher. The transaction is ignored by the work session controller.

User Response: See the section "Return Codes" on page 153 for explanations of the LOCATE return codes. See "SEND CP—Send a Command" on page 161 in the same section for an explanation of the SEND CP return code.

# PD35 E xxxx RETURN CODE UNEXPECTED

**Explanation:** The program dispatcher or the work session controller attempted a SEND or RECEIVE instruction and it failed with a return code of xxxx; or RMU attempted to load an overlay and the load failed with a return code of xxxx.

System Action: The program dispatcher waits for the next transaction.

User Response: See the section "Return Codes" on page 153 for an explanation of the SEND or RECEIVE return code. See EDX Messages and Codes for an explanation of an EDX load failure.

# PD36 E xxxx program LOGICAL PATH ERROR DETECTED

**Explanation:** RMU attempted a SEND or RECEIVE instruction and it failed with a return code of xxxx.

System Action: The command in progress is terminated.

User Response: Analyze the error code and resolve the problem.

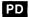

# PD37 I 0000 program ALREADY LOADED

Explanation: A copy of the program dispatcher is already in storage.

System Action: The version of the program dispatcher being loaded terminates itself.

User Response: None

PD38 E 0000 program SHORT MESSAGE - DISCARDED

Explanation: A transaction was received that did not meet the minimum message data length of one byte.

System Action: The transaction is sent to the \$.WASTE station.

User Response: Identify the transaction and correct it.

PD39 E 0000 program INVALID PD ENTRY

Explanation: An invalid PD command has been entered.

System Action: Processing continues.

User Response: See the Operator's Guide for the valid PD commands.

PD40 I 0000 program command-result

Explanation: A PD command completed successfully. The result is shown by command-result.

System Action: Processing continues.

**User Response:** None

# PD41 I 0000 program program-name WAITING, MUST BE STARTED FIRST

Explanation: A transaction for a program in test mode was received, but there is already a program in test mode waiting to begin execution.

System Action: The transaction is rejected.

User Response: Issue a GOTEST command to start execution of the waiting program. Then reissue the transaction that was rejected.

# PD60 E xxxx program device-name UNABLE TO COMPLETE REQUESTED FUNCTION

**Explanation:** The work session controller could not process a transaction. xxxx is the code returned by the work session controller transaction command.

System Action: Processing continues with the next WSC transaction.

User Response: See the *Programmer's Guide* and analyze the return code to resolve the problem.

#### PD61 E xxxx program device-name DEVICE NOT STARTED

**Explanation:** The station associated with the device name could not be started.

System Action: Processing continues.

User Response: See "LOCATE ST—Create, Delete, Purge, or Locate a Station Block" on page 156 for an explanation of the return code.

#### PD62 E 0000 program device name ALREADY STARTED

Explanation: A START device transaction has been issued to a device that has already been started.

System Action: A negative response has been sent back to the program that requested the start device. Processing continues.

User Response: Verify that the program does not attempt to start a device already started.

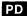

## PD63 E 0000 program INVALID DEVICE TYPE SPECIFIED

**Explanation:** The EDX terminal specified in the START device transaction is not supported by the work session controller.

System Action: The device is not started. The transaction is ignored and processing continues.

User Response: Ensure the EDX terminal is supported by the work session controller.

#### PD64 E 0000 program USER WORK AREA REQUESTED TOO LARGE

Explanation: A start device transaction has requested more than 128 bytes of optional user work area.

System Action: The device is not started. The transaction is ignored and processing continues.

User Response: Alter the request for user work area to less than 128 bytes.

# PD66 E xxxx program UNSUPPORTED COMMAND CODE

**Explanation:** A work session controller transaction that is not supported has been issued. xxxx is the hexadecimal code of the unsupported command.

System Action: The transaction is ignored and processing continues.

User Response: Correct the format of the transaction.

# PD67 E 0000 program EDX terminal-name DEVICE ALREADY USED

Explanation: The EDX terminal name specified is already in use by the work session controller.

System Action: The device is not started and the transaction is ignored.

User Response: Use a different EDX terminal name.

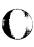

# PD68 E 0000 program EDX terminal-name DEVICE NOT KNOWN TO EDX

Explanation: The requested EDX terminal name is not known to EDX.

System Action: The device is not started and the transaction is ignored.

User Response: Verify that the EDX terminal is defined to EDX.

PD69 E xxxx program image-name IMAGE NOT FOUND

Explanation: The image-name designated is not found by the work session controller. xxxx is the return code from PDS OPEN.

System Action: If the user has specified a secondary TID, an error transaction E4 is sent.

User Response: Install the correct image in the image library.

## PD70 E xxxx program SECONDARY TID REQUIRED

Explanation: The secondary TID that is required has not been provided. xxxx is the hexadecimal code of the work session controller command.

System Action: The transaction is ignored and processing continues.

User Response: Add a secondary TID.

# PD71 E 0000 program device name DEVICE NAME NOT ALLOWED

Explanation: The device name indicated cannot be the same as the EDX terminal name.

System Action: The transaction is ignored and processing continues.

User Response: Use a different device name.

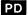

# PD72 E 0000 program terminal-name TERMINAL IS DISABLED

Explanation: An I/O instruction addressed to a work session controller terminal does not complete.

System Action: Processing continues for other work session controller terminals, but eventually the work session controller enters a hard wait state.

User Response: Enable the terminal.

# PN—\$.PANEL (3270 Panel Design Aid) Messages

# PN01 E xxxx program ERROR ON LOCATE OF PROGRAM STATION

**Explanation:** There is no station block for the program, probably because it was started by means of a \$L command instead of a CP Start command. xxxx is the return code from the LOCATE instruction.

System Action: The program terminates execution.

User Response: Issue a CP Start command for \$.PANEL.

# PN02 E 0000 program NO STORAGE FOR USER WORK AREAS

Explanation: The program has no dynamic storage.

System Action: The program purges its station block and terminates execution.

User Response: Use the \$DISKUT2 SS function to assign storage to \$.PANEL. The required size is 116 times the number of concurrent users.

#### PN03 E 0000 program vol-id VOLUME NOT FOUND

Explanation: The volume on which data set \$.SYSPNL resides was not found.

System Action: The program purges its station block and terminates execution.

User Response: Ready the volume that contains \$.SYSPNL.

# PN04 E 0000 program dsname DATA SET NOT FOUND

Explanation: The data set that contains \$.PANEL's panels (\$.SYSPNL) was not found.

System Action: The program purges its station block and terminates execution.

User Response: Restore the panel data set from the distribution diskette. It must be on the same volume as \$.PANEL.

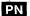

### PN05 E 0000 program dsname I/O ERROR ON OPEN

Explanation: An I/O error occurred on the open of \$.PANEL's data set (\$.SYSPNL).

System Action: The program purges its station block and terminates execution.

User Response: Try restarting the program. If the error persists, it is a hardware error.

# PN06 E xxxx program UNEXPECTED RETURN CODE FROM RECEIVE MESSAGE

Explanation: An error occurred when receiving a message from \$.PANEL's queue. xxxx is the return code from the RECEIVE MESSAGE instruction.

**System Action:** Processing continues.

User Response: See the "RECEIVE M—Receive a message into a Buffer" on page 158 for an explanation of the return code and take the appropriate action.

#### PN07 I 0000 program HAS STOPPED

Explanation: The program has stopped because it received a STOP or HALT command, because there are no more active users, or because of an error reported in a previous message.

System Action: The program terminates each active user session, purges its station block, and terminates execution.

User Response: None

#### PN09 E 0000 program station-name ERROR ON FETCH

Explanation: An error occurred when fetching a member from \$.PANEL's data set (\$SYSPNL). xxxx is the return code from the S\$GETPNL subroutine.

System Action: The program terminates each active user session, purges its station block, and terminates execution.

User Response: See "S\$GETPNL—Panel Fetch Subroutine" on page 160 for an explanation of the return code and take the appropriate action.

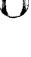

#### PN10 E xxxx program ERROR ON LOAD OF \$.PNLPRT

Explanation: An error occurred when loading the program that prints a panel description (\$.PNLPRT). xxxx is the return code from the LOAD instruction.

System Action: An error message is sent to the user and processing continues.

User Response: See EDX Messages and Codes for an explanation of the return code and take the appropriate action.

PN11 E xxxx program dsname, vol-id I/O ERROR - USER DATA SET

Explanation: An I/O error occurred when opening or accessing a user's panel data set. xxxx is the return code from the READ or WRITE instruction; 99 indicates an error on open.

System Action: An error message is sent to the user and processing continues.

User Response: See EDX Messages and Codes for an explanation of the return code and take the appropriate action.

PN12 E xxxx program record-number I/O ERROR ON READ

Explanation: An error occurred when reading the indicated record from \$.PANEL's data set (\$.SYSPNL). xxxx is the return code from the READ instruction.

System Action: The program terminates each active user session, purges its station block, and terminates execution.

User Response: See EDX Messages and Codes for an explanation of the return code and take the appropriate action.

# SN—SNA I/O Control Program Messages

#### SN01 E xxxx program IOCP BUFFER SPACE (\$STORAGE) TOO SMALL

Explanation: You have changed the amount of storage available to the I/O control program to a value that is insufficient for its operation. It needs at least 1280 bytes of storage, or five 256-byte blocks. xxxx shows the number of 256-byte blocks allocated to the I/O control program now.

System Action: The I/O control program is terminated.

User Response: Use the \$DISKUT2 SS command to set the storage value to be at least 1200 bytes plus the size of the buffer specified for your physical unit. If you specify a buffer size larger than 1280 bytes, you may be unable to start a physical unit later because of the large buffer size.

#### SN02 E xxxx program IOCP STATION DELETED - IOCP TERMINATED

Explanation: The I/O control program station, \$.IO14E8, has been deleted from storage while the I/O control program was running. xxxx is the return code from the RECEIVE MESSAGE instruction.

System Action: The I/O control program, all logical units and physical units are terminated. Logical unit stations and physical unit stations are not removed from S\$POOL because they can't be located without the I/O control program.

User Response: Do not delete the I/O control program station. The recommended method of ending the I/O control program function is to issue the HALT command.

# SN03 E xxxx program luname ERROR RECEIVING FROM LU STATION

**Explanation:** A problem was encountered when receiving a message from the logical unit station. xxxx is the return code from the RECEIVE MESSAGE instruction.

System Action: The I/O control program attempts to send the prompt screen again.

User Response: See "RECEIVE M—Receive a message into a Buffer" on page 158 for an explanation of the return code. Correct the error and retry the LOGON.

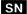

# SN04 I 0000 program HALT COMPLETED

Explanation: The HALT command you issued was successfully carried out.

System Action: The I/O control program, all physical units and logical units are halted and their stations removed from S\$POOL.

User Response: None

SN05 I xxxx program luname LOGON ATTEMPTED TO PRESELECTED APPLID

**Explanation:** A logical unit has been started which had a preselected LOGON value as specified in xxxx. A LOGON to the APPLID, corresponding to xxxx in the physical unit station, has been attempted. If the APPLID is empty, the logical unit waits for any host application to acquire a session. xxxx is the LOGON value preselected for this logical unit.

System Action: The system issues an EDX SNA NETINIT instruction to attempt a LOGON as specified above.

User Response: None, if the session is established or if the session fails. If the I/O control program waits at this point, check for an empty APPLID in the physical unit at the xxxx preselected value— CP Q PU displays APPLID or any SNA prompt screen. If APPLID is empty, the VTAM operator can log the logical unit on to the application, or inactivate the logical unit for you. CP P luname also resets the logical unit.

SN06 I xxxx program luname LOGON PROMPT SCREEN SENT

**Explanation:** An SNA logon prompt screen has been sent to the terminal or other station linked to the logical unit station specified. If xxxx is not zero, a message containing this value was added to the screen. xxxx is the number of the message, if any, added to the bottom of the prompt screen.

System Action: The system waits for a response to the prompt screen with a request to establish a session.

User Response: Enter a selection on the prompt screen to begin a session.

SN07 I 0000 program luname LOGON ATTEMPTED, USER SELECTED VALUES

Explanation: The user of the logical unit specified has selected a host application from the SNA prompt screen for a session.

System Action: The system issues an EDX SNA NETINIT instruction to attempt to establish a session.

User Response: Wait for the start of the session.

# SN08 I 0000 program luname SESSION BOUND

Explanation: The host application, EDX SNA, and the I/O control program agree on the BIND parameters, and an SNA session has been established. You may get this message more than once since some host applications, such as TSO, bind, unbind, and then rebind a session.

System Action: The logical unit is put in a between-brackets state, and can accept data from either the host application, the Communications Facility terminal, or a user program.

User Response: None

SN09 E xxxx program luname IOCP REJECTS SESSION - INVALID MODE

Explanation: The mode requested for this session was not valid for the type of device being used, such as a printer or display, or the 3270 screen size defined was not the hexadecimal value of a 3277 Model 2, 1850. xxxx is the storage location of the failing bind image.

System Action: If LOGON was defined for this logical unit, the logical unit is stopped. Otherwise, the prompt screen is returned with this message.

User Response: Select a valid mode for this type of device. Consult your VTAM, TCAM, or host systems programmer for the name of a valid mode. The actual mode entry rejected, the BIND parameters, are located at the address specified in xxxx. If you act before another bind is attempted, you can use the \$D command to dump it. It's 27 bytes long (14 words). Consult the 3270 Component Description Manual to determine why a BIND may be rejected. The I/O control program also rejects a BIND that specifies a screen size other than hexadecimal 1850 or the 3277 Model 2 default size.

SN10 I 0000 program INVALID SELECTION - MUST BE 0-4

**Explanation:** The selection mode on an SNA prompt screen was not within the valid range shown in the message. This message does not appear on the Communications Facility log; it is returned to the user's terminal only.

System Action: The SNA prompt screen is returned with this message.

User Response: Enter a valid selection on the prompt screen to begin a session.

## SN11 I 0000 program LOGON INFORMATION HAS BEEN CHANGED

**Explanation:** A user at a Communications Facility terminal has modified APPLID or MODE values for the physical unit associated with this logical unit. The new values appear on the screen showing this message. This message does not appear on the Communications Facility log; it is returned to the user's terminal only.

System Action: New SNA prompt screens are sent to every terminal that is currently showing a prompt screen. The APPLID and MODE values on this new screen are used for selecting future logon values.

User Response: Enter a selection on the prompt screen to begin a session.

#### SN13 E 0000 program luname MESSAGE FROM CF DISCARDED - LU IN RECV

Explanation: The logical unit was waiting for input from the host. Either the host program failed to lock the keyboard or the operator reset the keyboard and hit enter. This message appears when the I/O control program is set in REMOVE mode.

System Action: The message is discarded and the host is notified that the contents of the screen buffer are no longer reliable. The logical unit waits for input from the host.

User Response: Wait for the host to perform error recovery. If an error occurred in the host application, reset the logical unit by stopping, and then starting it. You have to reestablish the host session.

# SN14 E xxxx program luname INTERVENTION REQUIRED

**Explanation:** The 3270 terminal or emulated 3270 device connected to the logical unit specified has returned a 3270 status message with the status bytes shown in xxxx. If the same message appears about the device connected to the logical unit specified, it may be that the printer is out of paper or it may be a hardware problem. This message may continue to appear until the condition is corrected.

System Action: Processing continues.

User Response: Check the device in question and correct the problem causing this message. You can look up the 3270 status bytes in xxxx in the 3270 Component Description Manual or in the 3270 Reference Card.

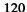

## SN15 E xxxx program luname SNA NEGATIVE RESPONSE SENT

Explanation: The SNA I/O control program has rejected a transmission from SNA. The sense code value in xxxx indicates the reason as shown below:

**0814** The device is busy, ready-to-receive is sent.

**082A** The presentation space is altered, the command was not executed.

**084A** The presentation space is altered, the command was not executed.

**0829** A change direction is required.

System Action: The system action is determined by the sense code values as follows:

**0814** When a Communications Facility device becomes available, SNA LUSTAT is sent to the host

application indicating that it is ready to receive.

082A, 084A Processing continues. The SNA I/O control program waits for the host application to recover.

**0829** Processing continues, message is discarded.

User Response: None

# SN16 E xxxx program luname UNSUPPORTED 3270 COMMAND REJECTED

Explanation: The value in byte 1 of xxxx was sent from the host to the logical unit specified. Byte 1 is the invalid 3270 command code from the rejected message; byte 2 is not significant. This value is not one of the supported command codes for the type of device represented by this station. This message applies to the logical units defined as 3277 or 3286 devices only; the I/O control program does no command validation for other device types.

System Action: A negative SNA response is returned to the host application with sense code 1003 indicating that the command was rejected. The logical unit is put into a RECEIVE state to wait for recovery by the host application.

User Response: Correct the host application if it is found to be in error. If you want to send data streams without valid 3270 commands, change the logical unit type to 3278 or 3279 using \$.CONFIG.

#### SN17 0011 program luname READ MOD ALL RECEIVED, ->READ MOD

Explanation: A data stream from the host contained a 3270 read modified all command. This command is not supported by the Communication Facility's BSC devices. The read modified all command is replaced by a read modified command.

System Action: The terminal executes a read modified command. If the 3270 attention key pressed was PA1 or PA2, no modified data is returned.

User Response: The read modified all command is not supported by the Communications Facility. Evaluate use of read modified all command by your host applications.

SN18 I xxxx program luname SESSION ENDED

**Explanation:** The host application has completed normal SNA session shutdown. xxxx is the return code from EDX SNA NETCTL instruction indicating the end of a session. Most host applications end SNA sessions in a way that results in message SN26 instead of this one.

System Action: If the logical unit (LU) is a prompted LU (the LOGON parameter is 0), the SNA LOGON prompt screen is sent to the linked terminal to allow it to start another session. If the LU is not a prompted LU, the action depends on the LU's mode (mode is set by issuing the CP F command). If the mode is UBSTOP, the LU station is stopped. (UBSTOP is the default mode.) If the mode is UBRETRY, the LU waits 3 seconds and then tries to LOGON again to its host application.

User Response: Select a host application on the prompt screen if you want another session.

SN19 E xxxx program luname SESSION CANCELLED

**Explanation:** A severe error has occurred on LU *luname*, and any active session is canceled. The EDX SNA return code describing the error is *xxxx*. Messages SN25, SN49, and SN59 accompany this message and further describe the source of the problem.

System Action: Any active session is canceled, and either the LU station is stopped, or the LU state is reset as indicated by the subsequent messages.

User Response: Refer to the explanations of the subsequent messages.

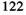

#### SN20 E xxxx program luname ERROR SENDING FROM LU STATION

Explanation: The I/O control program was unable to send a message to its Communications Facility destination because of some irregularity in the setup of the logical unit station. xxxx is one of the return codes for the SEND MESSAGE instruction.

System Action: Any current session is terminated and the logical unit returns to its initial state.

User Response: Locate the cause of the error and correct it. It may be that the logical unit station or destination station has been stopped or removed from S\$POOL. After correcting the error, restart the session in the normal way.

SN21 I 0000 program puname PU HALTED

**Explanation:** The CP H command has completed successfully.

System Action: All logical unit sessions under this physical unit are terminated. All logical unit stations for this physical unit are stopped and removed from storage. The physical unit station is also removed from storage.

User Response: None

SN22 I 0000 program luname LU STOPPED

Explanation: The CP H command has completed successfully.

System Action: Any session on the logical unit specified has been terminated and the logical unit status has been set to stopped. The station remains in storage.

**User Response:** None

SN23 I 0000 program puname PU STOPPED

**Explanation:** The CP P command has completed successfully.

System Action: Active sessions of all logical units on this physical unit have been terminated. All logical unit stations have been set to stopped status. The physical unit station specified has been set to stopped status also. No stations have been removed from storage.

**User Response:** None

#### SN25 E xxxx program luname SNA SYSTEM ERROR

Explanation: EDX SNA has encountered an error, which is explained by subsequent messages SN49 and SN59. The value xxxx is the EDX SNA return code. Messages SN49 and SN59 report the EDX SNA extended error return codes.

System Action: Any current session is canceled. If the LU is a prompted LU, the logon prompt screen is re-sent. If the LU is an auto-log LU, the action depends on the mode specified on the CP F MODE command:

UBSTOP—The LU station is stopped. (UBSTOP is the default.)
UBRETRY—After 3 seconds, the LU attempts to reestablish a session.

User Response: If necessary, start the LU station, and try to reestablish the session. If this message recurs, report the problem to the SNA host site. Messages SN49 and SN59 provide additional information for problem determination at the Series/1. Issue the CP Q SNA command to list the contents of the EDX SNA control blocks. If this message recurs, report the problem to your host SNA operator or your SNA network control center because SNA problem determination and error recovery may have to be done at the host. To stop a station for which this message is recurring, issue CP P luname.

#### SN26 I program xxxx luname SESSION HAS BEEN UNBOUND BY HOST

Explanation: The host application has ended the logical unit session using an SNA UNBIND command. xxxx is the return code from the EDX SNA command. See also message SN18.

System Action: If the logical unit has a preselected logon host application (the station LOGON VALUE is not 0), another session is attempted with the host application. Otherwise, the SNA logon prompt screen is returned to the operator to allow the selection of another session.

User Response: Select a host application on the prompt screen to begin a session.

# SN27 E 0000 program luname CF MSG LARGER THAN BUFFER - TRUNCATED

Explanation: The logical unit specified has received a message larger than the value of the buffer size specified for its physical unit.

System Action: The message is truncated at the size of the buffer and sent to the host. Truncated characters are lost. Processing continues.

User Response: Investigate the Communications Facility source of the large message. Usually the buffer size is too small. Occasionally, programs using the logical unit may cause the problem. You can increase the physical unit buffer size with the CP F command. After changing the physical unit buffer size, you must stop the logical unit, and then start it for the buffer size to take effect for that logical unit.

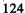

#### SN28 E xxxx program luname SNA MSG LARGER THAN BUFFER - REJECTED

Explanation: A message was received from the SNA application that was larger than the physical unit buffer size. xxxx is the return code from the EDX SNA GETNET command.

System Action: The message is rejected with sense code 084C indicating a permanent insufficient resource. The logical unit state returns to RECEIVE to wait for error recovery by the host application.

User Response: Determine the largest message that can be expected from the host application (the sum of all request/response unit (RU) lengths of the largest request/response unit chain to be sent), and change the physical unit buffer size to a size larger than that value. In some cases, this can be much larger than a 3270 screen size if the host application is incorrectly coded. After changing the physical unit buffer size, you must stop and start the logical unit for the new buffer size to take effect on its sessions. The buffer size of the I/O control programs controlling the terminals or devices used by this host application may also have to be increased.

SN29 E xxxx program luname ERROR LOADING LOGON PANEL - S\$GETPNL

Explanation: The I/O control program was unable to load the logon prompt screen panel (SNALOGON) from the \$.SYSPNL library when building an SNA logon prompt screen. xxxx contains the S\$GETPNL return code describing the problem.

System Action: No prompt screen is built. All logical units currently waiting for prompt screens are stopped. If this prompt screen is a result of logon application values being changed (selection 0), all logical units currently displaying old prompt screens are also stopped. Active sessions continue.

User Response: See "S\$GETPNL—Panel Fetch Subroutine" on page 160 for an explanation of the return code. If the screen is not found, build one as described in the Communications Facility installation instructions. If the buffer is too small (you have changed the logon screen), make it smaller or change program S\$PR14E8 to make the buffer larger. Alternatively, you can use the LOGON parameter of your logical units to bypass prompt screen processing.

# SN30 I 0000 program APPLID REQUIRED IF 4 SELECTED

Explanation: A user at a display has received the SNA prompt screen and entered selection 4 without also entering the APPLID of a host application. This message does not appear on the Communications Facility log; it is returned on the user's terminal only.

System Action: The SNA prompt screen is returned with this message. The cursor is positioned at the APPLID field.

User Response: Enter the APPLID of the host application you want to log on to. Consult your VTAM, TCAM, or host systems programmer to determine the APPLID values available. You can also enter a selection other than 4 to continue.

### SN31 I 0000 program UNKNOWN RESPONSE FROM PROMPT - RETRY

Explanation: The response to an SNA prompt screen was not a valid prompt screen reply. Either the screen was cleared or a garbage message was left in the logical unit message queue. Another operator may have changed the APPLID or MODE parameters of selections 1, 2, or 3 just before your selection was entered. This message does not appear on the Communications Facility log; it is returned to the user's terminal only.

System Action: The SNA prompt screen is returned with this message.

User Response: Enter a selection on the prompt screen to begin a session.

#### SN32 E xxxx program COULD NOT LOAD \$SNA - IOCP ABORTED

Explanation: The I/O control program received an error return from the LOAD instruction when loading \$SNA. xxxx is the EDX LOAD instruction return code.

System Action: The I/O control program is not started. No physical units or logical units are started.

User Response: Refer to the EDX Language Reference for a description of LOAD instruction error codes. The xxxx code in the message indicates the reason for LOAD failure. LOAD failure probably results from a lack of storage or a missing load module. If \$SNA is not on the IPL volume, the I/O control program can't load it. You can load \$SNA with the \$L command before the I/O control program is started if you want another volume. If insufficient storage is available, check the size of \$SNA. If necessary, move programs to other partitions to make space available. If you need to, use the \$L command to preload \$SNA before the Communications Facility comes up and takes storage.

SN33 I 0000 program puname PU STARTED

**Explanation:** The CP S command has completed successfully.

**System Action:** Processing continues.

User Response: None

#### SN34 I 0000 program luname LU STARTED

Explanation: The CP S command has completed successfully.

System Action: If the LOGON value of the logical unit is not 0, the logical unit attempts to log on to the preselected host application. Otherwise, the logical unit waits to be linked to an active Communications Facility station, and then sends a logon prompt screen.

User Response: None

SN36 E xxxx program luname EDX SNA REJECTS SESSION - INVALID MODE

**Explanation:** The mode selected for logon was not acceptable to EDX SNA.

System Action: No session is established. If the host application for logon was preselected (the LU LOGON value was not 0), the logical unit is stopped. Otherwise, an SNA logon prompt screen is sent with this message.

User Response: Contact your VTAM, TCAM, or host systems programmer for assistance. The mode name used was not a valid SNA 3270 logon mode. The programmer must define such a node to the host system; then you can use its name in future logons. Consult the EDX SNA and RJE Guide for a description of mode validation (BIND parameter validation) done by EDX SNA. A description of valid 3270 modes (modes are sets of BIND parameters) is in the 3270 Description and Programmer's Guide.

#### SN37 E xxxx program luname EDX SNA LU NOT DEFINED OR UNAVAILABLE

Explanation: The EDX SNA logical unit corresponding to the LOCADR value of the logical unit specified is in use, or has not been defined to EDX SNA. xxxx is one of the following values:

FFE6 The EDX SNA logical unit is already open. It's in use by another program or logical unit.

FFE5 No EDX SNA logical unit is available.

FFF4 The LOCADR value doesn't match a valid EDX SNA logical unit.

FFF7 The EDX SNA logical unit is in use by this program.

System Action: The logical unit is stopped.

User Response: Take action according to the value of xxxx. If xxxx is FFE6, stop the program or select another logical unit station for your session. If it is either FFE5 or FFF4, change the LOCADR value for the logical unit to match a valid EDX SNA LU number. It may be necessary to use another \$SNA load module for the Communications Facility if you have several available. If xxxx is FFF7, issue the CP S command to restart the logical unit and try again.

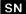

# SN38 I xxxx program \$SNA HAS BEEN LOADED BY IOCP

Explanation: \$SNA was not loaded before the I/O control program was started, so the I/O control program has loaded it. xxxx is the EDX LOAD instruction return code.

System Action: Processing continues.

User Response: None

SN39 E xxxx program luname BUFSIZE TOO SMALL FOR PROMPT PANEL

Explanation: The buffer size specified for the PU that controls LU *luname* is too small to contain the prompt screen panel. The size of the panel is given in xxxx.

System Action: The LU is stopped.

User Response: Increase PU buffer size to allow room for the prompt panel. Or, specify a LOGON value for the LU so that prompt screens are not used.

SN40 E 0000 program luname PRINTER BUSY - MSG FROM HOST DELAYED

Explanation: The host application that controls the printer LU, *luname*, has violated SNA immediate request protocol by sending a message before receiving a definite response to a previous message.

System Action: The message from the host remains in the EDX SNA buffers until the printer completes its output. If the host sends many messages, they remain in the SNA network until the printer is available to process them; this may cause SNA network congestion.

User Response: Change the host application to receive the definite response before sending another message. If this is not possible, specify PACING=(1,1) on the Network Control Program (NCP) LU statement to control the message flow. Also, EDX \$SPOOL may be used to collect messages from the host and queue them in a disk data set for printing. This method allows the definite response to be processed quickly enough to avoid network congestion.

#### SN41 I xxxx program luname LU WAS ASSIGNED LU NUMBER SHOWN

Explanation: LOCADR was not specified in the definition of the LU *luname*, and EDX SNA has assigned the LU number xxxx. The LU number represents the LU station for the duration of this session. At session end, the EDX LU number xxxx is freed for use by another LU station.

System Action: Session establishment continues.

User Response: None

SN42 I xxxx program luname (EDX SNA) SESSION WAS ACTIVE

**Explanation:** This message displays EDX SNA extended error code information for session termination. The first word of the extended error code is displayed by xxxx. The message text describes the second word of the extended error code. A previous message (SN19, SN25, or SN26) describes the action taken by the Communications Facility. See the description of that message for further information.

System Action: The system action is described by the message you received before receiving this message.

User Response: If you want an explanation of the first word of the extended error code, please refer to the Systems Network Architecture and Remote Job Entry Guide.

## SN43 I xxxx program luname (EDX SNA) NO BIND RECEIVED FROM HOST

Explanation: Either a Series/1 LU requested a session with a host application, or the LU *luname* was waiting for a BIND from any host application. The EDX SNA LU was terminated before the host sent the BIND. (Termination may have been caused by network deactivation.) The first word of the extended error code is displayed by xxxx. The message text describes the contents of the second word of the extended error code. A previous message (SN19, SN25, or SN26) describes the action taken by the Communications Facility. See the description of that message for further information.

System Action: The system action is described by the message you received before receiving this message.

User Response: If you want an explanation of the first word of the extended error code, refer to the Systems Network Architecture and Remote Job Entry Guide.

#### SN44 I xxxx program luname (EDX SNA) UNBIND RECEIVED FROM HOST

**Explanation:** The host application has issued UNBIND, and the session has terminated normally. The first word of the EDX SNA extended error code is displayed by xxxx, and the second word is explained by the message text. An earlier message (SN19, SN25, or SN26) describes the action taken by the Communications Facility.

System Action: The system action is described by the message you received before receiving this message.

User Response: If you want an explanation of the first word of the extended error code, refer to the Systems Network Architecture and Remote Job Entry Guide.

SN45 I xxxx program luname (EDX SNA) NO RESPONSE SENT TO BIND

**Explanation:** A BIND was received from the host, but the network was deactivated before a response could be sent. The first word of the EDX SNA extended error code is displayed by xxxx. The message text describes the second word of the extended error code. A previous message (SN19, SN25, or SN26) describes the Communications Facility action.

System Action: The system action is described by the previous message.

User Response: If you want an explanation of the first word of the extended error code, refer to the Systems Network Architecture and Remote Job Entry Guide.

SN46 I xxxx program luname (EDX SNA) CLOSE IN PROGRESS

**Explanation:** The LU *luname* was being deactivated when the network was stopped. The first word of the EDX SNA extended error code is displayed by xxxx. The message text describes the second word of the extended error code. A previous message (SN19, SN25, or SN26) describes the Communications Facility action.

**System Action:** The system action is described by the previous message.

User Response: If you want an explanation of the first word of the extended error code, refer to the Systems Network Architecture and Remote Job Entry Guide.

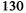

#### SN47 I xxxx program luname (EDX SNA) ACTLU RECEIVED FROM HOST

Explanation: The host connection for the LU session *luname* has been lost at the host. The host attempted to reestablish the session by sending an ACTLU. The first word of the EDX extended error code is displayed by xxxx. The message text describes the second word of the extended error code. A previous message (SN19, SN25, SN26) describes the Communications Facility action.

System Action: EDX SNA terminates the session so that the host may reestablish the session.

User Response: If you want an explanation of the first word of the extended error code, refer to the Systems Network Architecture and Remote Job Entry Guide.

# SN48 I xxxx program luname (EDX SNA) DACTLU RECEIVED FROM HOST

Explanation: Either the host application has terminated the session with a DACTLU command, or the host operator has deactivated the LU *luname*. This is the normal termination technique for TSO. (There may be other applications that terminate sessions this way.) The first word of the EDX SNA extended error code is displayed by xxxx. The message text describes the second word of the extended error code. An earlier message (SN19, SN25, SN26) describes the Communications Facility action.

System Action: EDX SNA terminates the session so that the host may reestablish the session. Communications Facility system action is described by the message you received before receiving this one.

User Response: Reestablish the session by using the prompt screen or CP S *luname*. If those methods fail or take an unacceptable amount of time, ask the host operator to reactivate the LU before reestablishing the session.

# SN49 I xxxx program luname WORD 1 EDX SNA EXT ERROR CODE

Explanation: This message gives you the first word of the EDX SNA extended error code, xxxx. Message SN59 follows and provides the second word of the extended error code.

System Action: The system action varies.

User Response: Refer to the Systems Network Architecture and Remote Job Entry Guide for an explanation of the extended error code. Report the error to your Series/1 systems programmer. Correct any hardware or software problems, and restart the I/O control program to reestablish the SNA connection.

#### SN50 I xxxx program luname (EDX SNA) HARD I/O ERROR ON SDLC LINE

Explanation: EDX SNA detected an unrecoverable line I/O error. The first word of the EDX extended error code is displayed by xxxx. The message text describes the second word of the extended error code. A previous message (SN19, SN25, or SN26) describes the Communications Facility action.

System Action: Communications Facility system action is described by the message you received before receiving this one.

User Response: If you want an explanation of the first word of the extended error code, refer to the *Systems Network Architecture and Remote Job Entry Guide*. Report the information to your host SNA operator, your SNA network control center, or your system programmer. Correct the hardware or software problem on the line, and restart the I/O control program to reestablish the SNA connection.

# SN51 I xxxx program luname (EDX SNA) REQUEST DISCONTACT FAILED

Explanation: EDX SNA attempted to send a REQUEST DISCONTACT to terminate the session with LU *luname*, but was unable to find an available EDX SNA buffer to build the request. The first word of the EDX extended error code is displayed by xxxx. The message text describes the second word of the extended error code. A previous message (SN19, SN25, or SN26) describes the Communications Facility action.

System Action: Refer to the previous message text and explanation for a description of the Communications Facility system action.

User Response: If you want an explanation of the first word of the extended error code, refer to the Systems Network Architecture and Remote Job Entry Guide for an explanation of the extended error code. If this message appears often, allocate more buffers in your EDX SNA network definition.

#### SN52 I xxxx program luname (EDX SNA) DISC COMMAND RECEIVED

Explanation: The host has requested the Series/1 PU to disconnect. The first word of the EDX extended error code is displayed by xxxx. The message text describes the second word of the extended error code. A previous message (SN19, SN25, or SN26) describes the Communications Facility action.

System Action: All LU sessions for this PU are terminated. Refer to the previous message text and explanation for a description of the Communications Facility system action.

User Response: Reactivate the network, and restart the I/O control program to reestablish SNA communication.

### SN53 I xxxx program luname (EDX SNA) ACTPU RECEIVED

Explanation: The host connection with the owning SSCP has been lost; the host is trying to reestablish the connection. The first word of the EDX SNA extended error code is displayed by xxxx. The message text describes the second word of the extended error code. A previous message (SN19, SN25, or SN26) describes the Communications Facility action.

System Action: All sessions with applications on this host are terminated. Refer to the previous message text and explanation for a description of the Communications Facility system action.

User Response: To reestablish the sessions use the Communications Facility prompt screen or the CP S *luname* command.

#### SN54 I xxxx program luname (EDX SNA) DACTPU RECEIVED

Explanation: The host has deactivated the Series/1 PU. The first word of the EDX SNA extended error code is displayed by xxxx. The message text describes the second word of the extended error code. A previous message (SN19, SN25, or SN26) describes the Communications Facility action.

System Action: EDX SNA terminates all the sessions for this PU. Refer to the previous message text and explanation for a description of the Communications Facility system action.

User Response: The SNA network operator must reactivate the PU and LUs before you can reestablish the sessions.

### SN55 I xxxx program luname (EDX SNA) NEG RESPONSE TO REQ DISCONNECT

Explanation: EDX SNA attempted to deactivate, but the host encountered a problem processing the REQUEST DISCONNECT command. The first word of the extended error code is displayed by xxxx. The message text describes the second word of the extended error code. A previous message (SN19, SN25, or SN26) describes the Communications Facility action.

System Action: EDX SNA deactivation completes. Refer to the previous message text and explanation for a description of the Communications Facility system action.

User Response: Reactivate the network, and restart the I/O control program before attempting to reestablish the session.

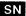

# SN56 I xxxx program luname (EDX SNA) NETWORK ABORTED

Explanation: The SNADACT command was issued at an EDX terminal, or EDX SNA has detected an abnormal termination. The first word of the extended error code is displayed by xxxx. The message text describes the second word of the extended error code. A previous message (SN19, SN25, or SN26) describes the Communications Facility action.

System Action: EDX SNA is stopped, and the Series/1 PU is deactivated. Refer to the previous message text and explanation for a description of the Communications Facility system action.

User Response: If the network is stopped because of an EDX SNA failure, determine the cause of the error and correct it. Reactivate the SNA PU, and restart the I/O control program.

#### SN57 I xxxx program luname UNBIND HOLD RECEIVED - AWAITING BIND

Explanation: The host application (such as TSO) has issued an UNBIND HOLD command, which is followed by a BIND for LU *luname*. Message SN08 precedes and follows this message. This is a normal session establishment technique. (The return code, xxxx, is not relevant.)

System Action: The Communications Facility notifies EDX SNA that the LU is waiting for a BIND.

User Response: If message SN08 does not follow, notify the SNA network operator of a possible host application error.

# SN58 I xxxx program luname (EDX SNA) UNBIND RECEIVED FROM HOST

Explanation: The session has terminated normally, and the host application has issued an UNBIND. The first word of the extended error code is displayed by xxxx. The message text describes the second word of the extended error code. A previous message describes the Communications Facility action.

System Action: Refer to the previous message text and explanation for a description of the Communications Facility system action.

User Response: If you want an explanation of the first word of the extended error code, refer to the Systems Network Architecture and Remote Job Entry Guide.

# SN59 I xxxx program luname WORD 2 EDX SNA EXT ERROR CODE

Explanation: This message is preceded by message SN49, which shows the first word of the EDX SNA extended error code. This message shows the second word of the extended error code, xxxx.

System Action: None

User Response: Refer to the Systems Network Architecture and Remote Job Entry Guide for an explanation of the EDX SNA extended error information shown. Analyze this information to determine if any hardware or software problems need correction. Accompanying SN messages explain recovery procedures. SN49 and SN59 provide supplemental information only.

# LCC—Local Communications Controller Initialization Messages

# **CSXINIT** Messages

**IPL VOLUME** = ccccc

**Explanation:** CSXINIT displays this message on the \$SYSLOG device when the EDX nucleus is sent over a bisync line or the Local Communications Controller. *cccccc* is the name of the IPL volume.

System Action: Processing continues.

User Response: None

# **CSLCCINT Messages**

#### LCC ATTACHMENT ERROR xxxx AT ADDRESS aaaa

**Explanation:** CSLCCINT generates this message whenever the Local Communications Controller's initialization-check-routine error information xxxx is not equal to 0001. aaaa is the device address.

System Action: The DDB is marked as not initialized and processing continues.

User Response: See the IBM Series/1 Local Communications Controller Feature Description manual.

#### LCC INITIALIZATION I/O ERROR xxxx AT ADDRESS aaaa

**Explanation:** CSLCCINT encountered an error when performing an I/O operation on the Local Communications Controller at address *aaaa*. xxxx is the return code. If xxxx is 0000, an error occurred when attempting to read the device ID or when attempting to prepare the device. If xxxx is 0001, an open/short was detected.

System Action: The DDB is marked as not initialized and processing continues.

User Response: Verify that the Local Communications Controller device is installed correctly and re-IPL. If the problem persists call your IBM service representative.

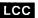

#### NO LCC DDB AT ADDRESS agaa

**Explanation:** CSLCCINT generates this message whenever the DDBTYPE field of the DDB for address *aaaa* is not LCC or the ID of the device at address *aaaa* is not LCC.

System Action: The DDB is marked as not initialized and processing continues.

User Response: Verify that the Local Communications Controller device is installed correctly and re-IPL. If the problem persists call your IBM service representative.

#### LCC PATCH LOAD - DEVICE aaaa IS NOT INITIALIZED

Explanation: CSLCCPTC generates this message if the DDB for this address is marked as not initialized.

System Action: The microcode patch is not loaded and processing continues.

User Response: Verify that the Local Communications Controller device is installed correctly and re-IPL. If the problem persists call your IBM service representative.

### **CSLCCPTC** Messages

#### LCC PATCH LOAD - DEVICE aaaa I/O ERROR

Explanation: CSLCCPTC encountered an error when performing an I/O operation on the Local Communications Controller at address aaaa.

System Action: The microcode patch is not activated and processing continues.

User Response: Verify that the Local Communications Controller device is installed correctly and re-IPL. If the problem persists call your IBM service representative.

#### LCC PATCH LOAD - DEVICE aaaa LCC ATTACHMENT ERROR xxxx

**Explanation:** CSLCCPTC generates this message whenever the Local Communications Controller's initialization check routine error information, xxxx, is not equal to 0001. aaaa is the device address.

System Action: The microcode patch is not loaded and processing continues.

User Response: Verify that the Local Communications Controller device is installed correctly and re-IPL. If the problem persists call your IBM service representative.

### LCC PATCH LOAD - DEVICE aaaa NOT LCC

**Explanation:** CSLCCPTC generates this message whenever the DDBTYPE field of the DDB for address *aaaa* is not LCC or the ID of the device at address *aaaa* is not LCC.

System Action: The microcode patch is not loaded and processing continues.

User Response: Verify that the Local Communications Controller device is specified correctly in the EDX SYSGEN.

#### LCC PATCH LOAD - DS ccccccc INVALID PATCH SIZE

Explanation: CSLCCPTC generates this message if byte length in the first word of the microcode patch data set, ccccccc, is either 0 or greater than X'7FE'.

System Action: The microcode patch is not loaded and processing continues.

User Response: If your EC level has a microcode patch data set, ensure that the Local Communications Controller patch data set is installed correctly and retry. If your EC level does not have a patch data set, ignore this message.

#### LCC PATCH LOAD - DS ccccccc I/O ERROR

Explanation: CSLCCPTC has encountered an I/O error attempting to read the microcode patch data set ccccccc.

System Action: The microcode patch is not loaded and processing continues.

User Response: If your EC level has a microcode patch data set, then ensure that the microcode patch data set is correct and retry. If your EC level does not have a patch data set, ignore this message.

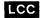

# LCC PATCH LOAD - DS ccccccc OPEN ERROR

Explanation: CSLCCPTC was unable to open the LCC patch data set ccccccc.

System Action: The microcode patch is not loaded and processing continues.

User Response: If your EC level has a microcode patch data set, then ensure that the Local Communications Controller patch data set *ccccccc* is installed on the IPL volume and retry. If your EC level does not have a patch data set, ignore this message.

# \$.DSINIT (Disk-Queue Data Set Initialization) Messages

#### **\$.DSINIT CANNOT RUN IN AN UNMAPPED PARTITION**

Explanation: You have attempted to load \$.DSINIT into a partition that is not mapped for the Communications

Facility

System Action: \$.DSINIT is terminated.

User Response: Use the EDX \$CP command to change to a mapped partition, and reload the program.

#### **\$\$ NAME NOT ALLOWED**

Explanation: The specified data set name is a reserved EDX system name.

System Action: Processing continues.

User Response: Enter the correct data set name.

#### DATA SET CURRENTLY IN USE BY STATION station-name

Explanation: The disk-queue data set is currently in use by the indicated station, and complete reinitialization is not allowed.

System Action: Processing continues.

User Response: Request a partial initialization, or request a complete initialization after stopping the station that is using the disk queue.

### DATA SET HAS NEVER BEEN INITIALIZED

Explanation: Partial initialization is not allowed because the data set has never been initialized for use as a disk-queue data set.

System Action: Processing continues.

User Response: Request a complete initialization.

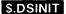

#### DATA SET IS ON A FIXED-HEAD VOLUME

Explanation: The data set cannot be used as a disk-queue data set because it is on a fixed-head volume.

System Action: Processing continues.

User Response: Use \$.DISKUT1 to reallocate the data set on a volume that is not a fixed-head volume.

### DATA SET NOT FOUND

Explanation: The specified data set does not exist.

System Action: Processing continues.

User Response: Enter the correct data set name, or allocate the data set that you want to initialize.

#### DATA SET TYPE IS NOT DATA

Explanation: You tried to initialize a program-type data set. A disk-queue data set must be a data-type data set.

System Action: Processing continues.

User Response: Use \$.DISKUT1 to reallocate the data set with an organization type of DATA.

#### DISK I/O ERROR DURING OPEN OF DATA SET

Explanation: An I/O error occurred when \$.DSINIT attempted to open the disk-queue data set.

System Action: Processing continues.

User Response: Try initializing the data set again. If the error persists, it is a hardware error.

#### DISK ERROR ON READ OF DATA SET, RC = code

Explanation: An I/O error occurred when \$.DSINIT attempted to read the disk-queue data set. The return code from the READ instruction is displayed by *code*.

System Action: The data set is not initialized. Processing continues.

User Response: See EDX Messages and Codes for an explanation of the return code and take the appropriate action.

#### DISK ERROR ON READ OF \$.SYSNET MEMBER station-name, RC = code

Explanation: An I/O error occurred when \$.DSINIT attempted to read the \$.SYSNET member of the station to which the disk-queue data set is assigned. The return code from the READ instruction is displayed by *code*.

System Action: The data set is not initialized. Processing continues.

User Response: See EDX Messages and Codes for an explanation of the return code and take the appropriate action.

#### DISK ERROR ON WRITE OF DATA SET, RC = code

Explanation: An I/O error occurred when \$.DSINIT attempted to write to the disk-queue data set. The return code from the WRITE instruction is displayed by *code*.

System Action: The data set is not initialized. Processing continues.

User Response: See EDX Messages and Codes for an explanation of the return code and take the appropriate action.

### DISK ERROR ON WRITE OF \$.SYSNET MEMBER station-name, RC = code

Explanation: An I/O error occurred when \$.DSINIT attempted to write to the \$.SYSNET member of the station to which the disk-queue data set is assigned. The return code from the WRITE instruction is displayed by *code*.

System Action: The data set is not initialized. Processing continues.

User Response: See EDX Messages and Codes for an explanation of the return code and take the appropriate action.

### **VOLUME NOT FOUND**

Explanation: \$.DSINIT cannot find the specified volume.

System Action: Processing continues.

User Response: Enter the correct volume name, or ready the volume that you want to use.

### \$.PNLUT1 (Print 3270 Panel) Messages

#### DISK READ ERROR xx

Explanation: An I/O error occurred. xx is the return code from a READ instruction.

System Action: Processing continues.

User Response: See EDX Messages and Codes for an explanation of the READ return code.

#### DYNAMIC STORAGE IS TOO SMALL

Explanation: The dynamic storage of \$.PNLUT1 is less than 512 bytes.

System Action: The program terminates execution.

User Response: Use the SS command of the EDX utility \$DISKUT2 to increase it.

#### MEMBER name IS IN DESIGN FORMAT

Explanation: The member is not printed because it is in its design format. This message appears on your terminal if the command was PM. It appears in the printed output if the command was PG or PALL.

System Action: Processing continues.

User Response: Use \$.PANEL to print it or to convert it to its final format.

#### MEMBER name IS LARGER THAN BUFFER

Explanation: The member is not printed because it is larger than \$.PNLUT1's buffer in dynamic storage. This message appears on your terminal if the command was PM. It appears in the printed output if the command was PG or PALL.

System Action: Processing continues.

User Response: Use the SS command of EDX utility \$DISKUT2 to increase the dynamic storage size.

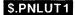

#### MEMBER name NOT BUILT BY \$.PANEL

Explanation: The member is not printed because it does not appear to have been built by \$.PANEL. Either the member code is not 12, or its content was not produced by \$.PANEL. This message appears on your terminal if the command was PM. It appears in the printed output if the command was PG or PALL.

System Action: Processing continues.

**User Response:** None

### **MEMBER NOT FOUND**

Explanation: There is no member in the data set with the name you specified for command PM.

System Action: Processing continues.

User Response: None

#### **NO MEMBERS FOUND**

Explanation: If you used the command PALL, this message means there are no members in the data set. If you used the command PG, there is no member whose name begins with the characters you specified.

System Action: Processing continues.

User Response: None

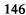

### \$.SETSTG (Set \$.CFD Storage) Messages

### **DISK ERROR ATTEMPTING TO READ \$.CFD**

Explanation: The program was unable to locate and read program \$.CFD.

System Action: \$.SETSTG terminates execution.

User Response: If \$.SETSTG is not on the same volume as \$.CFD, copy it to that volume and run the program again. If the disk error persists, it is a hardware error.

#### **DISK ERROR ATTEMPTING TO UPDATE \$.CFD**

Explanation: The program was unable to write the updated version of \$.CFD.

System Action: \$.SETSTG terminates execution.

User Response: Correct the hardware error.

### INVALID ENTRY, SPECIFIED SIZE LARGER THAN CFBUF

Explanation: The space required for the specified number of file control blocks (FCBs) is larger than \$.CFD's dynamic storage.

System Action: Processing continues.

User Response: Specify fewer FCBs. When you are asked if the space allocation is OK, respond NO. Then increase the total size, and respecify the number of FCBs you need.

# \$.UT2 (Message Management) Messages

### **\$.UT2 ALREADY IN STORAGE**

Explanation: Only one copy of \$.UT2 is allowed in storage at a time. When \$.UT2 began execution, it found that there was another copy.

System Action: The second copy of the program terminates execution.

**User Response:** None

#### **\$.UT2 CANNOT RUN IN AN UNMAPPED PARTITION**

Explanation: You have attempted to load \$.UT2 into a partition that is not mapped for the Communications Facility.

System Action: \$.UT2 is terminated.

User Response: Use the EDX \$CP command to change to a mapped partition, and reload the program.

DISK ERROR CC = code

**Explanation:** \$.UT2 encountered an error in reading or writing a disk-queue data set. The message shows the return code from the EDX READ or WRITE instruction.

System Action: The program terminates execution.

User Response: See EDX Messages and Codes for an explanation of the return code and proceed accordingly.

#### **DISK FILE IN USE BY STATION** station-name

Explanation: While selecting a disk queue, \$.UT2 found that a station was already using the disk-queue data set.

System Action: Processing continues.

User Response: Respecify the disk queue when the station is no longer active.

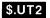

#### ERROR CREATING/DELETING STATION BLOCK FOR \$.UT2

Explanation: When processing the purge option, \$.UT2 creates a temporary station to receive acknowledgements of command processor commands. \$.UT2 encountered an error creating or deleting the temporary station. Either there is no space in S\$POOL for a station block, or the station block chain is damaged.

System Action: The program terminates execution.

User Response: Try again when the system is less active or after it has been shut down and restarted.

**ERROR ON LOAD CC** = code

**Explanation:** \$.UT2 encountered an error trying to load the program \$.UT2DS. The message shows the return code from the EDX LOAD instruction.

System Action: The program terminates execution.

User Response: See EDX Messages and Codes for an explanation of the return code and proceed accordingly.

**ERROR ON RECEIVE CC** = code

**Explanation:** \$.UT2 encountered an error receiving a message during a Purge All operation. The message shows the return code from the RECEIVE MESSAGE instruction.

System Action: The purge operation is terminated.

User Response: See "RECEIVE M—Receive a message into a Buffer" on page 158 for an explanation of the return code and proceed accordingly.

### ERROR STOPPING/STARTING STATION station-name

Explanation: When processing the purge option, \$.UT2 may stop and start a station. \$.UT2 encountered an error stopping or starting the station.

System Action: The program terminates execution.

User Response: Proceed according to the error message sent to the system log by the start or stop command processor.

#### **INVALID DATA SET FOR STATION** station-name

Explanation: \$.UT2 could not find a valid disk-queue data set for the station (\$.WASTE is the default). Either the data set does not exist, it is not a disk-queue data set, or it is in use by a station other than the one to which it is assigned.

System Action: Processing continues.

User Response: Enter a DQ command with a valid disk-queue data set name.

#### **NOT DEFINED IN \$.SYSNET - STATION** station-name

Explanation: \$.UT2 could not find the station in \$.SYSNET (\$.WASTE is the default).

System Action: Processing continues.

User Response: Enter an ST command with a valid station name.

**SEND ERROR CC** = code

**Explanation:** \$.UT2 encountered an error sending a message to the destination that you entered. The message shows the return code from the SEND MESSAGE instruction.

System Action: \$.UT2 asks you again if the message is to be sent on.

User Response: See "SEND M—Send a Message from a Buffer" on page 161 for an explanation of the return code. Correct the error and reenter the destination, or enter a different destination.

**TERMINAL ERROR CC** = code

Explanation: \$.UT2 encountered an error in reading or writing to a terminal. The message shows the return code from the EDX terminal I/O instruction.

System Action: The program terminates execution.

User Response: See EDX Messages and Codes for an explanation of the return code and proceed accordingly.

This section lists the return codes from the Communications Facility extensions to the Event Driven Language, from the subroutine S\$GETPNL, and from the Local Communications Controller internal instructions. For the formats and usage of the EDL language extensions and S\$GETPNL, see the *Programmer's Guide*. See the *Debugging Guide* for the Local Communications Controller instructions.

The return codes are listed alphabetically by the instruction or subroutine name.

### **ACTIVATE T—Activate or Deactivate a Task**

- -1 Successful.
- 1 If OPTION= was not specified, the TCB is invalid. If OPTION= was specified, the detach or unchain was unsuccessful.
- 2 If OPTION= was not specified, the task is already activated. If OPTION= was specified, the task is already unchained.

### FREE B-Free a Buffer

- -1 Successful.
- 1 The address specified in the *location* operand was 0.
- 2 The address specified in the *location* operand is invalid because it is the address of an odd byte.
- 3 An incorrect forward pointer was found in the workspace pool. Report the problem to your IBM representative.
- 4 An incorrect backward pointer was found in the workspace pool. Report the problem to your IBM representative.

### FREE S—Free Storage

- -1 Successful.
- 1 The address specified in the *location* operand was 0.
- 2 The address specified in the *location* operand is invalid because it is the address of an odd byte.
- 3 An incorrect forward pointer was found in the workspace pool. Report the problem to your IBM representative.
- 4 An incorrect backward pointer was found in the workspace pool. Report the problem to your IBM representative.

### **GET A—Locate a System Facility**

- -1 Successful.
- 1 Facility specified as an integer is invalid; location is set to 0.

### GET AI-Retrieve the AID Byte and Cursor Address from a 3270 Data Stream

- -1 Successful. The AID byte was moved. If *position* was specified to retrieve the cursor location and a cursor location exists in the data stream, it was moved to *position*; if no cursor location exists in the data stream, *position* is set to -1. If cursor verification was specified, the actual cursor location is as specified.
- 0
- 1 Cursor verification was specified, but the buffer contained no cursor location.
- 3 The cursor verification specification does not describe the actual cursor location.
- 4 The buffer does not contain a valid 3270 data stream; that is, it doesn't begin with an STX (X'02').

### **GET B—Get a Buffer**

- -1 Successful. The buffer address is in *location*.
- 1 Not enough space is available. *location* is set to 0.
- 2 The requested buffer size is 0 or negative.

#### **GET F—Retrieve a Field from a Buffer**

- -1 Successful. The data has been moved or a null field was detected.
- For get sequential only, the end of the buffer was detected. This is the last data field in the buffer. A subsequent get sequential results in status condition 4.
- 2 For all gets except get sequential, a text area overrun occurred. The receiving text area was filled and the balance of the field was truncated.
- 4 For get sequential, get sequential by delimiter, and get 3270 sequential, the instruction requested a read past the end of the data buffer. No data was moved to the text area, and the text count *text*-1 was set to 0. The location specified by *position* was set to -1.

For get specific 3270 field, there is no field at the specified position. No data was moved to the text area, and the text count *text*-1 was set to 0.

# GET Q-Get an Element from a Queue

- -1 Successful. The address of the element is at *element*, or, if OPTION=REMOVE was specified, the element has been removed.
- 1 The queue is empty. *element* has been set to 0.
- 2 The QCB address is 0.
- 3 There is an incorrect forward pointer in the chain of station blocks. Report the problem to your IBM representative.
- 4 There is an incorrect backward pointer in the chain of station blocks. Report the problem to your IBM representative.

### **GET S—Get Storage**

- Successful. The address of the storage or the buffer is in location. -1
- 1 Not enough space is available. location is set to 0.
- 2 The requested storage size is 0 or negative.

### **GET W—Get Workspace**

- -1 Successful. The storage address is in location.
- 1 Not enough space is available. *location* is set to 0.
- The requested storage size is 0 or negative. 2

#### **LCCCLOSE—Close the Device Subchannel**

- Successful.
- The \$DDBTYPE field of the DDB does not specify Local Communications Controller.

# LCCOPEN—Open the Device Subchannel

- -1 Successful.
- 4 The \$DDBTYPE field of the DDB does not specify Local Communications Controller.
- An uncorrectable error occurred during the Local Communications Controller RESET BYPASS command.
- 12 The DDB indicates that device initialization was not completed successfully.

#### LCCRECV—Receive Data

- -1 Successful.
- 4 The \$DDBTYPE field of the DDB does not specify the Local Communications Controller.
- 6 An uncorrectable I/O error occurred.
- The Local Communications Controller subchannel is not open. 7
- 8 I/O is in progress.
- 9 The record length specified is less than the length of the data received; no data movement takes place.
- 10 A DCB specification check occurred.
- 11 An invalid address was specified; a protect check occurred, or the address is past the end-of-storage.
- 14 The cycle-steal status command failed.

15 The cycle-steal status data, bytes 2 and 3, are available in the LCCIOCB.

### LCCSEND—Send Data

- -1 Successful.
- 4 The \$DDBTYPE field of the DDB does not specify the Local Communications Controller.
- 6 An uncorrectable I/O error occurred.
- 7 The Local Communications Controller subchannel is not open.
- 8 I/O is in progress.
- 9 The record length specified is less than the length of the data received; no data movement takes place.
- 10 A DCB specification check occurred.
- An invalid address was specified; a protect check occurred, or the address is past the end-of-storage.
- 14 The cycle-steal status command failed.
- 15 The cycle-steal status data, bytes 2 and 3, are available in the LCCIOCB.

# LOCATE NA—Locate a Station Block by Network Address

- -1 The station was found; the address of the station block is at location.
- 1 The station was not found; *location* is set to 0.

### LOCATE ST—Create, Delete, Purge, or Locate a Station Block

- -2 The station was not found and OPTION=CREATE was specified; the station block was created and its address is at *location*.
- -1 The station was found; unless the station block was deleted, its address is at *location*.
- 1 The station was not found and OPTION=CREATE was not specified. No action was taken; 0 is returned at *location*.<sup>1</sup>
- 2 The station was not found and OPTION=CREATE was specified, but no storage was available in the system storage pool. 0 is returned at *location*.<sup>1</sup>
- There is an incorrect forward pointer in the chain of station blocks. Report the problem to your IBM representative.
- There is an incorrect backward pointer in the chain of station blocks. Report the problem to your IBM representative.

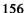

If the OPTION operand didn't specify that the station be deleted, you can check for successful completion by testing *location* for a nonzero value.

5 REMOVE or DELETE was specified, but the station wasn't deleted because it has storage-queued messages pending. Either remove all the storage-queued messages or use OPTION=PURGE.

# PUT AID—Put an AID Byte into a 3270 Data Stream

- -1 Successful. The read header has been moved into the buffer.
- 2 The text address is 0.
- 3 A buffer overrun occurred. Not enough space remains in the buffer to accommodate the read header; no data was moved.

### PUT CO-Put a WRITE Command into a 3270 Data Stream

- -1 Successful. The command has been moved into the buffer.
- 3 A buffer overrun occurred. Not enough space remains in the buffer to accommodate the command. No data was moved.

### PUT CURS—Put a Cursor into a 3270 Data Stream

- -1 Successful. The insert cursor order has been moved into the buffer.
- A buffer overrun occurred. Not enough space remains in the buffer to accommodate the insert cursor order; no data was moved.

#### PUT DLEETB—Put a DLE and an ETB into a 3270 Data Stream

- -1 Successful. The DLE and ETB have been moved into the buffer.
- A buffer overrun occurred. Not enough space remains in the buffer to accommodate the DLE and ETB. No data was moved.

### PUT DLEETX—Put a DLE and an ETX into a 3270 Data Stream

- -1 Successful. The DLE and ETX have been moved into the buffer.
- 3 A buffer overrun occurred. Not enough space remains in the buffer to accommodate the DLE and ETX; no data was moved.

#### PUT DLESTX—Put a DLE and an STX into a 3270 Data Stream

- -1 Successful. The DLE and STX have been moved into the buffer.
- A buffer overrun occurred. Not enough space remains in the buffer to accommodate the DLE and STX; no data was moved.

#### PUT ERA—Put an Erase Order into a 3270 Data Stream

- -1 Successful. The erase order has been moved into the buffer.
- 3 A buffer overrun occurred. Not enough space remains in the buffer to accommodate the erase order. No data was moved.

### PUT ETB—Put an ETB into a 3270 Data Stream

-1 Successful. The ETB has been moved into the buffer.

3 A buffer overrun occurred. Not enough space remains in the buffer to accommodate the ETB. No data was moved.

### PUT ETX—Put an ETX into a 3270 Data Stream

- -1 Successful. The ETX has been moved into the buffer.
- A buffer overrun occurred. Not enough space remains in the buffer to accommodate the ETX. No data was moved.

# PUT F—Put Data into a Communications Facility Buffer

- -1 Successful. The data has been moved into the buffer.
- 2 The text address is 0.
- 3 A buffer overrun occurred. Not enough space remains in the buffer to accommodate the data. No data was moved.

#### **PUT NUL—Set Buffer Address**

- -1 Successful. The data has been moved into the buffer.
- 3 A buffer overrun occurred. Not enough space remains in the buffer to accommodate the data. No data was moved.

### PUT REP—Repeat a Character in a 3270 Data Stream

- -1 Successful. The repeat order has been moved into the buffer.
- 2 The character address is 0.
- 3 A buffer overrun occurred. Not enough space remains in the buffer to accommodate the repeat order. No data was moved.

#### PUT STX—Put an STX into a 3270 Data Stream

- -1 Successful. The STX has been moved into the buffer.
- 3 A buffer overrun occurred. Not enough space remains in the buffer to accommodate the STX. No data was moved.

### **PUT TCB—Create a Task Control Block**

- -1 Successful.
- 1 The specified station block address or TCB area address is 0.
- 2 The specified station block is not large enough to be associated with a TCB.
- 3 The specified level or priority is invalid.

### RECEIVE M—Receive a message into a Buffer

- -19 The receive completed successfully, and the disk-queue data set's capacity warning level, specified when the data set was defined, has been exceeded.
- -18 The receive completed successfully, and an overlay occurred in the disk-queue data set.

- Successful. A message has been moved to the buffer at buffer.
- 1 There is no message on the queue and WAIT=NO was specified.
- 2 The station specified by staname does not exist.
- The buffer at buffer isn't big enough to contain the message; the message has been truncated. If OPTION=KEEP was specified, the buffer header count field contains the message length; otherwise it contains the number of bytes moved to the buffer.
- Messages for staname are being held as a result of a CP F command that set output hold. No message was received.
- The buffer address specified was 0. 5
- 6 A status message (one sent by a SEND Status instruction) was received.
- 7 The message to be received was disk-queued and a disk I/O error occurred. No message was received.
- The message to be received was disk-queued and the station specified by staname is not active. No message was received.
- The previous receive from the queue specified by staname specified OPTION=COPY or KEEP, and no RECEIVE P instruction has been issued. No message was received.

# **RECEIVE N—Receive Notification of Messages**

- There is a message on the disk queue, and no message on the storage queue.
- -1 There is a message on the storage queue.
- 1 There is no message on the storage queue or the disk queue.
- 2 The station specified by staname does not exist.
- 4 Messages for staname are being held as a result of a CP F command that set output hold.

# RECEIVE P-Purge a Message

If the message to be purged was both on disk and in storage, the task code word contains the status condition for the purge of the storage-queued message.

- Successful. The message was purged, or the previous RECEIVE did not specify OPTION=COPY or OPTION=KEEP.
- 1 There is no message on the queue and WAIT=NO was specified.
- 2 The station specified by staname does not exist.
- 3 There is an incorrect forward pointer in the storage queue. Report the problem to your IBM representative.

- 4 There is an incorrect backward pointer in the storage queue. Report the problem to your IBM representative.
- 7 A disk I/O error occurred; no message was purged.
- 8 The message to be purged is disk-queued and the station is not active; no message was purged.

# RECEIVE T—Receive a Message into a Text Area

- -19 The receive was completed successfully, and the disk-queue data set's capacity warning level, specified when the data set was defined, has been exceeded.
- -18 The receive was completed successfully, and an overlay occurred in the disk-queue data set.
- -1 Successful. A message has been moved to the text area at text.
- 1 There is no message on the queue and WAIT=NO was specified.
- 2 The station specified by staname does not exist.
- 3 The text area at *text* isn't big enough to contain the message; the message has been truncated. If OPTION=KEEP was specified, the text header count field contains the lesser of 255 and the message length; otherwise it contains the number of bytes moved to the text area.
- 4 Messages for *staname* are being held as a result of a CP F command that set output hold. No message was received.
- 5 The text area address specified was 0.
- 6 A status message (one sent with a SEND STATUS instruction) was received.
- 7 The message to be received was disk-queued and a disk I/O error occurred. No message was received.
- 8 The message to be received was disk-queued and the station specified in staname is not active. No message was received.
- The previous receive from the queue specified by *staname* specified OPTION=COPY or KEEP, and no RECEIVE P instruction has been issued. No message was received.

#### S\$GETPNL—Panel Fetch Subroutine

- -1 Successful.
- 1-11 A disk read error, as described for the READ instruction in the EDX Messages and Codes, occurred.
- 20 Member (panel) not found.
- 21 Member is in its design format, not its final format.
- Member not built by \$.PANEL (member code is not 12, or content is not that produced by \$.PANEL).

#### 23 Buffer too small.

# SEND A-Send Acknowledgment

- -1 Successful.
- 1 The station specified by *staname* does not exist.
- 2 The station was not waiting for an acknowledgment.

#### SEND CP—Send a Command

- -2 to -99 The negative value of the number of a CP error message issued when the command was executed. These conditions are returned only when ACK=YES. All the error messages are documented in the *Operator's Guide*.
- -1. Successful. If ACK=NO, the message was sent to the command processor. If ACK=YES, the command was successfully executed by the local command processor or received by the I/O control program that transfers the message to a remote node.
- 1 The message length is 0.
- 2 The destination station specified does not exist.
- 3 Storage is not available to hold the message and WAIT=NO was coded.
- 4 The origin station is prevented from sending messages as a result of a CP F command that set input hold.

### SEND E—Send an Error Message

-1 Successful.

#### SEND L—Send a Log Message

-1 Successful.

### SEND M—Send a Message from a Buffer

- -20 to -32767 User-assigned status codes, returned by the SEND ACK instruction; the send was successful.
- -19 The send was successful, and the disk-queue data set's capacity warning level, specified when the data set was defined, has been exceeded.
- -18 The send was successful, and an overlay occurred in the disk-queue data set.
- -3 The message was sent with ACK=YES, and the message was received, but it was truncated because the receiver's buffer or text area was too small. If the receiver is I/O control program \$.IO0A10 or \$.IO0AD0, the message is subsequently received successfully without truncation; status condition -3 occurs because of the way these programs manage their buffers.
- -1 Successful. If ACK=NO, the message was sent to the station's queue. If ACK=YES, the message was successfully received by its local destination or by the I/O control program that transfers the message to a remote node.

- 1 The message length is 0.
- The destination station specified does not exist, or, if the destination is in a different node, the path to that node does not exist.
- 3 Storage is not available to hold the message and WAIT=NO was coded.
- 4 The origin station is prevented from sending messages as a result of a CP F command that set input hold. No message was sent.
- 5 The message was to be disk-queued, and not enough space was available in the disk-queue data set. No message was sent.
- The message was to be disk-queued and the message is longer than the disk-queue data set. No message was sent.
- 7 The message was to be disk-queued and a disk I/O error occurred. No message was sent.
- 8 The destination station is stopped and it is not a message station. No message was sent.

### SEND MT—Send a Transaction from a Buffer

- -20 to -32767 User-assigned status codes, returned by the SEND ACK instruction; the send was successful.
- -19 The send was successful, and the disk-queue data set's capacity warning level, specified when the data set was defined, has been exceeded.
- -18 The send was successful, and an overlay occurred in the disk-queue data set.
- -3 The message was sent with ACK=YES, and the message was received, but it was truncated because the receiver's buffer or text area was too small. If the receiver is I/O control program \$.IO0A10 or \$.IO0AD0, the message is subsequently received successfully without truncation; status condition -3 occurs because of the way these programs manage their buffers.
- -1 Successful. If ACK=NO, the message was sent to the program dispatcher. If ACK=YES, the message was successfully received by the program dispatcher.
- 1 The message length is 0.
- 2 The program dispatcher's user station does not exist.
- 3 Storage is not available to hold the message and WAIT=NO was coded.
- 4 The origin station is prevented from sending messages as a result of a CP F command that set input hold. No message was sent.
- The message was to be disk-queued, and not enough space was available in the disk-queue data set. No message was sent.
- The message was to be disk-queued and the message is longer than the disk-queue data set. No message was sent.

- 7 The message was to be disk-queued and a disk I/O error occurred. No message was sent.
- 8 The program dispatcher is stopped. No message was sent.

### SEND S—Send a Status Message from an EDX Text Area

- -20 to -32767 User-assigned status codes, returned by the SEND ACK instruction; the send was successful.
- -19 The send was successful, and the disk-queue data set's capacity warning level, specified when the data set was defined, has been exceeded.
- -18 The send was successful, and an overlay occurred in the disk-queue data set.
- -3 The message was sent with ACK=YES, and the message was received, but it was truncated because the receiver's buffer or text area was too small. If the receiver is I/O control program \$.IO0A10 or \$.IO0AD0, the message is subsequently received successfully without truncation; status condition -3 occurs because of the way these programs manage their buffers.
- -1 Successful. If ACK=NO, the message was sent to the station's queue. If ACK=YES, the message was successfully received by its local destination or by the I/O control program that transfers the message to a remote node.
- 1 The message length is 0.
- 2 The destination station specified does not exist, or, if the destination is in another node, the path to that node does not exist.
- 3 Storage is not available to hold the message and WAIT=NO was coded.
- 4 The origin station is prevented from sending messages as a result of a CP F command that set input hold. No message was sent.
- 5 The message was to be disk-queued, and not enough space was available in the disk-queue data set. No message was sent.
- The message was to be disk-queued and the message is longer than the disk-queue data set. No message was sent.
- 7 The message was to be disk-queued and a disk I/O error occurred. No message was sent.

# SEND SM—Send a Status Message from a Buffer

- -20 to -32767 User-assigned status codes, returned by the SEND ACK instruction.
- -19 The disk-queue data set's capacity warning level, specified when the data set was defined, has been exceeded.
- -18 The send was successful, and an overlay occurred in the disk-queue data set.
- -3 The message was sent with ACK=YES and the RECEIVE was not successful. The probable cause is that the RECEIVE text area was too small.

- -1 Successful. If ACK=NO, the message was sent to the station's queue. If ACK=YES, the message was successfully received at its destination.
- 1 The message length is 0.
- 2 The destination station specified does not exist.
- 3 Storage is not available to hold the message and WAIT=NO was coded.
- 4 The origin station is prevented from sending messages as a result of a CP F command. No message was sent.
- 5 The message was to be disk-queued, and not enough space was available in the disk-queue data set. No message was sent.
- The message was to be disk-queued and the message is longer than the disk-queue data set. No message was sent.
- 7 The message was to be disk-queued and a disk I/O error occurred. No message was sent.

# SEND T—Send a Message from an EDX Text Area

- -20 to -32767 User-assigned status codes, returned by the SEND ACK instruction; the send was successful.
- -19 The send was successful, and the disk-queue data set's capacity warning level, specified when the data set was defined, has been exceeded.
- -18 The send was successful, and an overlay occurred in the disk-queue data set.
- -3 The message was sent with ACK=YES, and the message was received, but it was truncated because the receiver's buffer or text area was too small. If the receiver is I/O control program \$.IOOA10 or \$.IOOAD0, the message is subsequently received successfully without truncation; status condition -3 occurs because of the way these programs manage their buffers.
- -1 Successful. If ACK=NO, the message was sent to the station's queue. If ACK=YES, the message was successfully received by its local destination or by the I/O control program that transfers the message to a remote node.
- 1 The message length is 0.
- 2 The destination station specified does not exist, or, if the destination is in another node, the path to that node does not exist.
- 3 Storage is not available to hold the message and WAIT=NO was coded.
- 4 The origin station is prevented from sending messages as a result of a CP F command that set input hold. No message was sent.
- 5 The message was to be disk-queued, and not enough space was available in the disk-queue data set. No message was sent.
- The message was to be disk-queued and the message is longer than the disk-queue data set. No message was sent.

- 7 The message was to be disk-queued and a disk I/O error occurred. No message was sent.
- 8 The destination station is stopped and it is not a message station. No message was sent.

### SEND TT—Send a Transaction from an EDX Text Area

- -20 to -32767 User-assigned status codes, returned by the SEND ACK instruction; the send was successful.
- -19 The send was successful, and the disk-queue data set's capacity warning level, specified when the data set was defined, has been exceeded.
- -18 The send was successful, and an overlay occurred in the disk-queue data set.
- -3 The message was sent with ACK=YES, and the message was received, but it was truncated because the receiver's buffer or text area was too small. If the receiver is I/O control program \$.IO0A10 or \$.IO0AD0, the message is subsequently received successfully without truncation; status condition -3 occurs because of the way these programs manage their buffers.
- -1 Successful. If ACK=NO, the message was sent to the program dispatcher. If ACK=YES, the program dispatcher successfully received the message.
- 1 The message length is 0.
- 2 The program dispatcher's user station does not exist.
- 3 Storage is not available to hold the message and WAIT=NO was coded.
- 4 The origin station is prevented from sending messages as a result of a CP F command that set input hold. No message was sent.
- 5 The message was to be disk-queued, and not enough space was available in the disk-queue data set. No message was sent.
- The message was to be disk-queued and the message is longer than the disk-queue data set. No message was sent.
- 7 The message was to be disk-queued and a disk I/O error occurred. No message was sent.
- 8 The program dispatcher is stopped. No message was sent.

- This is a glossary of technical Communications Facility terms that appear in the book. Only terms unique to the Communications Facility are defined here. For definitions of Event Driven Executive terms, see the appropriate EDX book. For definitions of 3270 terms, see the 3270 Component Description manual. For definitions of X.25/HDLC Communications Support terms, see the X.25/HDLC Communications Support Programming and Operating Reference Manual. For general data processing terms see Vocabulary for Data Processing, Telecommunications, and Office Systems, GC20-1699.
- <IO>. The transaction identifier associated with the Communications Facility program \$.PD<IO>.
- \$.CF. The name given to the control program after it is loaded under the name \$.CFD or \$.CFS.
- \$.CFD. The version of the control program for Communications Facility systems that use disk queuing of messages.
- **\$.CFMENU.** The sample application program, distributed as part of the Communications Facility, that demonstrates how to communicate with users at 3270-type terminals.
- \$.CFS. The version of the control program for Communications Facility systems using storage queuing of messages.
- **\$.CONFIG.** The utility program that allows the user to define and modify stations and maintain the system message data set.
- **\$.DISP.** The Communications Facility system station.
- **\$.DSINIT.** The utility program that initializes a data set for the disk queuing of messages.
- **\$.HMU.** The transaction-processing program that allows an operator at a Series/1 to maintain a remote Series/1.
- \$.IO0AB0. The input/output control program that manages communication between Series/1s attached to a Local Communications Controller.
- \$.IO0AB8. The input/output control program that manages X.25 packet level communication between a Series/1 and a DTE connected by an HDLC line, with or without an intervening X.25 packet-switching data network.
- \$.IOOACO. The input/output control program that manages 3270 display stations and printers attached to the Series/1 by a multipoint BSC line.
- \$.IOOADO. The input/output control program that provides 3270 emulation when a Series/1 is connected to a host processor through a channel attachment.
- **\$.IO0AE0.** The input/output control program that provides 3270 emulation when a Series/1 is connected to a host processor by a multipoint BSC line.
- \$.IO0A10. The input/output control program that manages communication between Series/1s connected by a point-to-point BSC line.
- \$.IO0A20. The input/output control program that manages communication between a Series/1 and various other systems connected by a point-to-point BSC line.

- \$.IO06F0. (1) The input/output control program that manages 3101 display stations attached to the Series/1 through a feature programmable communications adapter or a multipoint attachment as if they were 3277 display stations. (2) The renamed \$.IO0680 I/O control program.
- **\$.IO0630.** The input/output control program that manages 3101 or 7485 display stations attached to the Series/1 through a teletypewriter adapter as if they were 3277 display stations.
- \$.IO0670. (1) The input/output control program that manages 4978 display stations as if they were 3277 display stations and Series/1 printers as if they were 3286 printers or 3287 printers in SCS mode. (2) The renamed \$.IO0678 I/O control program.
- \$.IO0674. The input/output control program that manages 4973, 4974, and 4975 printers as if they were 3286 printers.
- \$.IO0678. The input/output control program that manages 4978 display stations with RPQ D02428 and 4980 display stations as if they were 3277 display stations.
- \$.100680. The input/output control program that manages 7485 display stations attached to the Series/1 through a feature programmable communications adapter or a multipoint attachment as if they were 3277 display stations.
- \$.IO14E8. The input/output control program that provides 3270 emulation when a Series/1 is connected to a host processor that uses SNA.
- **\$.PANEL.** An interactive program for creating panels to be displayed at a 3270-type terminal.
- **\$.PD.** The program dispatcher; the program that manages the processing of transactions.
- \$.PDBSTS. The utility program that allows a user to gain exclusive control of a disk volume directory in a remote Series/1 before loading a program that will update that directory.
- **\$.PDIPL.** The transaction-processing program that sends an IPL bootstrap to a remote Series/1, causing that Series/1 to IPL itself.
- **\$.PDSCHD.** The transaction-processing program that schedules another transaction for processing at a specific time.
- \$.PD<IO>. The transaction-processing program that performs disk I/O in response to remote disk requests.
- **\$.PD>IO<.** The station used for remote disk support.
- **\$.PNLUT1.** The utility program that prints the descriptions of panels created by the **\$.PANEL** program.
- **\$.RMU.** The transaction-processing program that processes transactions received from a host management utility—**\$.HMU** or Communications Facility/Host.
- **\$.SETSTG.** The utility program that changes the size of the message buffer pool and file control block pool for \$.CFD.
- \$.SYSIPL. The data set containing CP commands to be executed when the Communications Facility is loaded.

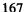

\$.SYSLCC. The data set containing IPL transactions, used to IPL remote nodes on a Local Communications Controller ring.

\$.SYSMSG. The data set containing the text of error messages and informational messages issued by the Communications Facility and, optionally, by user programs.

\$.SYSNET. The data set containing definitions of all the stations in a node and of remote stations that will be communicated with from that node.

\$.SYSPD. The data set containing CP commands, path definitions, transaction definitions, and transactions that are to be processed when the program dispatcher is started.

\$.SYSPNL. The data set containing panels displayed by the \$.PANEL, \$.CFMENU, and \$.IO014E8 programs.

\$.SYSPRT. The data set containing image and control store loads for 4978 terminals and members used to support printers as buffered devices.

\$.SYSX25. The data set containing two-digit call IDs and their associated X.25 network addresses used during call establishment for switched virtual circuits. As shipped, it contains 10 records of /\*.

\$.UT1. The utility program that allows access to various Communications Facility functions for diagnostic purposes.

\$.UT2. The utility program that allows the user to examine and purge messages on the \$.WASTE queue or any other disk queue.

\$.WASTE. The station to which undeliverable messages are sent.

\$.WSC. The work session controller; the part of the Communications Facility that allows an application program to communicate with multiple EDX devices attached to any Series/1 in the network.

\$INITIAL. The program that is loaded when EDX is IPLed.

alias station. A station that defines an alternate name for another station in a Communications Facility configuration.

alphameric mode. An attribute of a 4978 device station that allows the user to enter any characters in a numeric field. Contrast with numeric mode.

alternate link vector. The network address of a station that is the alternate destination for messages sent to a particular station. Undeliverable transactions and X.25 control messages are sent to a station's alternate destination.

APL mode. An attribute of a 4978 device station that supports use of an APL keyboard.

basic mode. An attribute of a station that causes messages sent to or received from it to be transferred without addition or removal of control characters. Contrast with record mode.

between brackets (BETB) state. The state of a logical unit station that allows messages to be sent from host to terminal, or from terminal to host

buffer, Communications Facility. A storage area, from 1 to 32K bytes long, preceded by a buffer header.

**buffered device.** A printer supported in a way that allows data to be retained and merged with variable data on write operations.

C. The PD command that changes a cell identifier.

call accept control message. The Communications Facility message sent by an application program to indicate it is ready to receive data from a remote DTE through a switched virtual circuit. Call accept is sent in response to an incoming call control message.

call connected control message. The Communications Facility message sent by the X.25 I/O control program to a STD+ circuit station's direct or alternate link to indicate that the remote DTE has accepted the call initiated by the circuit station. The circuit station may now send data through the network.

call ID. A user-defined two-digit number that represents an X.25 network address. Call IDs are used when defining a switched virtual circuit station if calls are to be sent to or received from a specific X.25 network address. Call IDs are associated with X.25 addresses in the \$.SYSX25 data set.

call request control message. The Communications Facility message sent by an application program to a circuit station with a contact type of USERINIT to initiate a virtual call to a remote DTE.

capacity warning level. The percentage of a disk-queue data set's capacity which, if reached, causes a warning message to be issued.

cause code. A 1-byte code in a restart, clear, or reset packet that indicates the reason for the restart, clear, or reset. The X.25 I/O control program includes this code in log and control messages that it sends as a result of receiving them from XHCS.

cell. A node in the Communications Facility configuration in which the program dispatcher runs or a non-Series/1 host system where transactions are processed.

CELL. The statement in \$.SYSPD that identifies the local cell.

cell identifier. A 2-character name that uniquely identifies a cell.

CFBUF. The message buffer pool; a workspace pool in the Communications Facility control program that contains storage-queued messages.

circuit station. A station that represents an X.25 virtual circuit. See also virtual circuit.

clear confirmation control message. The Communications Facility message sent by the X.25 I/O control program to the STD+ circuit station's direct or alternate link informing it that the switched virtual circuit has been cleared as a result of a clear request control message sent by the circuit station.

clear indication control message. The Communications Facility message sent by the X.25 I/O control program to a STD+ circuit station informing it that the remote DTE has issued a clear request for the switched virtual circuit.

clear request control message. The Communications Facility message sent by an application program to a STD+ circuit station as a negative response to an incoming call or at any time it wants to clear the switched virtual circuit.

command message. A message, the content of which is a CP command.

command processor. A part of the Communications Facility that processes CP and, with the program dispatcher, PD commands.

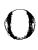

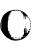

command processor (CP) commands. A set of Communications Facility commands used to define and control the Communications Facility configuration and display information about it.

command-processing program. A program that processes a particular CP command. The command processor controls loading and execution of command-processing programs as it receives commands.

Communications Facility buffer. A storage area, from 1 to 32K bytes long preceded by a buffer header.

Communications Facility configuration. A complete set of nodes, cells, and stations that communicate with one another through the Communications Facility.

Communications Facility terminal. A device defined to the Communications Facility, controlled by an I/O control program, and accessed from a program through SEND and RECEIVE instructions.

configuration processor (\$.CONFIG). The utility program used to define and modify stations and maintain the system message data set.

control message. A message defined by the Communications Facility that contains information related to controlling the X.25 network. Circuit stations with a usage type of STD+ and the X.25 I/O control program can send and receive these messages using the SEND S and SEND SM instructions. The length of the control message varies depending on which type it is. See also the name of the individual control message.

control program (\$.CF). The part of the Communications Facility that includes the message dispatching functions, the command processor, and the log processor.

CP. The PD command that sends a CP command to a cell.

CP commands. A set of Communications Facility commands used to define and control the Communications Facility configuration and display information about it.

**CPRSTART.** The command that restarts the Communications Facility.

data circuit-terminating equipment (DCE). The equipment installed at the user's premises that provides all the functions required to establish, maintain, and terminate a connection, including the signal conversion and coding between the data terminal equipment (DTE) and the line. In the Communications Facility, software functions provide a connection point for devices capable of interfacing to a packet-switching data network as DTEs. The Communications Facility does not provide all the DCE support defined by Recommendation X.25; it cannot be an X.25 network.

data message. A message, the content of which is user data to be sent from one station to another.

data stream RPQ. An RPQ (D02428) that improves performance when a 4978 display station is managed as if it were a 3277 display station.

data terminal equipment (DTE). That part of a data station that serves as a data source, data sink, or both, and provides for the data communication control function according to protocols. In the Communications Facility, DTE is hardware or software that is capable of attaching to an X.25 packet-switching network.

**DCE.** The equipment installed at the user's premises that provides all the functions required to establish, maintain, and terminate a connection, including the signal conversion and coding between the data terminal equipment (DTE) and the line. In the Communications

Facility, software functions provide a connection point for devices capable of interfacing to a packet-switching data network as DTEs. The Communications Facility does not provide all the DCE support defined by Recommendation X.25; it cannot be an X.25 network.

**DDM.** An XHCS module that defines an HDLC line. The name of the Communications Facility line station representing the line must have the same name as its DDM.

deadband. A percentage of the capacity of a disk-queue data set. Once the usage of the data set has exceeded its capacity warning level, no further warning messages are issued until usage of the data set falls below the capacity warning level by the amount of the deadband and then reaches the capacity warning level again.

DEF. The CP command that defines a new station.

device descriptor module (DDM). An XHCS module that defines an HDLC line. The name of the Communications Facility line station representing the line must have the same name as its DDM.

device station. A station that represents a Series/1 terminal or printer to be managed as if it were a 3270 device in the Communications Facility configuration.

device type. The combination of station type and station subtype for a Series/1 terminal or printer being managed as if it were a 3270 device. Device type indicates which input/output control program is to control a particular device.

diagnostic aid utility (\$.UT1). The utility program that allows access to various Communications Facility functions for diagnostic purposes.

diagnostic code. An optional 1-byte code in restart, reset, and clear packets that gives information about the reason for the restart, reset, or clear. The X.25 I/O control program includes this code, if XHCS sent it, in the log and control messages.

direct link vector. The network address of a station that is the default destination for messages sent by a particular station.

disk queue. A message queue on disk, used to hold low-priority messages destined for a particular station until the station is ready to receive them.

disk-queue data set. A data set used to hold low-priority messages destined for a particular station until the station is ready to receive them.

disk-queue data set initialization utility (\$.DSINIT). The utility program that initializes a data set for the disk queuing of messages.

disk-queue file control block. A control block that contains information about a station that has a disk queue.

dispatcher, message. The part of the Communications Facility that determines the final destination of a message and routes it through the system to that destination.

**dispatcher, program (\$.PD).** The part of the Communications Facility that manages the processing of transactions.

DTE. That part of a data station that serves as a data source, data sink, or both, and provides for the data communication control function according to protocols. In the Communications Facility, DTE is hardware or software that is capable of attaching to an X.25 packet-switching network.

dynamic program dispatcher. See program dispatcher.

EDX terminal. A terminal defined to the EDX operating system and used to perform EDX system functions.

emulation, 3270. The facility that allows a host processor to communicate with a Series/1 as if it were communicating with a 3270 system; also, the I/O control program that provides 3270 emulation over a BSC line (\$.IOOAE0).

EQU. A statement in \$.SYSPD that defines a transaction that has attributes similar to another transaction.

error indication control message. The Communications Facility message sent by the X.25 I/O control program to a STD+ circuit station's direct or alternate link to indicate that the I/O control program rejected a control message or that it could not initiate a call for an SVC circuit station.

error message. A message sent to the Communications Facility log device to indicate that a function has not successfully completed.

F. (1) The CP command that modifies the attributes of an existing station. (2) The PD command that modifies an entry in the path table or the transaction identifier table.

facilities. A set of optional characteristics and capabilities available from the network provider to switched virtual circuits during call establishment. In the Communications Facility, these facilities may be included in the SVC circuit station definition and/or in a call request control message from an application program. See also the individual facility.

FCB (file control block). A control block that contains information about a station that has a disk queue.

FILE. The CP command that displays disk-queuing parameters and changes or assigns a station's data set name for disk-queuing.

file control block (FCB). A control block that contains information about a station that has a disk queue.

GOTEST. The PD command that allows execution of a program whose transaction identifier is in test mode.

H. (1) The CP command that removes a station from the active network. (2) The PD command that lists all the PD commands and their functions.

halted station. A station whose station block has been deleted from S\$POOL.

HDLC (high-level data link control). The group of standards defining the link level for communications with a public data network. As defined by Recommendation X.25, LAPB conforms to one subset of standards and SDLC normal response mode conforms to a different subset. The Communications Facility adheres only to the LAPB subset.

header, message. 24 bytes at the beginning of a message that contain such information as its origin, destination, and priority.

**HELP.** The CP command that lists all the CP commands and their functions.

HMU. The transaction identifier associated with the Communications Facility program \$.HMU.

host management utility (\$.HMU). A transaction-processing program that allows an operator at a Series/1 to maintain a remote Series/1.

host processor. A computer in a Communications Facility configuration where control functions are performed; it may be a Series/1 or another type of computer.

I. The PD command that inserts an entry into the path table or the transaction table.

ID. The PD command that checks whether a cell is active.

image library management utility (\$.WSCUT1). The utility program that converts a screen image that was created by the EDX \$IMAGE program and stores it in \$.WSCIMG for use by the work session controller. It is also used to display the image.

incoming call control message. The Communications Facility message sent by the X.25 I/O control program to a STD+ circuit station to indicate that a remote DTE wishes to begin communications.

initialization data set (\$.SYSIPL). The data set containing CP commands that is read when the Communications Facility is loaded.

input character count. The number of characters sent by a station.

input hold. A condition of a station in which all messages it sends are discarded.

input message sequence number. The number of messages sent by a station

input/output control program (IOCP). A program that handles transmission of messages to and from a particular type of device or line in a Communications Facility configuration.

interrupt confirmation control message. The Communications Facility message sent by the X.25 I/O control program to a STD+ circuit station informing it that the remote data terminal equipment received an interrupt control message sent by the circuit station.

interrupt control message. The Communications Facility message sent by an application program to a STD+ circuit station or by the X.25 I/O control program to a STD+ circuit station's direct or alternate link. The interrupt control message includes 1 byte of data that is sent across the X.25 circuit without flow control.

IOCP (input/output control program). A program that handles transmission of messages to and from a particular type of device or line in a Communications Facility configuration.

**IPL.** The transaction identifier associated with the Communications Facility program \$.PDIPL.

IPL transaction data set (\$.SYSLCC). The data set that contains IPL transactions, used to IPL remote nodes on a Local Communications Controller ring.

line station. A station that represents a telecommunication line in a Communications Facility configuration.

line type. The combination of station type and station subtype for a communication line. Line type indicates which input/output control program (such as point-to-point or 3270 control) is to control a particular line.

LINK. (1) The CP or \$.CONFIG command that defines a connection between two stations—either a direct link vector or an alternate link vector. (2) The work session controller high-level language subroutine that enables an application program to complete its own execution by loading and executing some other application program.

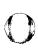

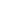

linked station. A station that has a single specified station as the default destination of messages it sends.

local node. The node from which the Communications Facility configuration is being viewed.

local station. A station that exists at the local node.

log message. A message that is sent to the Communications Facility system log.

log processor. The part of the Communications Facility that formats error and informational messages and sends them to the system log.

logical channel. A logical conduit for packets on a DTE-to-DCE link. Logical channels are assigned to virtual circuits dynamically (SVCs) or statically (PVCs). All packets on the circuit flow through the logical channel. See also logical channel identifier.

logical channel identifier (LCI). A number assigned to a logical channel to uniquely identify the channel and all packets flowing through it. In the Communications Facility, permanent virtual circuits have LCIs in their station definitions to assign them to that particular logical channel.

**logical unit (LU) station.** A station that represents an SNA logical unit (a terminal or a printer) in a Communications Facility configuration.

LU (logical unit) station. A station that represents an SNA logical unit (a terminal or a printer) in a Communications Facility configuration.

M. The PD command that sends a message to an EDX terminal.

mapped partition. A partition that contains the common area (system tables and station blocks).

MENU. (1) The transaction identifier associated with the Communications Facility program \$.WSMENU. (2) The work session controller high-level language subroutine that enables the application program to end its own operation and return control to the primary application load program.

message. A unit of data to be transmitted from one station to another.

message buffer pool (CFBUF). A workspace pool in the Communications Facility control program that contains storage-queued messages.

message data set (\$.SYSMSG). The data set containing the text of error messages and informational messages issued by the Communications Facility and, optionally, by user programs.

message dispatcher. The part of the Communications Facility that determines the final destination of a message and routes it through the system to the destination.

message header. 24 bytes at the beginning of a message that contain such information as the origin, destination, and priority of the message.

message priority. An attribute of a message that determines where it is placed in the destination station's message queue.

message queue. A queue of messages destined for a single station, either in processor storage or on disk.

message sequence number. A number associated with a message representing its sequence with respect to its origin.

message station. A queue of messages, not associated with a Communications Facility program or device.

message type. An attribute of a message that indicates whether it is a data, command, log, transaction, or status message.

multinode mode. A mode of operation of the message dispatcher that allows routing of messages to stations in remote nodes.

name, station. A 1- to 8-character alphameric value that uniquely identifies each station in a node.

NAU. See network address.

**network address.** A 4-character hexadecimal value that uniquely identifies a station in the network. The first two characters are the node assignment, and the last two are the station address.

network configuration data set (\$.SYSNET). The data set containing the definitions of all the stations in a node and of remote stations that will be communicated with from that node.

node. A Series/1 in the Communications Facility configuration.

node assignment. The first 2 characters of a station's network address; they uniquely identify a node in the network.

node station. A station that represents a remote node in a Communications Facility configuration.

non-display mode. An attribute of a terminal or device station that causes lowercase data to be converted to uppercase. For 4978 device stations, it also causes non-display output fields to be converted to lowercase, which displays as blanks. Contrast with text mode.

**non-remove mode.** An attribute of an I/O control program that allows the sending of duplicate messages caused by a terminal user pressing RESET and ENTER. Contrast with *remove mode*.

nontransparent mode. A mode of BSC transmission that prohibits bit patterns with a value less than X'40' from being transmitted as data.

numeric mode. An attribute of a 4978 device station that allows the user to enter only digits, decimal points, and minus signs in a numeric field. Contrast with alphameric mode.

output character count. The number of characters received by a station.

output hold. A condition of a station in which messages can be sent to it, but it can't receive messages from its queue.

output message sequence number. The number of messages received by a station.

P. (1) The CP command that stops a station. (2) The PD command that deactivates a path or transaction.

packet. The basic transmission unit on a data link accessing an X.25 network. See also packet size.

packet size. The size of the data largest packet sent to an X.25 network. The packet size is defined in the circuit or DxE line station definitions.

packet switching. The process of routing and transferring data by means of addressed packets so that a channel is occupied only during the transmission of a packet.

packet-switching data network (PSDN). A communications network that uses the mechanism of packet switching to transmit data. See also packet switching.

panel. A screen image for a 3270 display station or a Series/1 device being managed as a 3270 display station.

panel data set (\$.SYSPNL). The data set containing panels displayed by the \$.PANEL, \$.CFMENU, and \$.IO014E8 programs.

panel design aid (\$.PANEL). The interactive program for creating panels to be displayed at a 3270-type terminal.

panel print utility (\$.PNLUT1). The utility program that prints the descriptions of panels created by the \$.PANEL program.

path. The route used to send a transaction from the program dispatcher in one cell to the program dispatcher in another cell or to a host transaction-processing system.

PATH. A statement in \$.SYSPD that defines a path.

path table. Synonymous with path definition table.

PD commands. A subset of Communications Facility CP commands used to control the operation of the program dispatcher.

permanent virtual circuit (PVC). A permanent virtual connection that provides services similar to a leased line. Data sent to the network through a logical channel being used as a PVC is always delivered to a specific logical channel at a specific DTE destination in the network. In the Communications Facility, PVC circuit stations represent permanent virtual circuits.

physical unit (PU) station. A station that represents an SNA physical unit in a Communications Facility configuration.

preferred path. The path used to route transactions for unknown cells.

**primary cell identifier.** The field of a transaction that contains the identifier of the cell in which the transaction is to be processed.

**primary mode.** An attribute of a point-to-point line station that defines the local node as the primary Series/1. Contrast with *secondary mode*.

primary transaction identifier. The field of a transaction that contains the transaction identifier.

**printer busy (PRTBY) state.** The state of a printer LU station which rejects all message traffic from the host until a device end status is received from its printer station.

printer data set (\$.SYSPRT). The data set containing image and control store loads for 4978 terminals and members used to support printers as formatted devices.

**priority, message.** An attribute of a message that determines where it is placed in the destination station's message queue.

program dispatcher (\$.PD). The part of the Communications Facility that manages the processing of transactions.

program dispatcher (PD) commands. A subset of Communications Facility CP commands used to control the operation of the program dispatcher.

program dispatcher data set (\$.SYSPD). The data set containing CP commands, path definitions, transaction definitions, and transactions, that are to be processed when the program dispatcher is started.

program station. See user station.

prompt screen, SNA. An optional message put out by SNA logical units to prompt the terminal operator to log on to a host SNA application.

protected field. A field on a display screen in which the user is not allowed to enter data; also, the definition of such a field in a panel or an EDX screen image.

protocol identifier (ID). The optional 4-byte field included in the user data portion of a call request or incoming call packet that provides an additional means of screening incoming calls from an X.25 network. In the Communications Facility, switched virtual circuit station definitions may include a protocol ID.

pseudo disk. A definition in one Series/1 of a disk that is attached to another Series/1.

PU (physical unit) station. A station that represents an SNA physical unit in a Communications Facility configuration.

PVC (permanent virtual circuit). A permanent virtual connection that provides services similar to a leased line. Data sent to the network through a logical channel being used as a PVC is always delivered to a specific logical channel at a specific DTE destination in the network. In the Communications Facility, PVC circuit stations represent permanent virtual circuits.

Q. (1) The CP command that displays information about Communications Facility stations, BSC lines, EDX terminals, EDX-SNA control blocks, and EDX-XHCS control blocks. (2) The PD command that displays the transaction identifier table, the path definition table, remote disk definitions, and scheduled transactions.

qualifier bit (Q-bit). A bit in a data packet header that indicates the type of information in the packet. Q-bit of 0 (off) means the data is user data; Q-bit of 1 (on) means the data is application-defined control data. Communications Facility application programs send and receive control data in the passthrough control message.

queued message utility (\$.UT2). The utility program that allows the user to examine and purge messages on the \$.WASTE queue or any other disk queue.

R. The PD command that removes an entry from the path table or the transaction identifier table.

**READ.** The CP command that causes execution of CP commands contained in a data set.

reason code. A code indicating the reason an undeliverable message is in the \$.WASTE queue.

reason message. A message preceding each undeliverable message in the \$.WASTE queue. The reason message contains the date, time, and reason code.

receive (RECV) state. The state of an LU station that allows messages to flow from host to terminal, but not from terminal to host

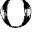

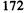

Recommendation X.25. The CCITT recommendation that defines standards for the connection of processing equipment to a packet-switching data network. It addresses the physical level, the link level, and the packet level. The Communications Facility adheres to the recommendation as amended in 1981.

record mode. An attribute of a station that causes control characters to be removed from messages received from it and control characters added, if necessary, to messages sent to it. Contrast with basic mode.

remote cell. Any cell in the Communications Facility configuration other than the local cell.

remote disk support. A feature of the Communications Facility that allows a program to access a disk volume that is attached to another Series/1.

remote IPL utility (\$.PDIPL). A transaction-processing program that sends an IPL bootstrap or nucleus to a remote Series/1, causing that Series/1 to IPL itself.

remote management utility (\$.RMU). A transaction-processing program that processes transactions received from a host management utility—\$.HMU or Communications Facility/Host.

remote node. Any node in the Communications Facility configuration other than the local node.

remote station. A station in a remote node.

remove mode. An attribute of an I/O control program that prevents the sending of duplicate messages caused by a terminal user pressing RESET and ENTER. Contrast with non-remove mode.

**RESERVE.** A statement in \$.SYSPD that reserves space in the path table or the transaction table.

reset confirmation control message. A Communications Facility message sent by the X.25 I/O control program to a STD+ circuit station's direct or alternate link informing it that the circuit has been reset as a result of a reset initiated by the application program.

reset indication control message. A Communications Facility message sent by the X.25 I/O control program to a STD+ circuit station's direct or alternate link informing it that the circuit has been reset by the remote data terminal equipment or as a result of an error detected by the network or XHCS.

reset request. A Communications Facility message sent by the STD+circuit station to reinitialize the virtual call or the permanent virtual circuit. Reinitialization removes all data and interrupt packets in the network.

**RETRY mode.** An attribute of a circuit station that causes the I/O control program to reestablish the virtual call when a call is cleared for a switched virtual circuit whose contact type is INIT. Contrast with STOP mode.

RMU. The transaction identifier associated with the Communications Facility program \$.RMU.

RTE. A statement in \$.SYSPD that overrides a transaction's primary cell identifier.

S. (1) The CP command that starts a station. (2) The PD command that activates a path or a transaction.

S\$POOL. The system storage pool; a workspace pool in the EDX supervisor, used by the Communications Facility for station blocks and work areas.

SCHD. The transaction identifier associated with the Communications Facility program \$.PDSCHD.

scheduler (\$.PDSCHD). A transaction-processing program that schedules another transaction for processing at a specific time.

SCS. A character string composed of EBCDIC controls, optionally intermixed with end-user data, that is carried within a request/response unit.

SCS mode. An attribute of a printer device station that causes data sent to it to be interpreted as an SNA character string. Contrast with 3270 mode.

secondary cell identifier. A field of a transaction, whose meaning is defined by the program that processes the transaction. It may, for example, be the identifier of the cell to which an acknowledgment is to be sent.

secondary mode. An attribute of a point-to-point line station that defines the local node as the secondary Series/1. Contrast with *primary mode*.

secondary transaction identifier. A field of a transaction, whose meaning is defined by the program that processes the transaction. It may, for example, be the identifier of a transaction to be sent as an acknowledgment.

SEND CP. The instruction that sends a CP command.

**SEND S.** The instruction that sends a status message from an EDX text area. See also *status message*.

**SEND SM.** The instruction that sends a status message from a Communications Facility buffer.

sequence number, message. A number associated with a message representing its sequence with respect to its origin.

set \$.CFD storage utility (\$.SETSTG). The utility program that changes the size of the message buffer pool and the file control block pool in \$.CFD.

**SET LOG.** The CP command that assigns a log device or station for system log messages.

SET NODE. The CP command that sets the node address of a Series/1 and puts the message dispatcher into multinode mode.

single node mode. A mode of operation in which the message dispatcher disregards the node assignment portion of network addresses; the message dispatcher is in single node mode when the \$.DISP station's node assignment is 00.

SNA character string (SCS). A character string composed of EBCDIC controls, optionally intermixed with end-user data, that is carried within a request/response unit.

SNA prompt screen (panel). An optional menu put out by SNA logical units that prompts the terminal operator to log on to a host SNA application.

standard field. A protected field of a panel (created through \$.PANEL) that has default attributes.

started station. A station that is represented by a station block in S\$POOL.

station. A named unit of hardware or software managed by the Communications Facility.

station address. The last two characters of a station's network address. They uniquely identify the station within the node.

station block. A control block in S\$POOL that contains information about a started station.

station name. A 1-to 8-character alphameric value that uniquely identifies each station in a node.

station subtype. An attribute of a station that further defines its type; for example, a device-type station may have a subtype such as 3101, 4978, or printer.

station type. An attribute of a station that specifies its type (for example, line, device, terminal, user, or message station).

status message. A message sent with a SEND S or SEND SM command that results in a unique return code (+6) when it is received. A status message is used to (1) tell a station to stop or halt. (2) send X.25 control messages between the X.25 I/O control program and applications linked (alternate or direct) to a STD+circuit station.

STOP mode. The attribute of a circuit station that causes the I/O control program to stop the station when a call is cleared for a switched virtual circuit whose contact type is INIT. Contrast with RETRY mode.

stopped station. A station, represented by a station block in S\$POOL, for which the flow of messages has been temporarily stopped. Messages sent to a stopped station are undeliverable.

subtype, station. An attribute of a station that further defines its type; for example, a device-type station may have a subtype such as 3101, 4978, or printer.

switched virtual circuit (SVC). A dynamically-established connection between two pieces of data terminal equipment (DTE). The switched virtual circuit is the packet network equivalent of a switched or dial-up line. In the Communications Facility, SVC circuit stations represent switched virtual circuits.

SYST CP. The transaction that sends a CP command to a cell.

SYST HL. The transaction that causes the high-speed loader to load a program.

SYST ID. The transaction that checks whether a cell is active.

SYST LU. See SYST ST.

SYST MS. The transaction that sends a message to an EDX terminal.

SYST RC. The transaction that sets the number of times the program dispatcher will attempt to load a program when storage is not available.

SYST RH. The transaction that releases previously held transactions.

SYST SP. The transaction that starts remote disk support in a cell.

SYST ST. The transaction that checks whether a station is started.

SYST TI. The transaction that sends the system time and date to a cell.

SYST TR. The transaction that starts or stops a trace of transactions.

SYST UP. The transaction that specifies whether or not the program dispatcher is to load program \$.UPxxxx when it receives the undefined transaction xxxx.

**SYST WH.** The transaction that checks whether a program is loaded.

system initialization data set (\$.SYSIPL). The data set containing CP commands that are to be executed when the Communications Facility is loaded.

system station. The station block, named \$.DISP, that represents the Communications Facility control program.

system storage pool (S\$POOL). A workspace pool in the EDX supervisor, used by the Communications Facility for station blocks and work areas.

T. The PD command that sends the system time and date to a cell.

terminal, Communications Facility. A device defined to the Communications Facility, controlled by an I/O control program, and accessed from a program through SEND and RECEIVE instructions.

terminal, EDX. A terminal defined to the EDX operating system and used to perform EDX system functions.

terminal, work session controller. A terminal managed by the work session controller and accessed from an application program by means of work session controller transactions.

terminal station. A station that represents a 3270 control unit, display, or printer attached to a Series/1, or a station block used to emulate a 3270 control unit, display, or printer in a Communications Facility configuration.

text mode. An attribute of a terminal or device station that causes lowercase data to be transferred without modification. Contrast with non-display mode.

TID (transaction identifier). The 4-character name of a transaction.

TID statement. A statement in \$.SYSPD that identifies a transaction to be processed in the local cell.

TRAC. The PD command that starts or stops a trace of transactions.

TRAN. The PD command that sends transactions.

transaction. A special-format, user-defined message, routed through the Communications Facility network by the program dispatcher and processed at its destination by a specific transaction-processing program.

transaction identifier (TID). The 4-character name of a transaction.

transaction identifier (TID) table. The table that defines the transactions to be processed in the local cell. It contains, for each transaction, its identifier, its attributes, and the name and attributes of its associated programs.

transaction message. A message, the content of which is a transaction.

transaction-processing program. A program designed to process transactions. The program dispatcher controls loading and execution of transaction-processing programs as it receives transactions.

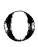

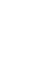

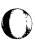

transaction table. Synonymous with transaction identifier (TID) table.

transaction type. A 2-character indicator of the actions that occur when a transaction is entered: loading one of four types of program, creating a station, and/or sending the transaction message to the station

transparent mode. A mode of BSC transmission that allows any bit pattern to be transmitted as data.

type, line. The combination of station type and station subtype for a communication line. Line type indicates which input/output control program (such as point-to-point or 3270 control) is to control a particular line.

type, message. An attribute of a message that indicates whether it is a data, command, log, or status message.

type, station. An attribute of a station that specifies its type (for example, line, device, terminal, user, or message station).

type, transaction. A 2-character indicator of the actions that occur when a transaction is entered: loading one of four types of program, creating a station, and/or sending the transaction message to the station.

**UBRETRY mode.** The attribute of an SNA LU station that causes the I/O control program to attempt to rebind a session that was terminated by the host. Contrast with *UBSTOP mode*.

**UBSTOP mode.** The attribute of an SNA LU station that causes the I/O control program to stop the station when the host terminates a session. Contrast with *UBRETRY mode*.

undeliverable message. A message that cannot be delivered because its destination station is stopped or is unknown to the message dispatcher.

unprotected field. A field on a display screen in which the user is allowed to enter data; also, the definition of such a field in a panel or an EDX screen image.

user station. A station that represents a user or system program in a Communications Facility configuration.

V. The CP command that removes the local node from the Local Communications Controller ring.

vector station. A station block that represents a remote station in a multinode Communications Facility configuration.

virtual call.. A temporary logical connection between two pieces of data terminal equipment. Virtual calls are placed through switched virtual circuits. See also switched virtual circuit.

virtual circuit. A logical connection established between two pieces of data terminal equipment. It can be permanent—defined when you subscribe to your network port—or it can be switched—dynamically established when a call is placed. The Communications Facility manages stations that represent these circuits; XHCS manages the circuits. See also switched virtual circuit and permanent virtual circuit.

volume protection utility (\$.PDBSTS). The utility program that allows a user to gain exclusive control of a disk volume directory in a remote Series/1 before loading a program that will update that directory.

window. (1) The number of data packets a DTE or DCE can send across a logical channel before waiting for authorization to send

another data packet. It is the main mechanism for pacing the flow of X.25 packets across an X.25 network. In the Communications Facility, window is defined in the line or circuit station definition. (2) In \$.PANEL, the area on the screen that can be seen at one time when defining a 3270 panel.

work session controller (\$.WSC). The part of the Communications Facility that allows an application program to communicate with multiple EDX devices attached to any series/1 in the network.

workspace pool. An area of processor storage from which the Communications Facility programs allocate buffers and work areas. The pool includes information used to control the allocation of elements in the pool.

WSC. (1) The transaction identifier associated with the Communications Facility program \$.WSC. (2) The command that starts a work session controller terminal.

X.25 control message. See control message.

X.25 data message. See data message.

X.25 data set. See \$.SYSX25.

**X.25 header.** A header that precedes an X.25 control or data message. It identifies what type of message, control or data, is contained in the message. This header is 2 bytes long in the Communications Facility Version 2.0.

X.25 network. A packet-switching data network that adheres to the standards defined by the CCITT Recommendation X.25.

X.25 network address. A field of up to 15 binary-coded decimal (BCD) digits that identifies the DTE to which a call is directed or from which a call originated. The Communications Facility provides a data set, \$.SYSX25, in which the user may relate this address to a two-digit call ID.

XHCS. The IBM Series/1 Event Driven Executive X.25/HDLC Communications Support licensed program (Program Number 5719-HD2). XHCS allows an application program, such as the Communications Facility, to communicate with remote applications through an HDLC communications link using X.25 packet level procedures.

**XOFF mode.** An attribute of a point-to-point line station that, in conjunction with record mode, causes data for that line it to be written in nontransparent mode. Contrast with *XON mode*.

**XON mode.** An attribute of a point-to-point line station that, in conjunction with record mode, causes data for that line it to be written in transparent mode. Contrast with *XOFF mode*.

**3270 control (\$.IO0AC0).** The input/output control program that controls 3270 displays and printers attached to the Series/1.

3270 emulation. The facility that allows a host processor to communicate with a Series/1 as if it were communicating with a 3270 system; also, the input/output control program that provides 3270 emulation over a BSC line (\$.IOOAE0).

3270 panel print utility (\$.PNLUT1). The utility program that prints the descriptions of panels created by the \$.PANEL program.

### **READER'S COMMENT FORM**

SL23-0120-0

IBM Series/1 EDX Communications Facility Messages and Codes

This form may be used to comment on the usefulness and readability of this publication, suggest additions and deletions, and list specific errors and omissions (give page numbers).

IBM may use and distribute any of the information you supply in any way it believes appropriate without incurring any obligation whatever. You may, of course, continue to use the information you supply.

If you wish a reply, be sure to include your name and address.

### **COMMENTS**

Thank you for your cooperation. No postage necessary if mailed in the U.S.A.
 FOLD ON TWO LINES, SEAL AND MAIL

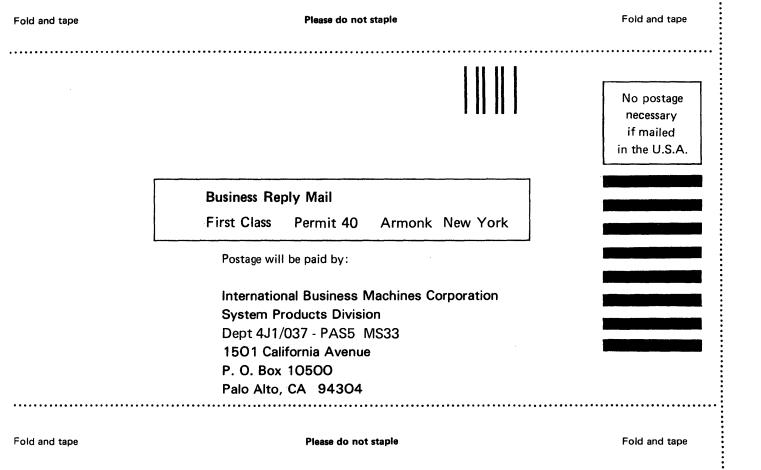

### READER'S COMMENT FORM

SL23-0120-0

IBM Series/1 EDX Communications Facility Messages and Codes

This form may be used to comment on the usefulness and readability of this publication, suggest additions and deletions, and list specific errors and omissions (give page numbers).

IBM may use and distribute any of the information you supply in any way it believes appropriate without incurring any obligation whatever. You may, of course, continue to use the information you supply.

If you wish a reply, be sure to include your name and address.

### **COMMENTS**

Thank you for your cooperation. No postage necessary if mailed in the U.S.A.
 FOLD ON TWO LINES, SEAL AND MAIL

Fold and tape

Please do not staple

Fold and tape

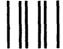

**Business Reply Mail** 

First Class

Permit 40

Armonk New York

Postage will be paid by:

International Business Machines Corporation System Products Division Dept 4J1/037 - PAS5 MS33 15O1 California Avenue P. O. Box 10500 Palo Alto, CA 94304 No postage necessary if mailed in the U.S.A.

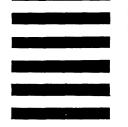

Fold and tape

Please do not staple

Fold and tape

### **READER'S COMMENT FORM**

SL23-0120-0

IBM Series/1 EDX Communications Facility Messages and Codes

This form may be used to comment on the usefulness and readability of this publication, suggest additions and deletions, and list specific errors and omissions (give page numbers).

IBM may use and distribute any of the information you supply in any way it believes appropriate without incurring any obligation whatever. You may, of course, continue to use the information you supply.

If you wish a reply, be sure to include your name and address.

**COMMENTS** 

Thank you for your cooperation. No postage necessary if mailed in the U.S.A.
 FOLD ON TWO LINES, SEAL AND MAIL

Fold and tape Please do not staple Fold and tape No postage necessary if mailed in the U.S.A. **Business Reply Mail** First Class Permit 40 Armonk New York Postage will be paid by: International Business Machines Corporation System Products Division Dept 4J1/037 - PAS5 MS33 1501 California Avenue

Please do not staple

Fold and tape

P. O. Box 10500 Palo Alto, CA 94304

Fold and tape

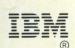

SX23-0120-0 Program Number: 5719-CF2

File Number: S1-40

Printed in U.S.A.

sL23-0120-0

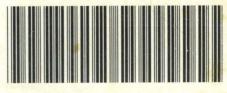